### **Organisatorisch**

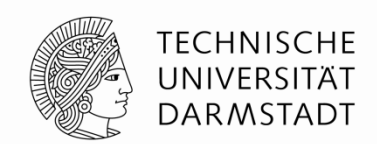

- **Gruppen:** sich bis heute Abend (21.04.) als Gruppen in Moodle eintragen
	- 2 Leute müssen zu dritt arbeiten, da wir nur 24 Boards haben und 50 Leute angemeldet sind
	- falls Sie keinen Partner/in haben, Sie können nach der Vorlesung nach vorne kommen, um einen Partner/in zu finden
	- **ab Lab 2** müssen alle Abgaben als Gruppe eingereicht
- **Vivado installieren** (Anleitung steht auf Moodle bei Lab 2)
- **Nexys4-DDR Boards** nächste Woche abholen:
	- Bei Frau Reimund (S2/02 E103)
	- **Do (28.04.) 13:00-15:30**
	- **Fr (29.04.) 09:30-12:30**
	- Nur ein Mitglied der Gruppe muss kommen
	- 50 Euro Pfand (wird Ihnen zurückgegeben mit der Ruckgabe des Boards am Ende des Semesters)

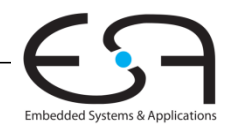

### **Vollständiger Ein-Takt-Prozessor**

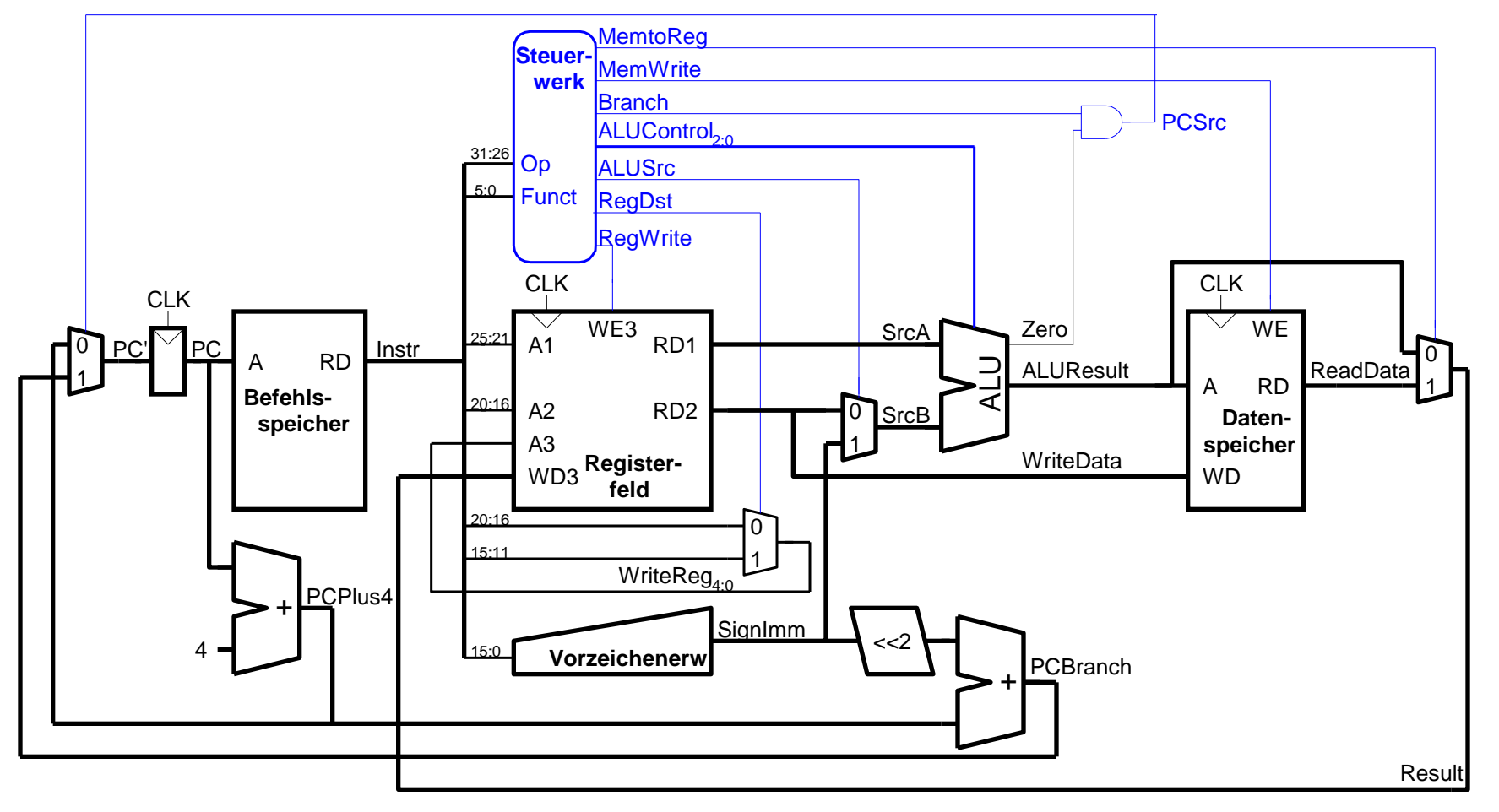

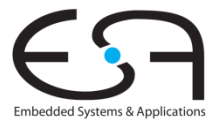

**TECHNISCHE** UNIVERSITÄT **DARMSTADT** 

### **Steuerwerk**

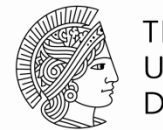

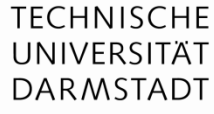

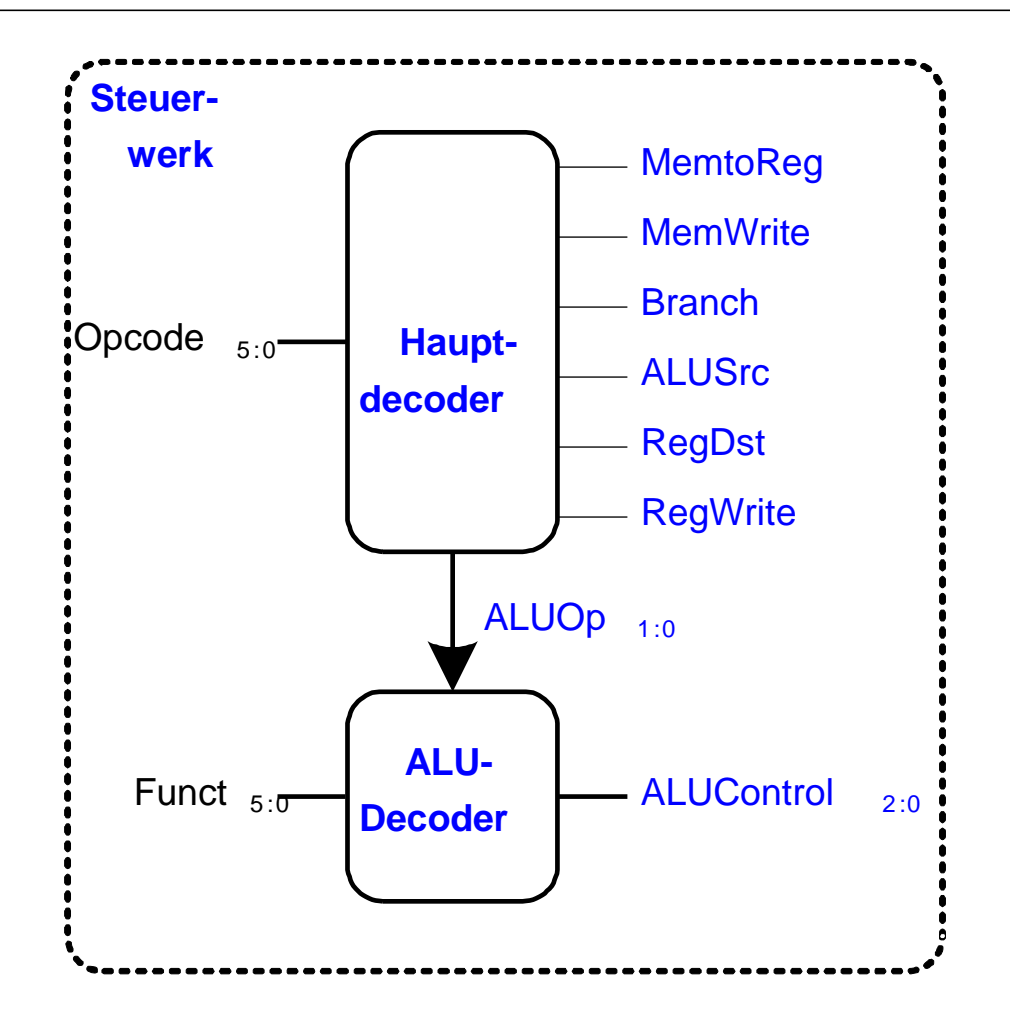

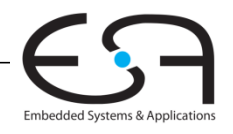

## **Zur Erinnerung: ALU**

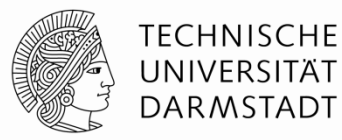

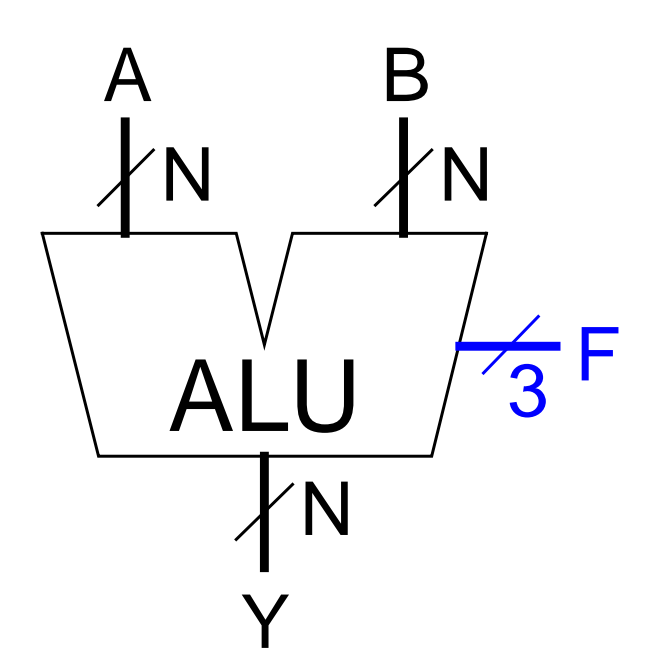

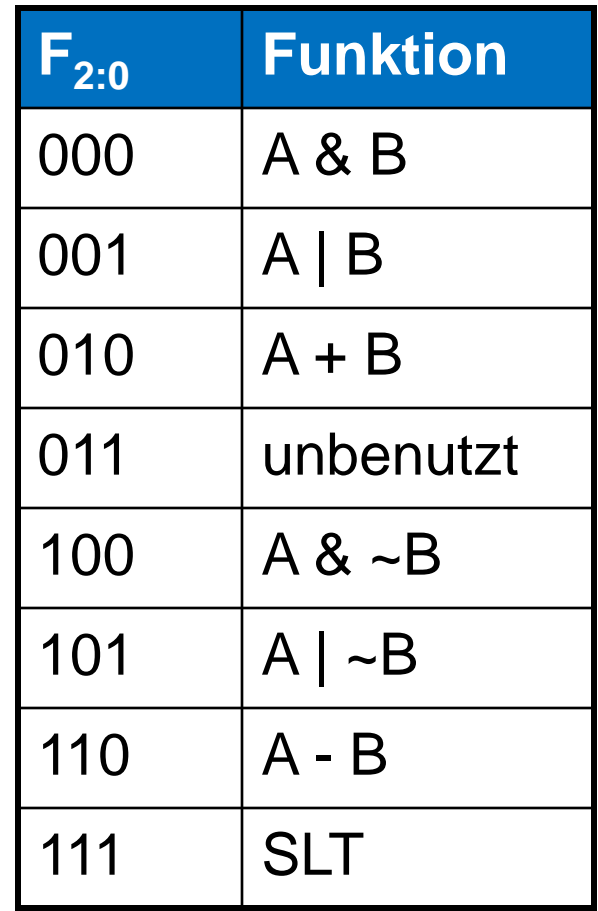

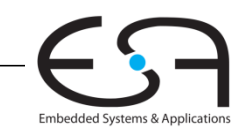

# **Zur Erinnerung: ALU**

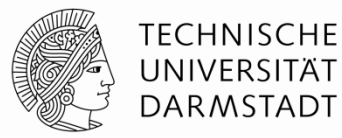

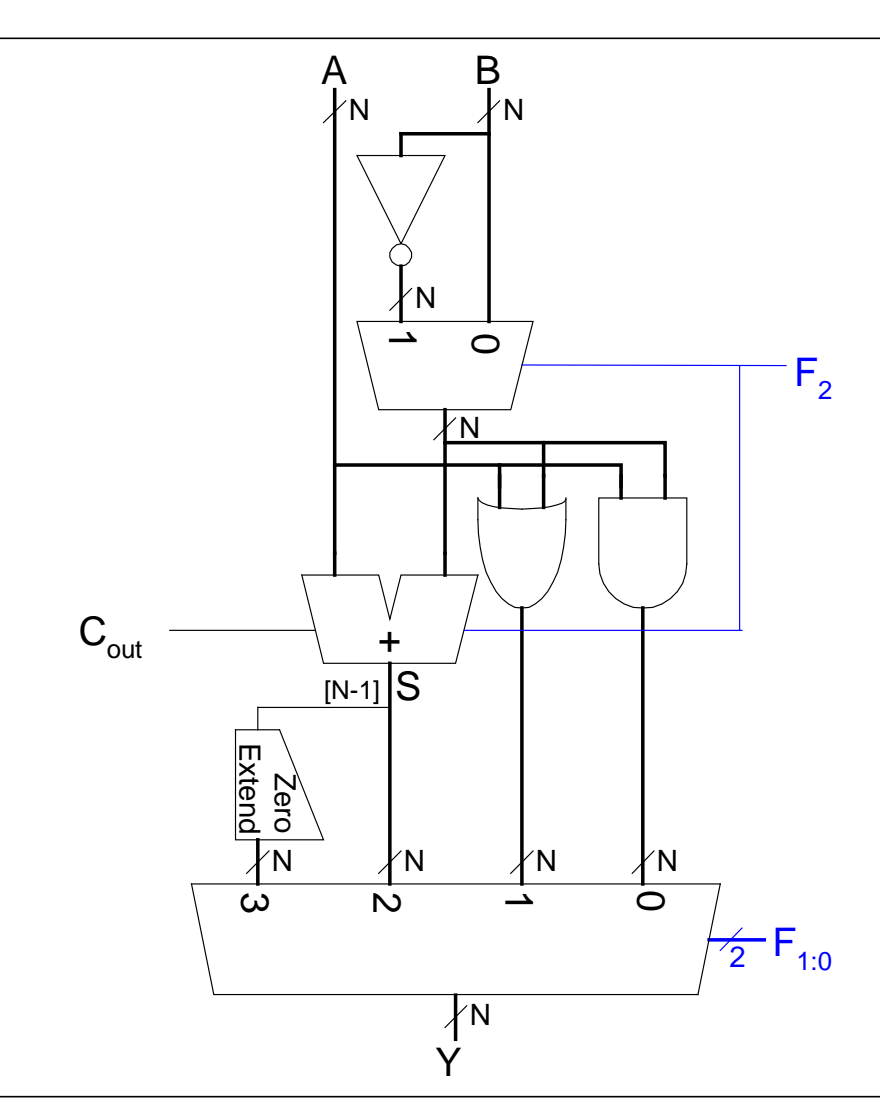

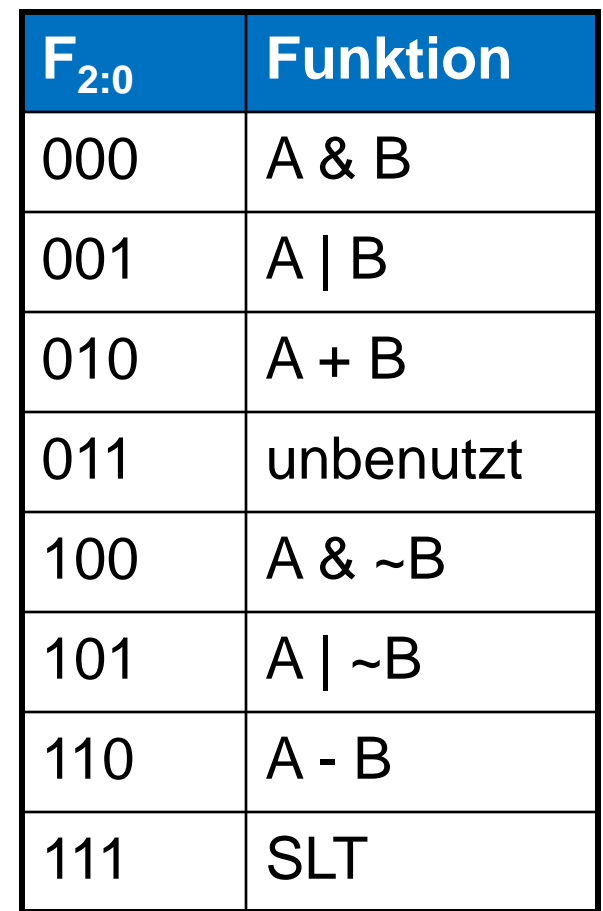

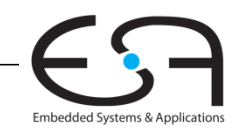

### **Steuerwerk: ALU-Decoder**

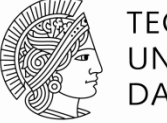

**TECHNISCHE** UNIVERSITÄT **DARMSTADT** 

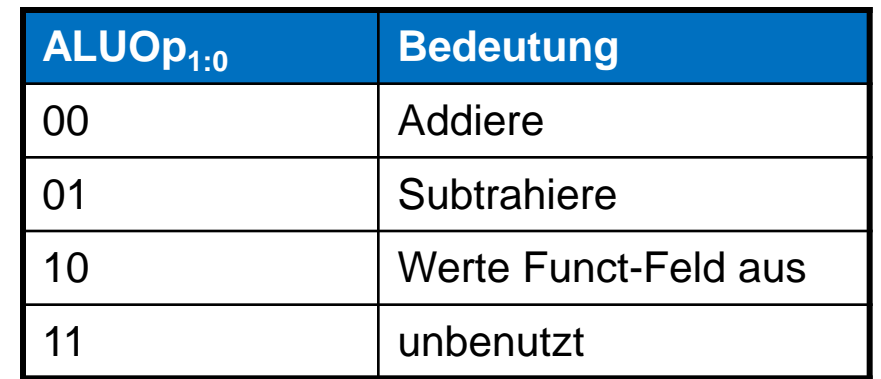

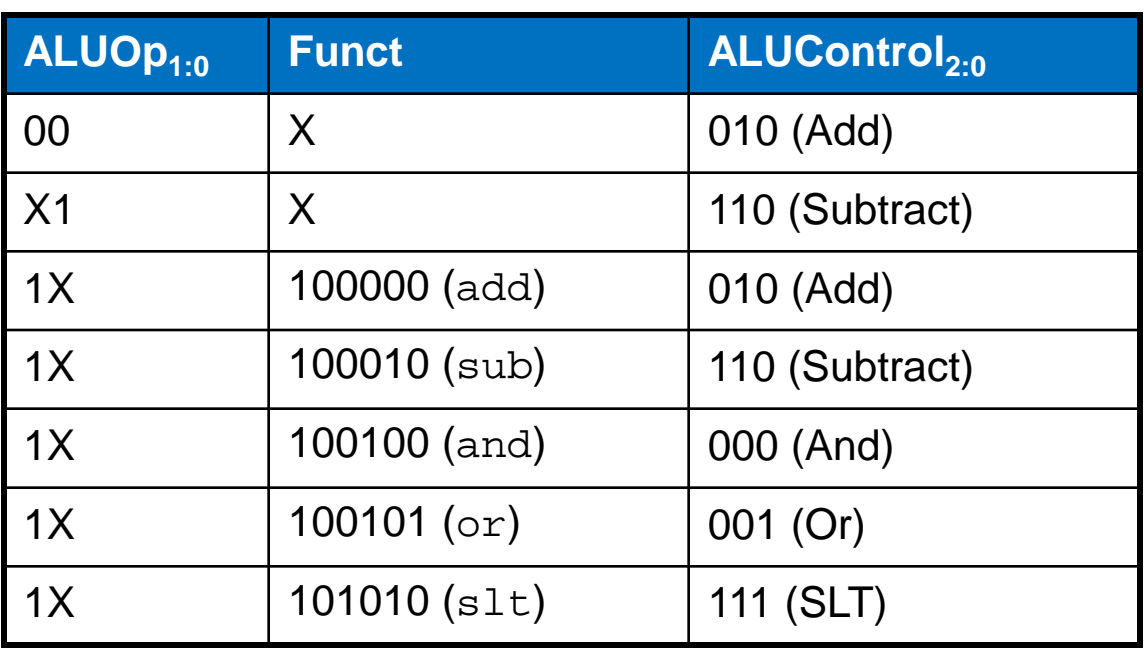

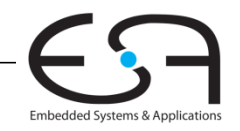

25 | Rechnerorganisation - Kapitel 7 - Prof. Sarah Harris

### **Steuerwerk: Hauptdecoder**

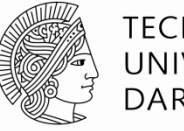

Embedded Systems & Applications

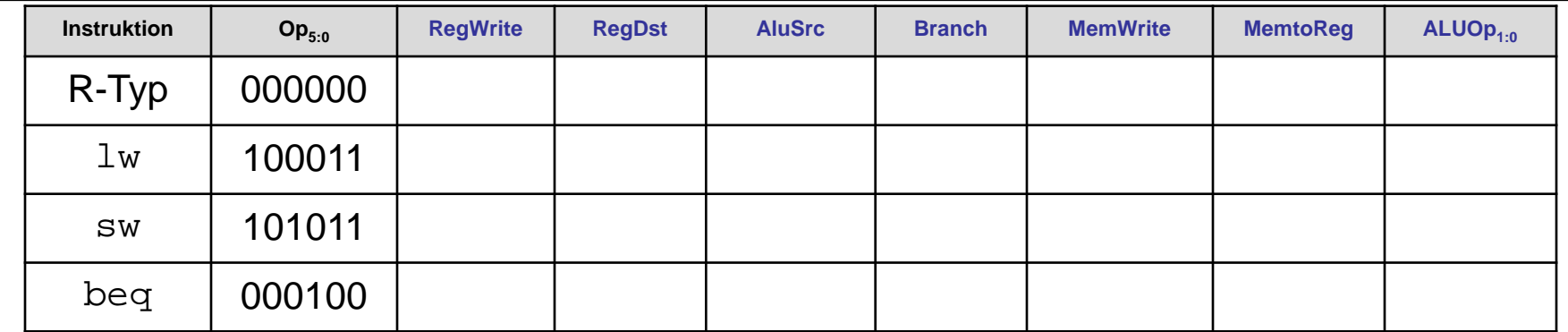

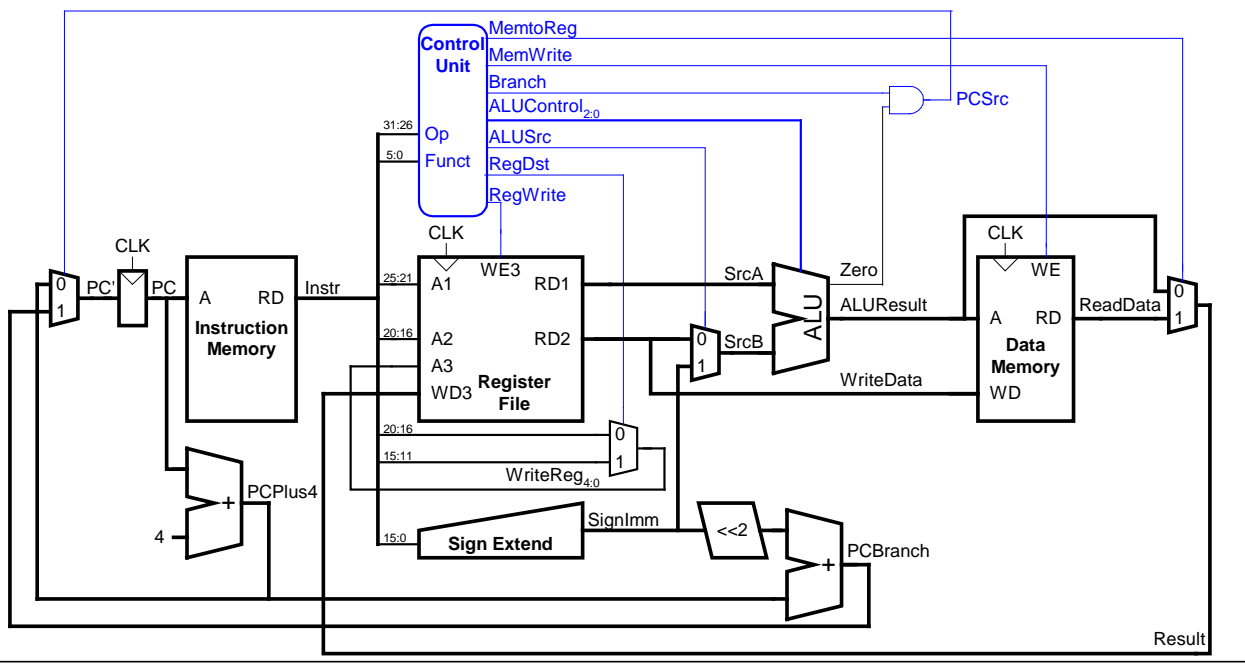

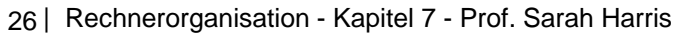

### **Steuerwerk: Hauptdecoder**

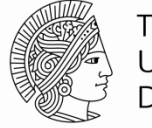

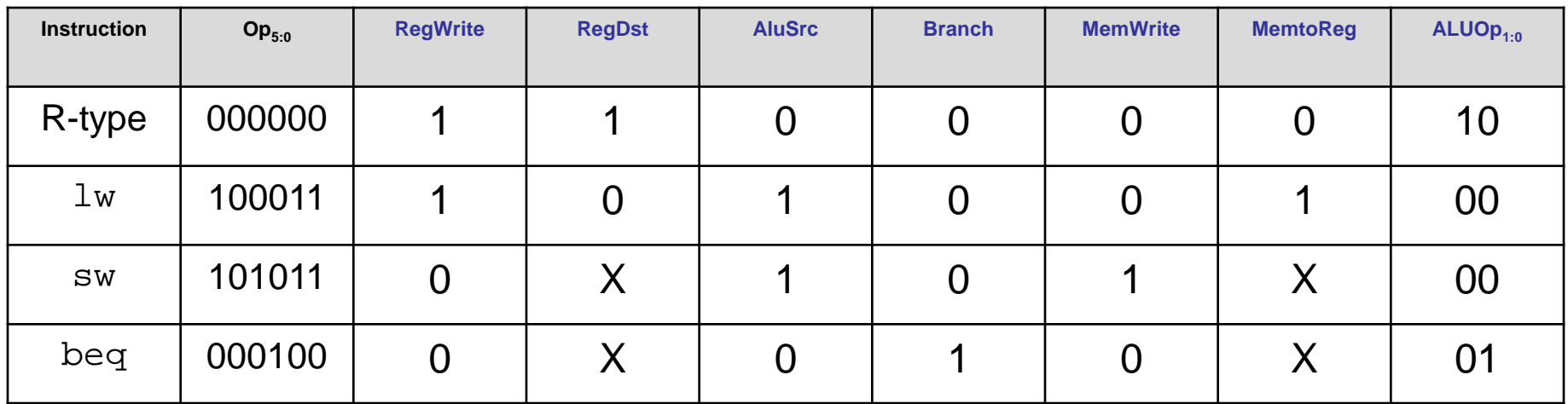

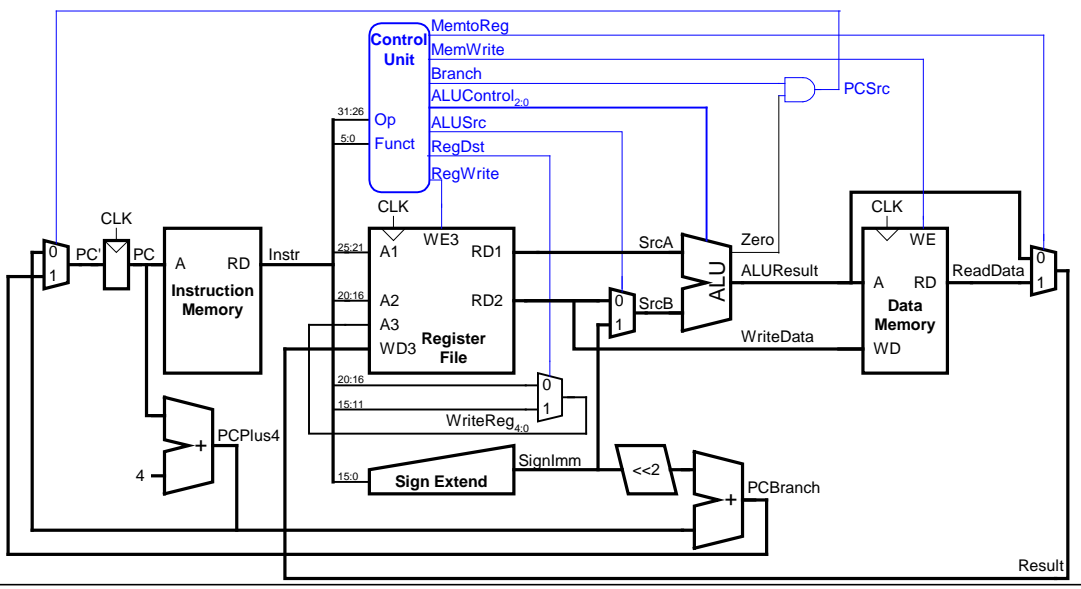

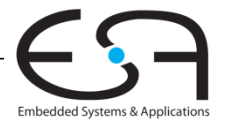

### **Beispiel im Ein-Takt Datenpfad:**

or

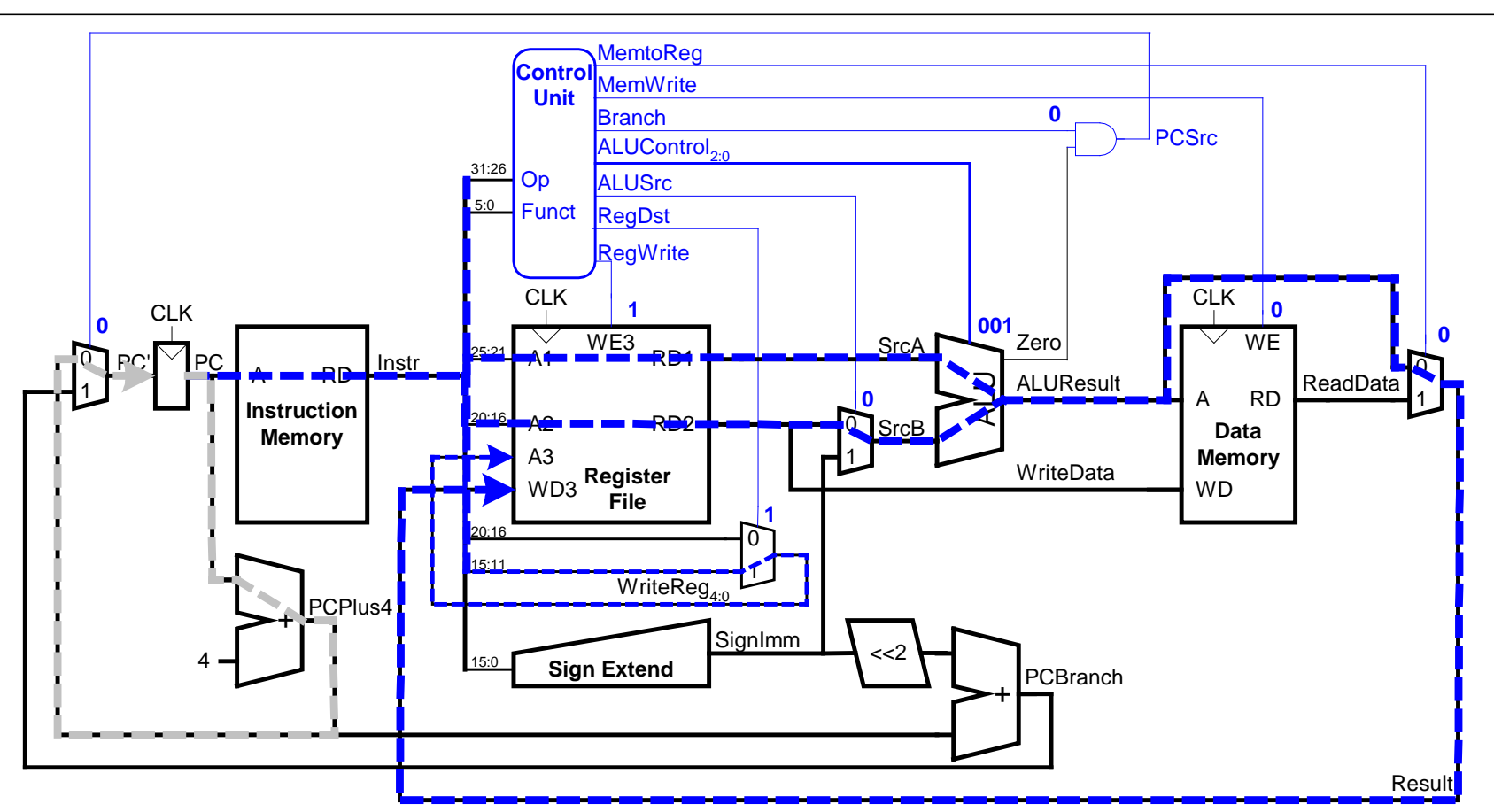

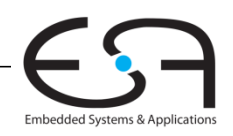

**TECHNISCHE** UNIVERSITÄT DARMSTADT

### **Erweitere Funktionalität:** addi

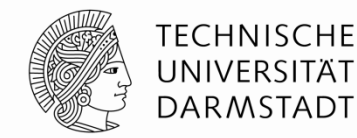

Embedded Systems & Applications

Keine Änderung am Datenpfad nötig

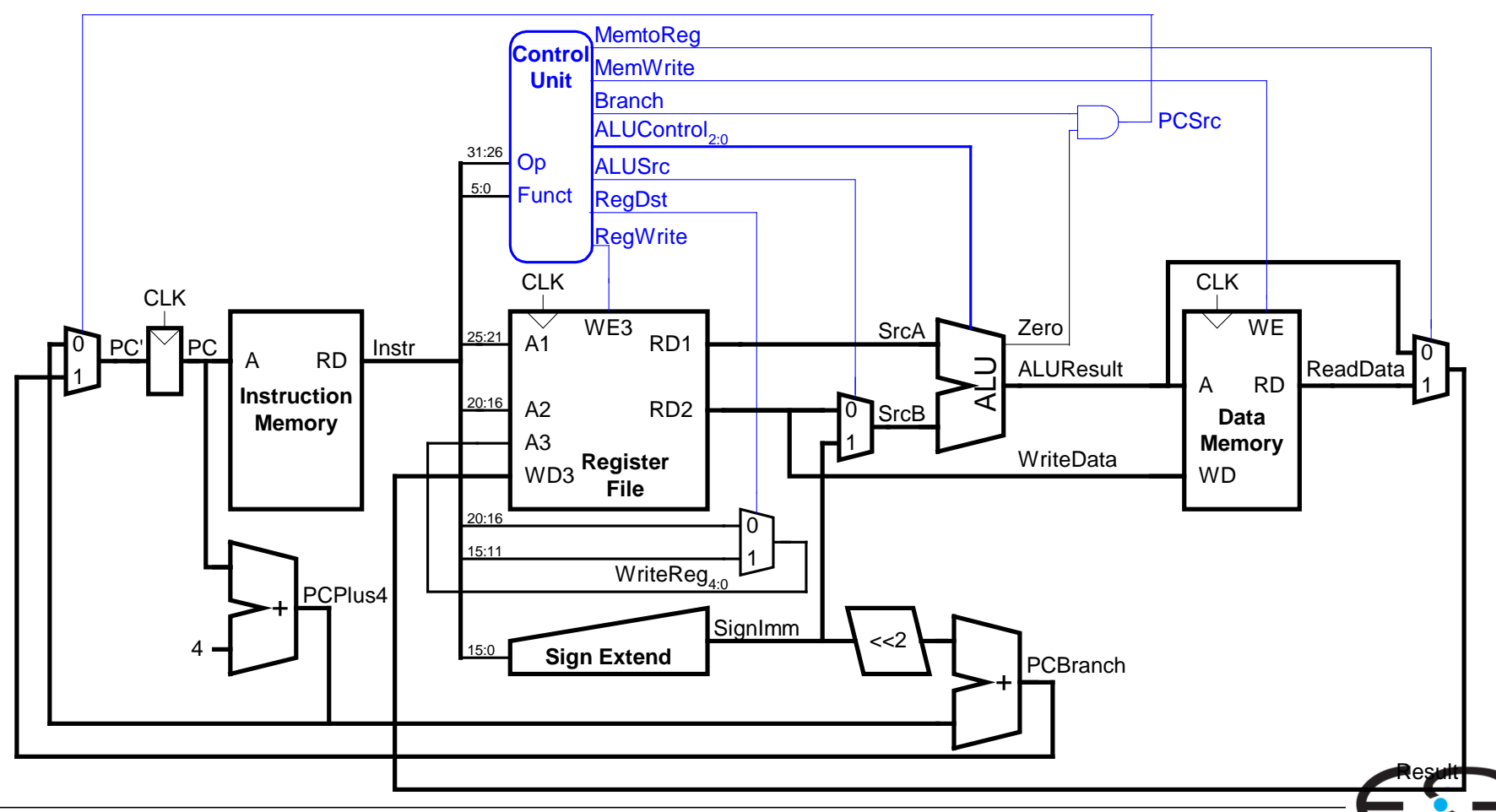

### **Erweitere Steuerwerk: addi**

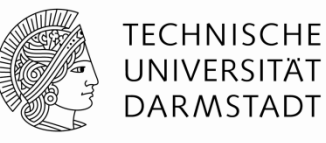

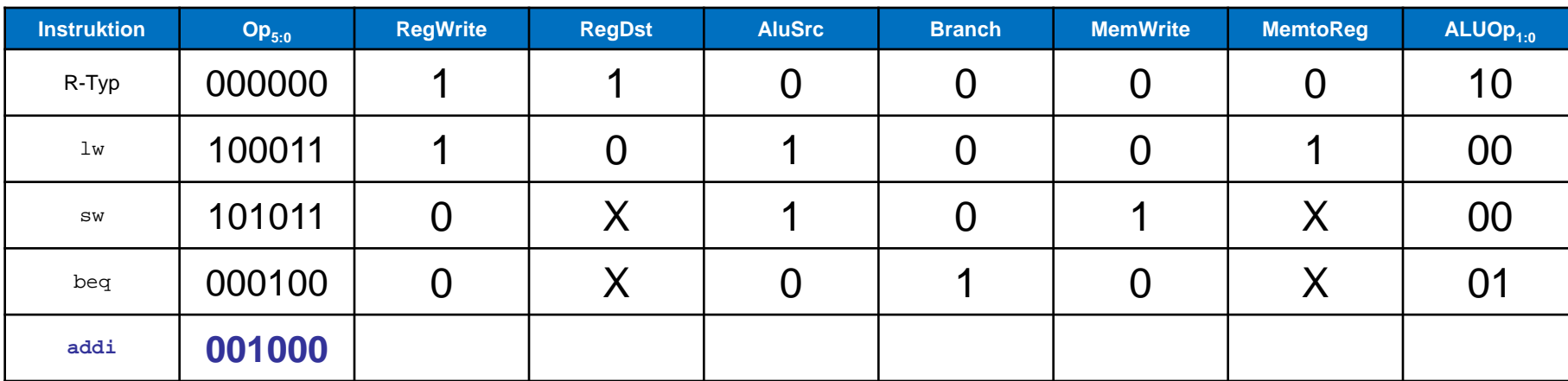

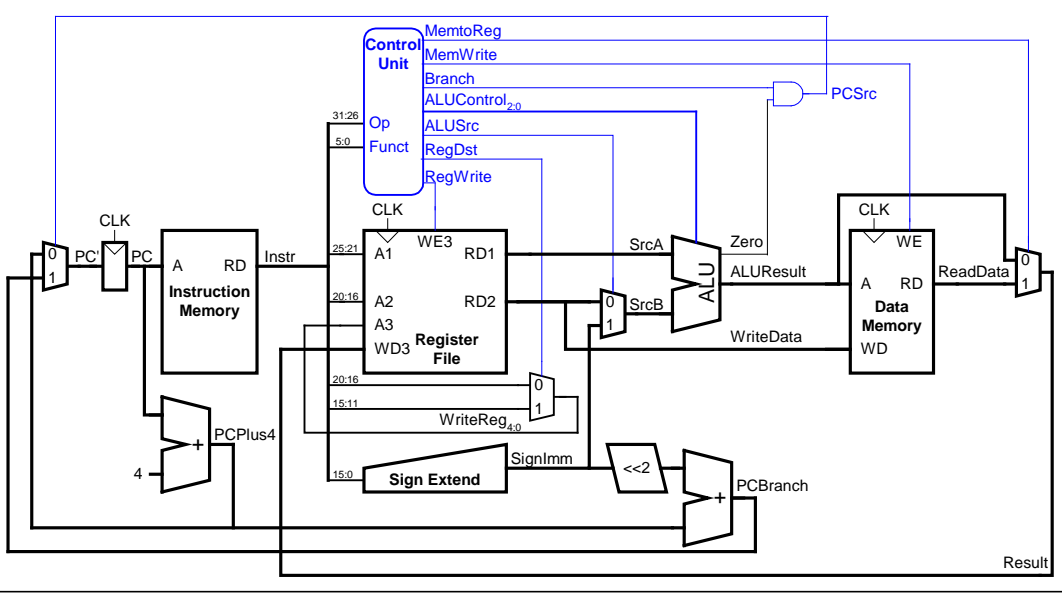

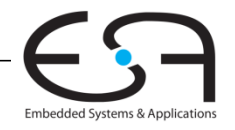

### **Erweitere Steuerwerk: addi**

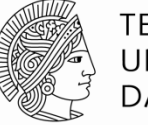

**TECHNISCHE** UNIVERSITÄT DARMSTADT

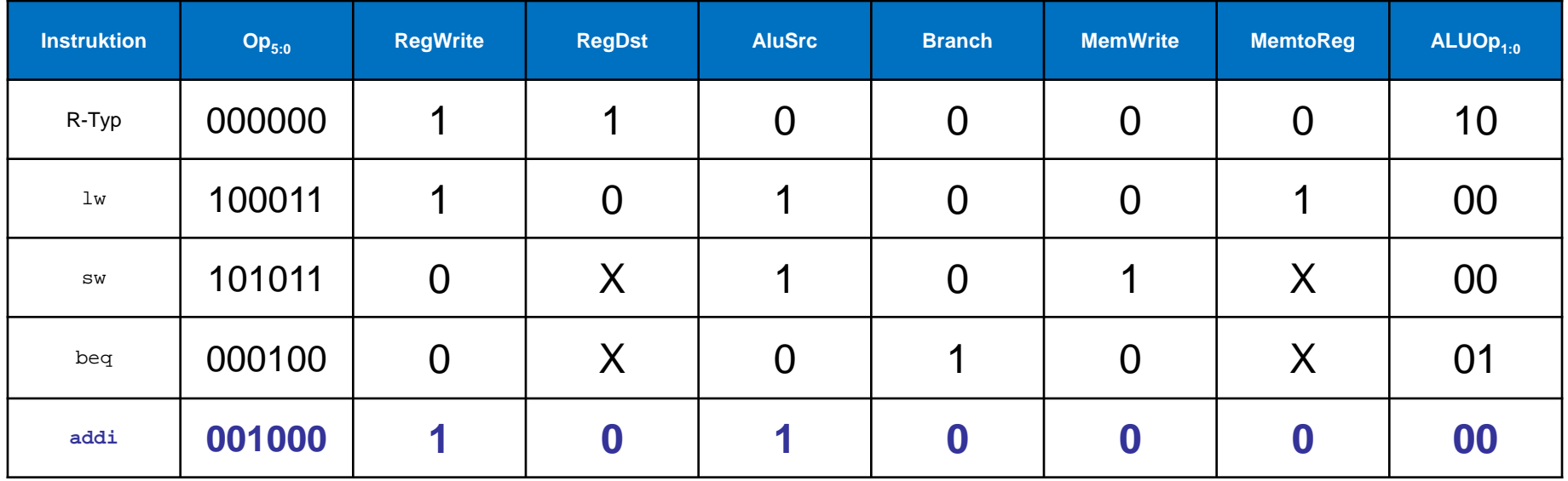

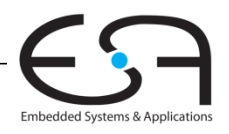

### **Erweitere Funktionalität:** j

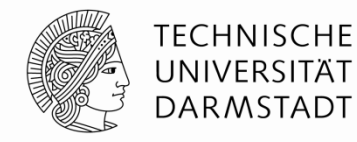

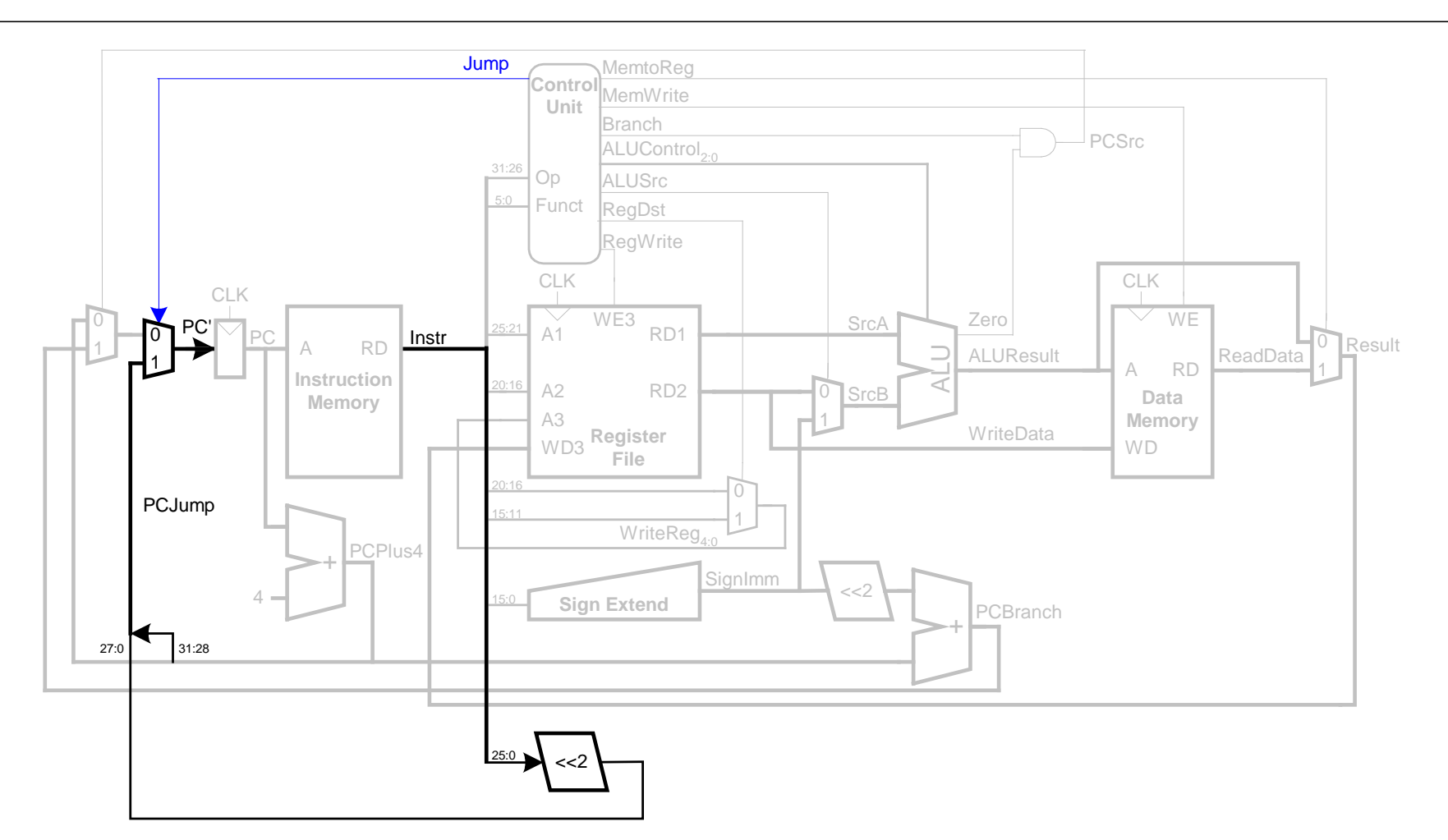

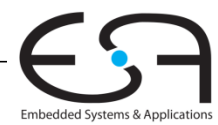

### **Steuerwerk: Hauptdecoder**

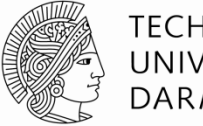

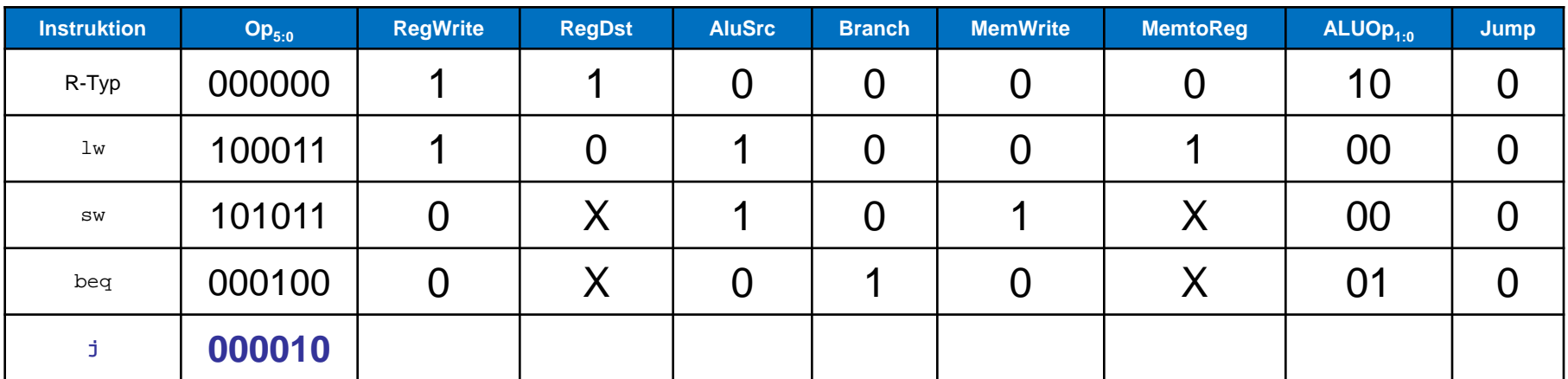

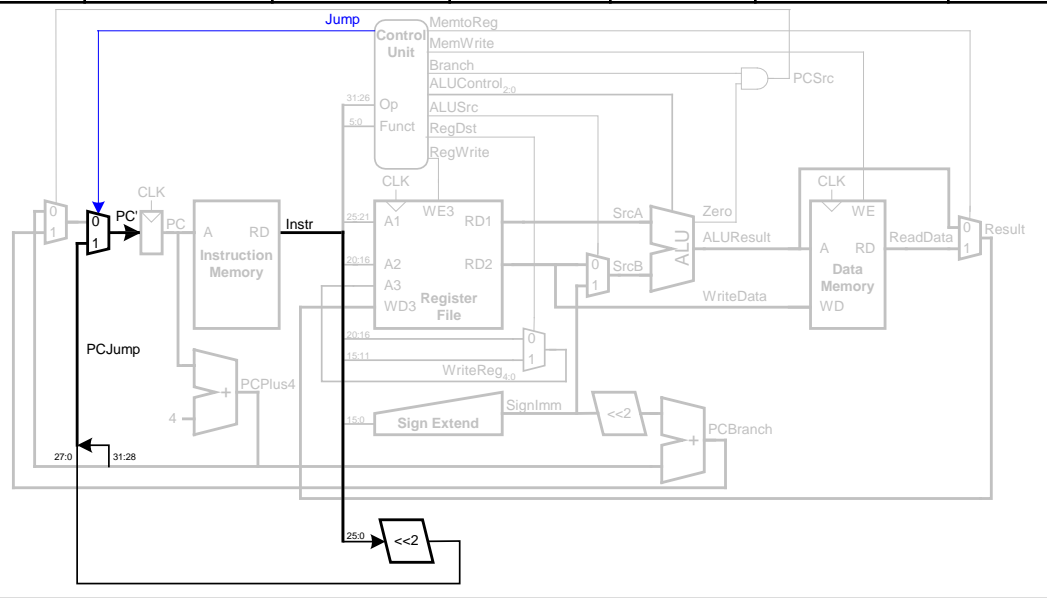

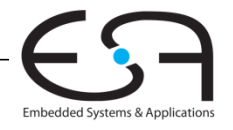

### **Steuerwerk: Hauptdecoder**

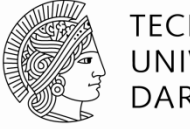

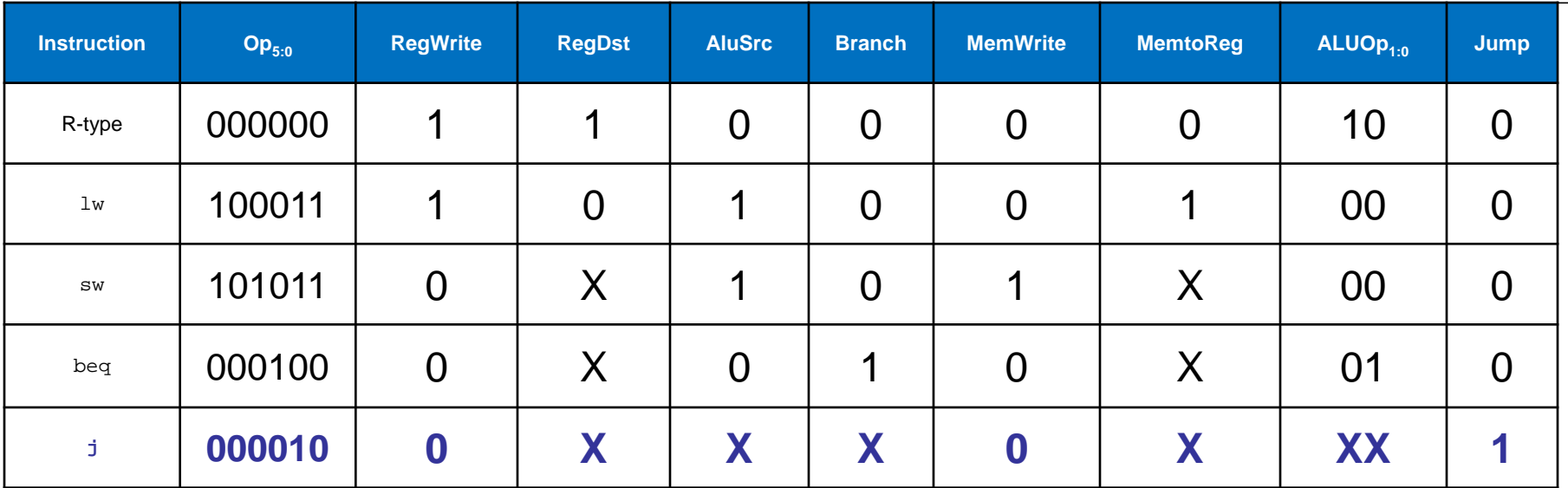

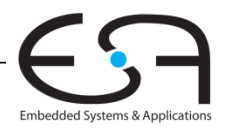

### **Rückblick: Ein-Takt MIPS Prozessor**

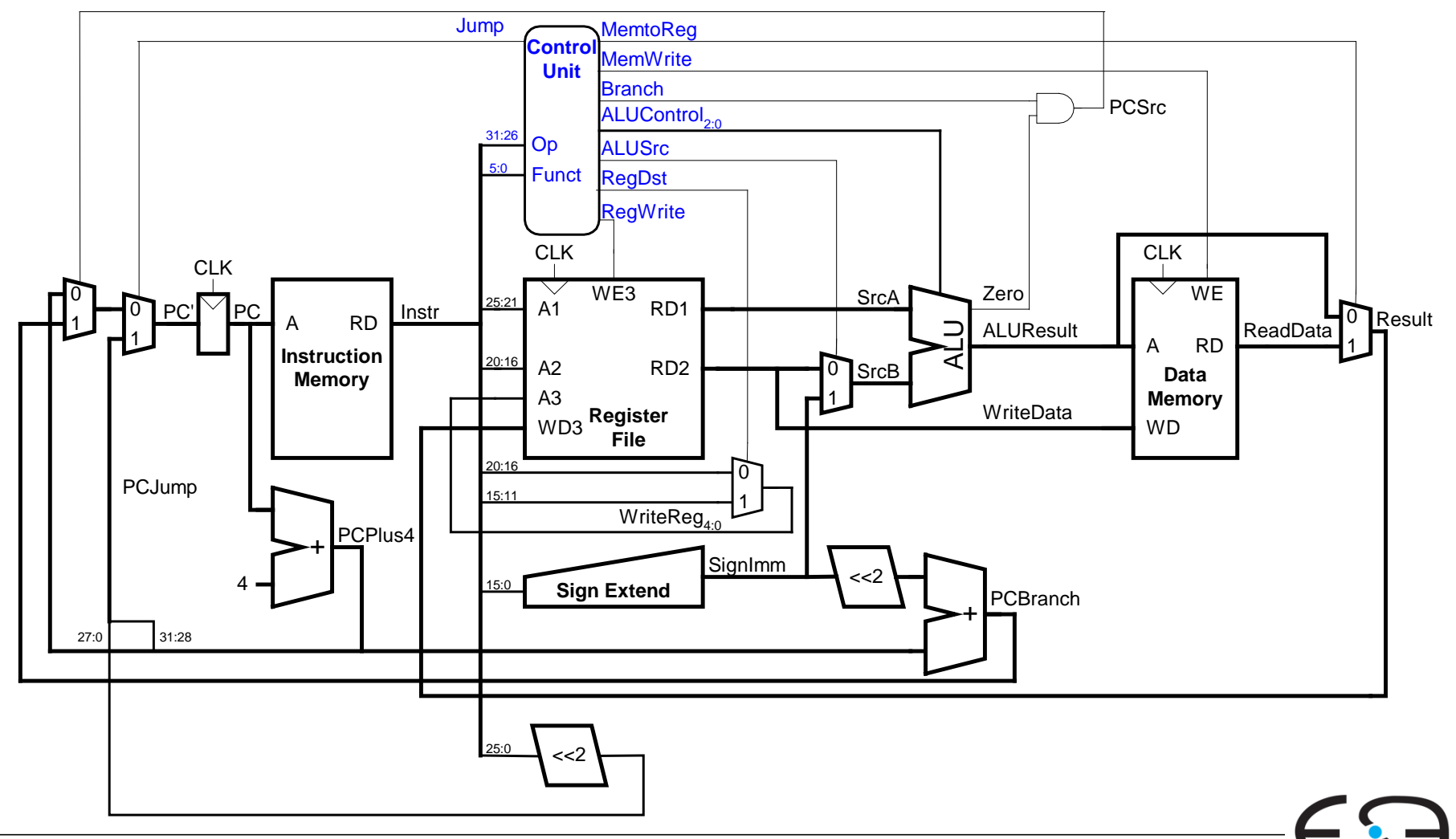

**TECHNISCHE** UNIVERSITÄT **DARMSTADT** 

Embedded Systems & Applications

### **MIPS Prozessor mit Pipelining**

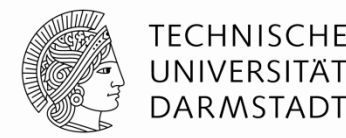

Zeitliche Parallelität

Teile Ablauf im Ein-Takt-Prozessor in fünf Stufen:

- Hole Instruktion (*Fetch*)
- Dekodiere Bedeutung von Instruktion (*Decode*)
- Führe Instruktion aus (*Execute*)
- Greife auf Speicher zu (*Memory*)
- Schreibe Ergebnisse zurück (*Writeback*)

Füge Pipeline-Register zwischen den Stufen ein

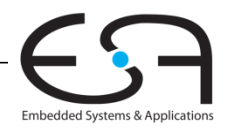

### **Rechenleistung: Ein-Takt und Pipelined**

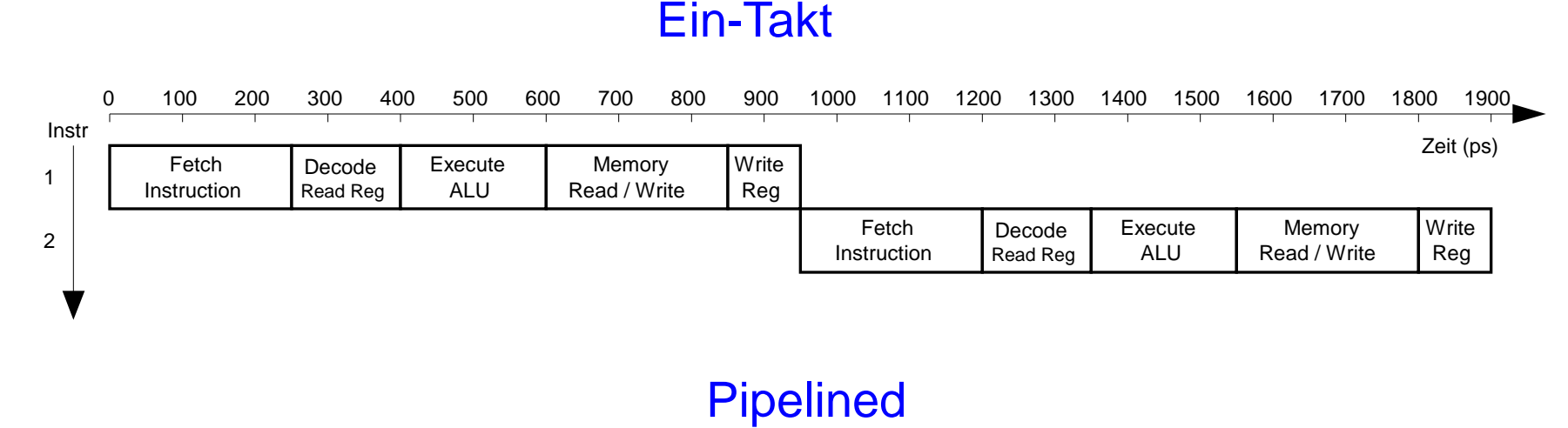

#### Instr 1 2 3 Fetch Instruction Decode Read Reg Execute ALU Memory Read/Write Write Reg Fetch Instruction Decode Read Reg Execute ALU Memory Read/Write **Write** Reg Fetch **Instruction** Decode Read Reg Execute ALU Memory Read/Write **Write** Reg

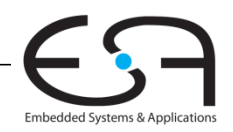

**TECHNISCHE** UNIVERSITÄT **DARMSTADT** 

37 | Rechnerorganisation - Kapitel 7 - Prof. Sarah Harris

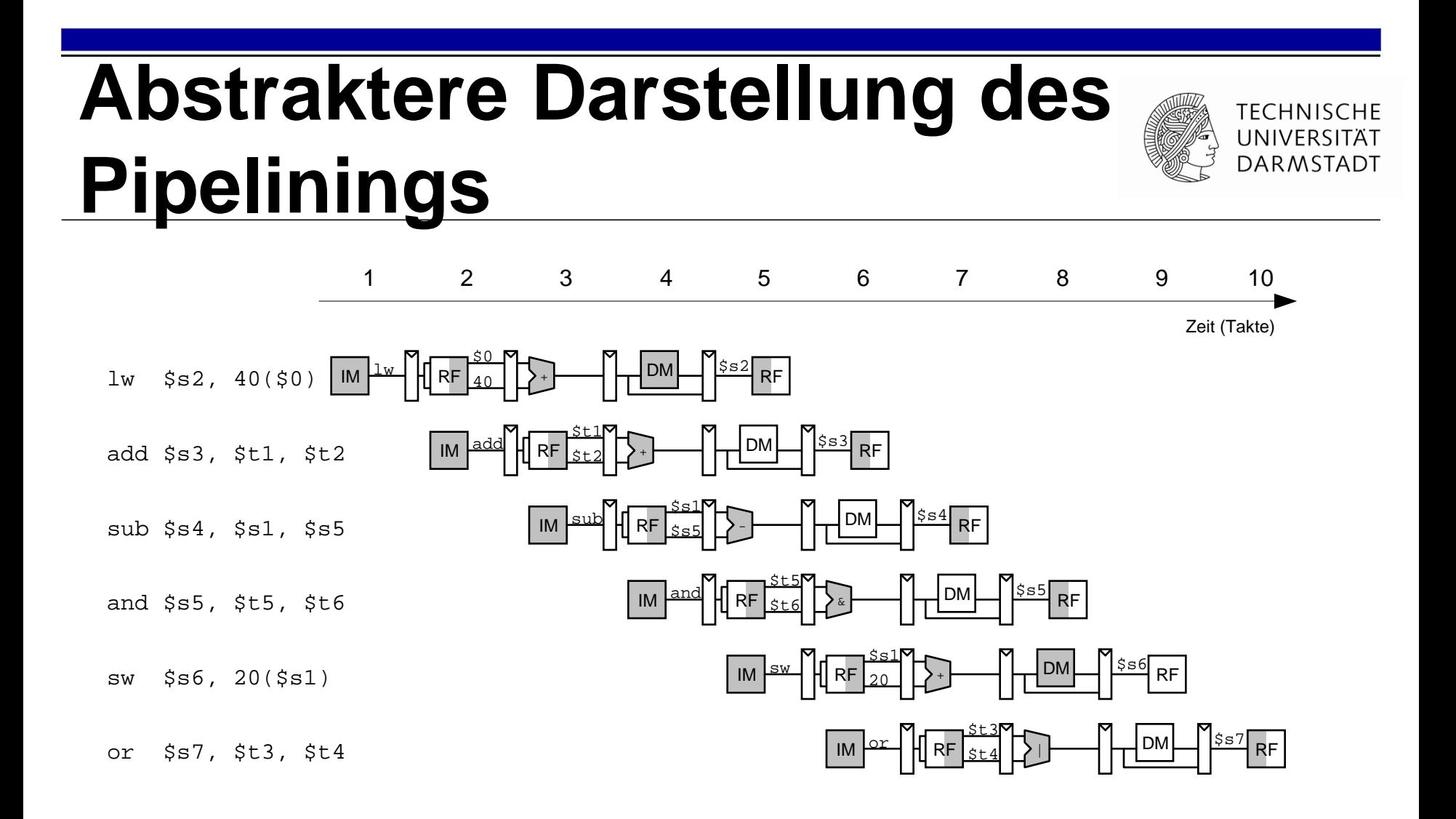

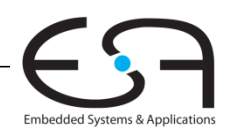

### **Ein-Takt- und Pipelined-Datenpfad**

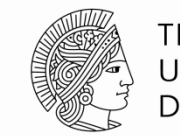

**TECHNISCHE** UNIVERSITÄT **DARMSTADT** 

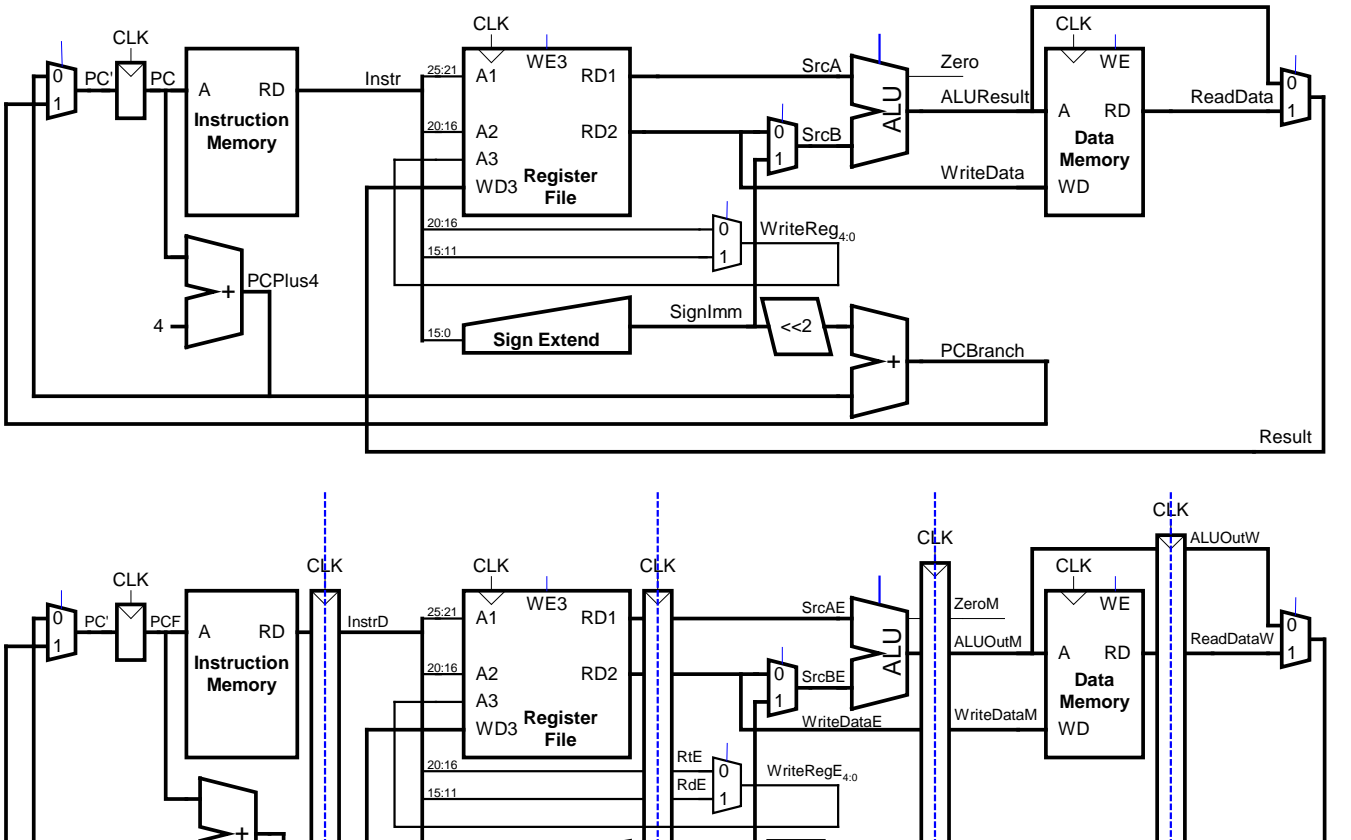

SignImmE

Fetch Decode Execute Memory Writeback

<<2

+

PCBranchM

**Sign Extend**

15:0

PCPlus4F **PCPlus4E** PCPlus4D **PCPlus4E** PCPlus4E

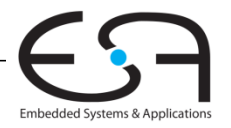

ResultW

39 | Rechnerorganisation - Kapitel 7 - Prof. Sarah Harris

4

### **Korrigierter Pipelined-Datenpfad**

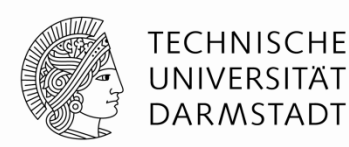

**WriteReg** muss zur gleichen Zeit am Registerfeld ankommen wie **Result**

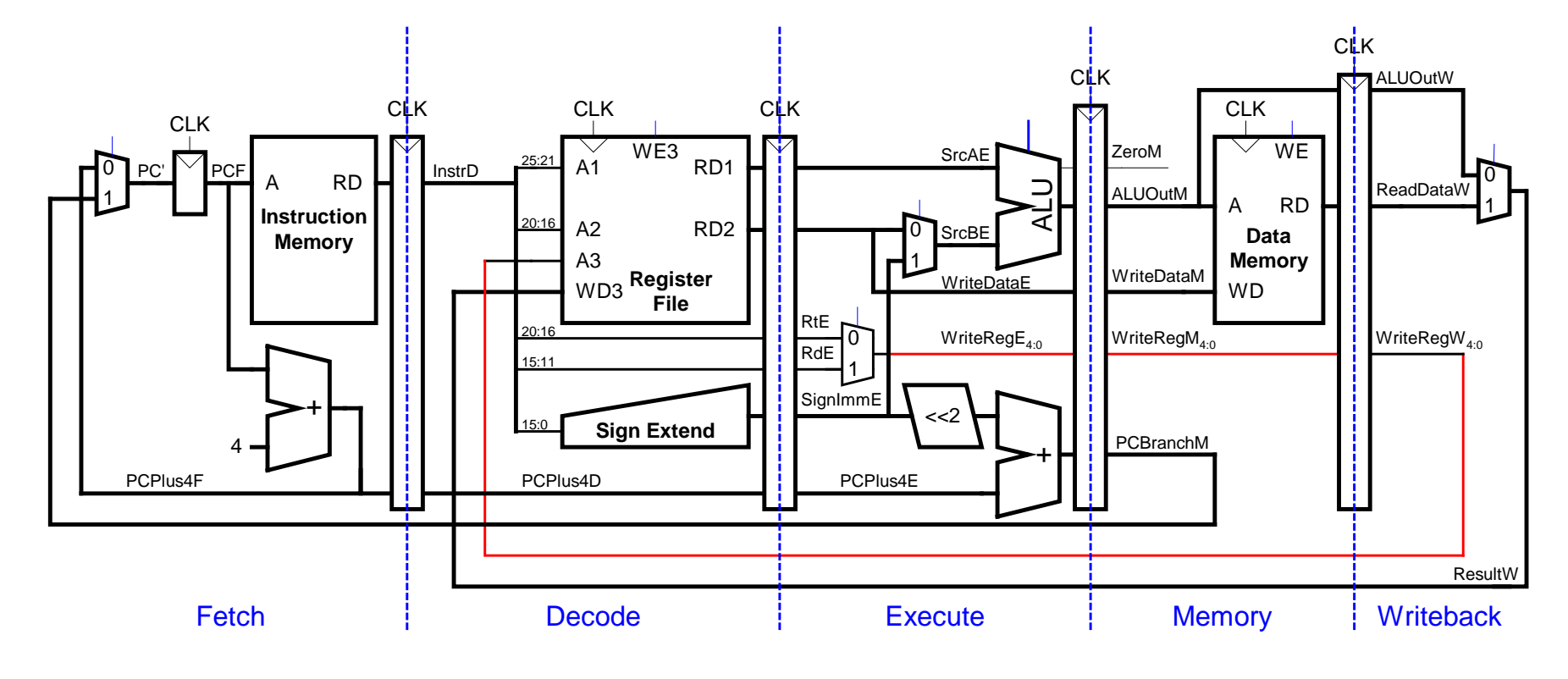

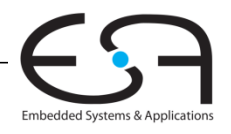

### **Steuersignale für Pipelined-Datenpfad**

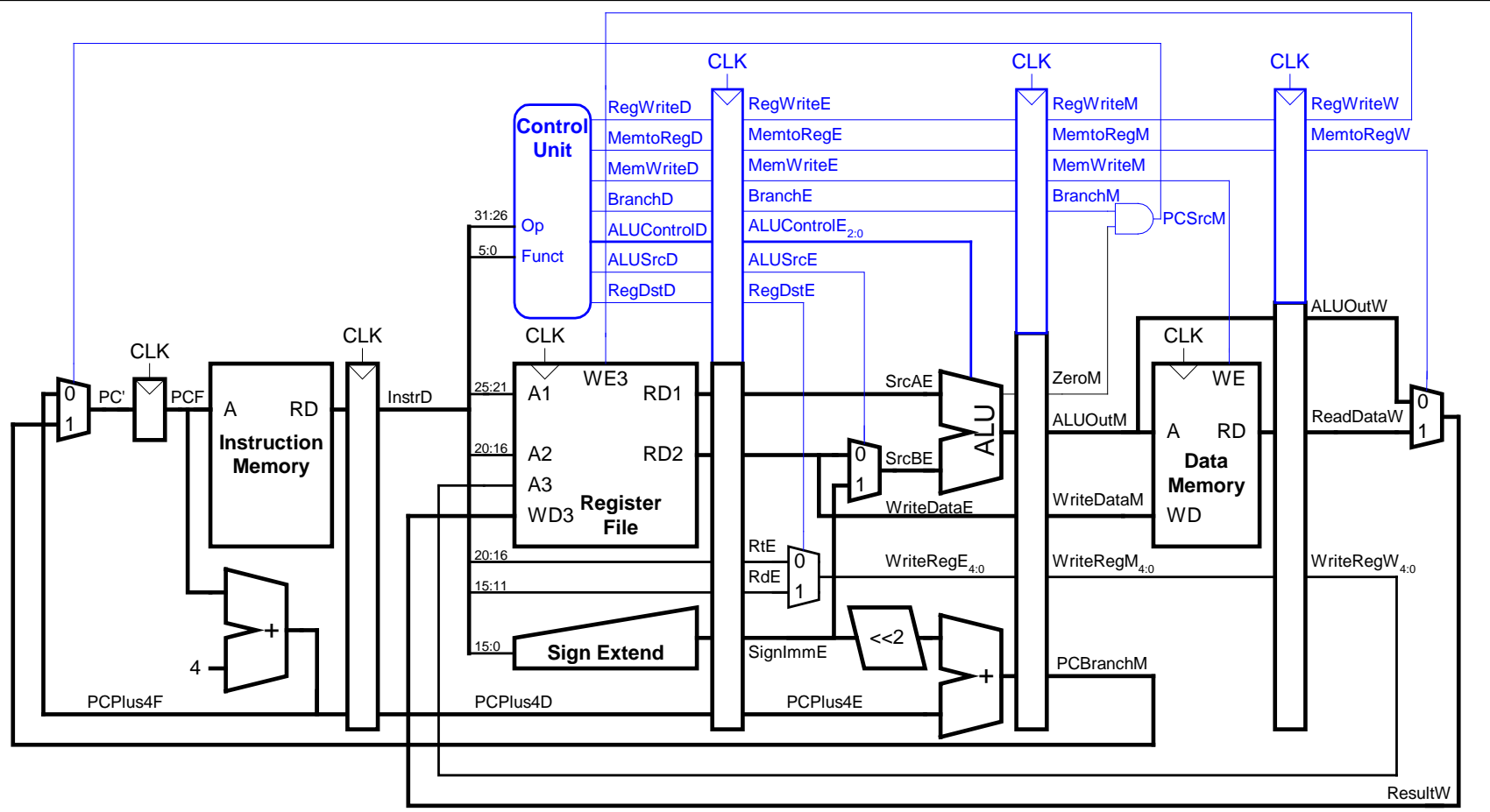

Identisch zu Ein-Takt-Steuerwerk, aber Signale verzögert über Pipeline-Stufen

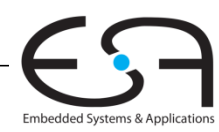

**TECHNISCHE** UNIVERSITÄT **DARMSTADT** 

### **Abhängigkeiten zwischen Pipeline-Stufen (***hazards***)**

### **Treten auf wenn eine**

- Instruktion vom Ergebnis einer vorhergehenden abhängt
- … diese aber noch kein Ergebnis geliefert hat

#### **Arten von Hazards**

- **Data Hazard:** z.B. Neuer Wert von Register noch nicht in Registerfeld eingetragen
- **Control Hazard:** Unklar welche Instruktion als nächstes ausgeführt werden muss
	- Tritt bei Verzweigungen auf

sub \$t2, \$s0, \$s5

Hier: **Read-after-Write** Hazard (RAW)

- \$s0 "muss vor Lesen geschrieben werden"

#### Zeit (Takte) add  $$s0$ ,  $$s2$ ,  $$s3$  | IM  $\frac{a}{a}$  | H| RF \$s2  $\begin{array}{ccc} \uparrow \end{array}$   $\begin{array}{ccc} \uparrow \end{array}$   $\begin{array}{ccc} \uparrow \end{array}$   $\begin{array}{ccc} \uparrow \end{array}$   $\begin{array}{ccc} \uparrow \end{array}$   $\begin{array}{ccc} \uparrow \end{array}$   $\begin{array}{ccc} \uparrow \end{array}$   $\begin{array}{ccc} \uparrow \end{array}$   $\begin{array}{ccc} \uparrow \end{array}$   $\begin{array}{ccc} \uparrow \end{array}$   $\begin{array}{ccc} \uparrow \end{array}$   $\begin{array}{ccc} \uparrow \end{array}$   $\begin{array$  $RF$ <mark>Şsû</mark> RF \$t0 & DM  $\mathsf{RF}$   $_{\mathsf{\$s0}}$ \$s4 ┌┠┿══┩┠┲┥<sup>ĎМ</sup>┠═┥╞<sup>┋╘┶</sup>┤RF \$s0 and \$t0, \$s0, \$s1 or \$t1, \$s4, \$s0 1 2 3 4 5 6 7 8 IM  $\boxed{\text{and}}$ IM  $IM$ or

 $H$  RF

IM <u>Sub</u>

### **Data Hazard**

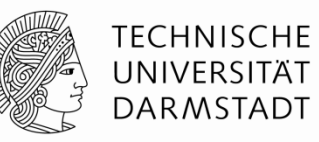

 $DM \rightarrow \frac{\$12}{\$12} \quad RF$ 

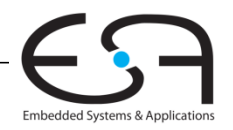

### **Umgang mit Data Hazards**

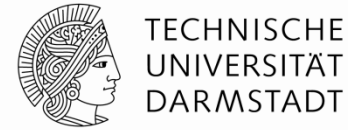

**Möglichkeiten:**

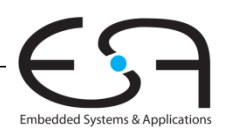

### **Umgang mit Data Hazards**

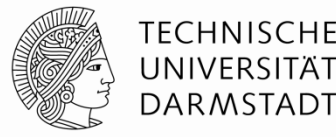

### **Möglichkeiten:**

- 1. Plane Wartezeiten von Anfang an ein
	- Füge nops zur Compile-Zeit ein
	- *scheduling*
- 2. Stelle Maschinencode zur Compile-Zeit um
	- *scheduling / reordering*
- 3. Leite Daten zur Laufzeit schneller über Abkürzungen weiter
	- *bypassing / forwarding*
- 4. Halte Prozessor zur Laufzeit an bis Daten da sind
	- *stalling*

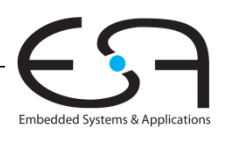

### **Beseitigung von Data Hazards zur Compile-Zeit**

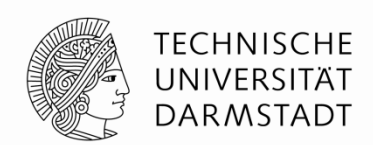

Embedded Systems & Applications

- Füge ausreichend viele nops ein bis Ergebnis bereitsteht
- Oder schiebe unabhängige Instruktionen nach vorne (statt nops )

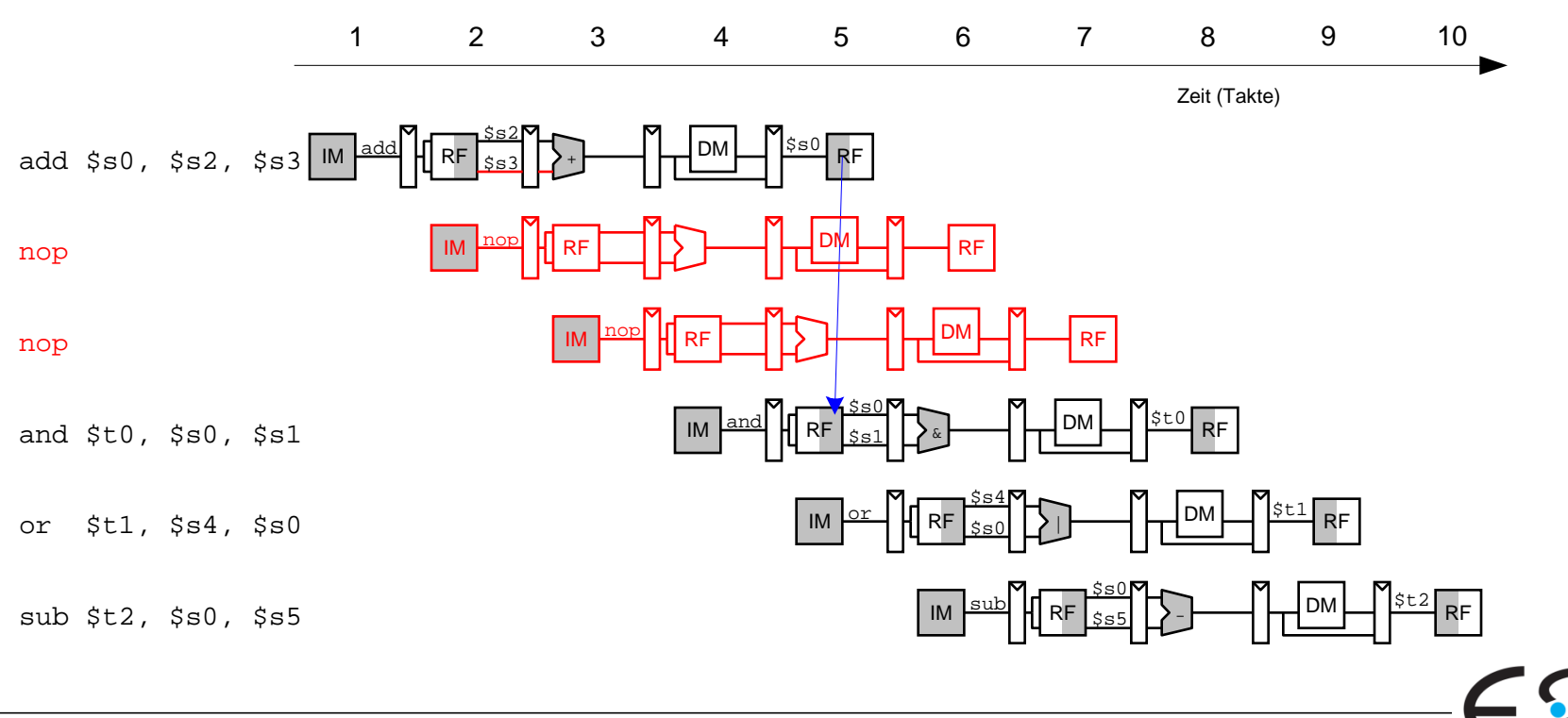

### **Data Forwarding: "Abkürzungen" einbauen**

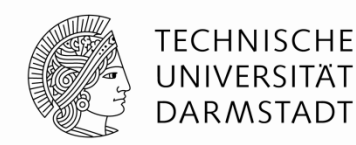

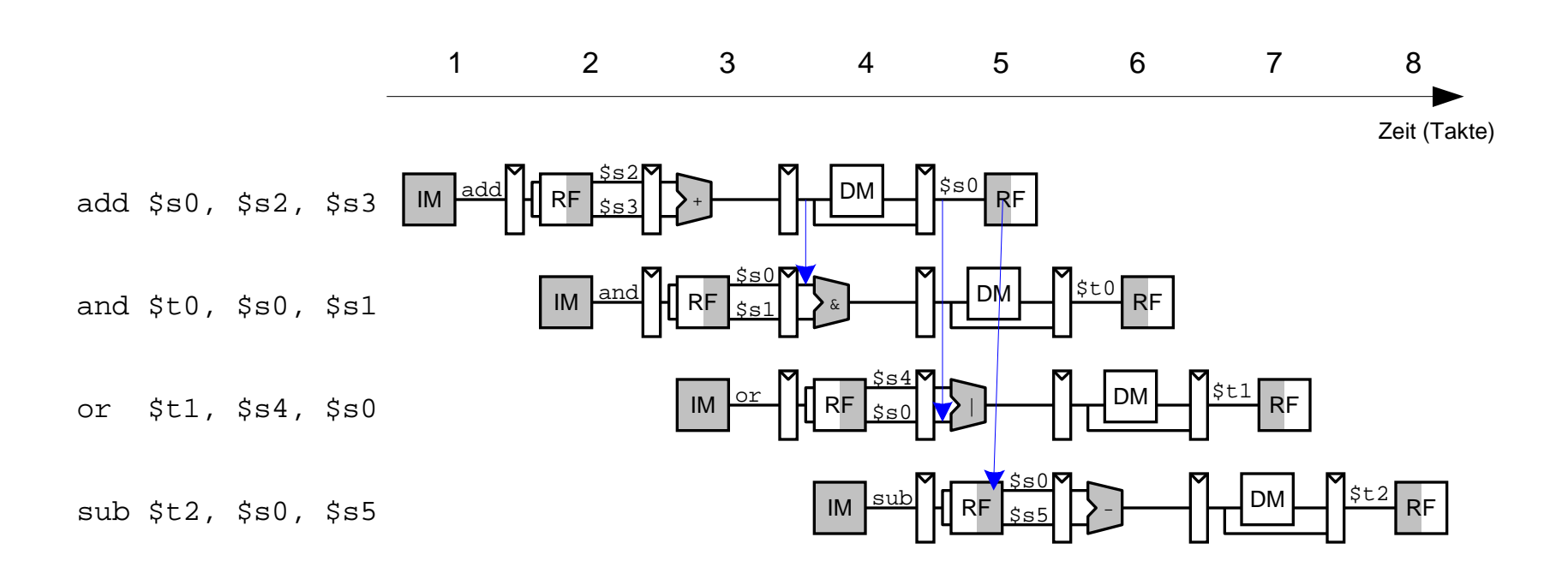

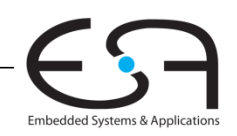

### **Data Forwarding: "Abkürzungen" einbauen**

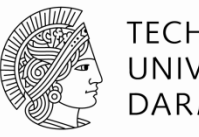

**TECHNISCHE** UNIVERSITÄT **DARMSTADT** 

Embedded Systems & Applications

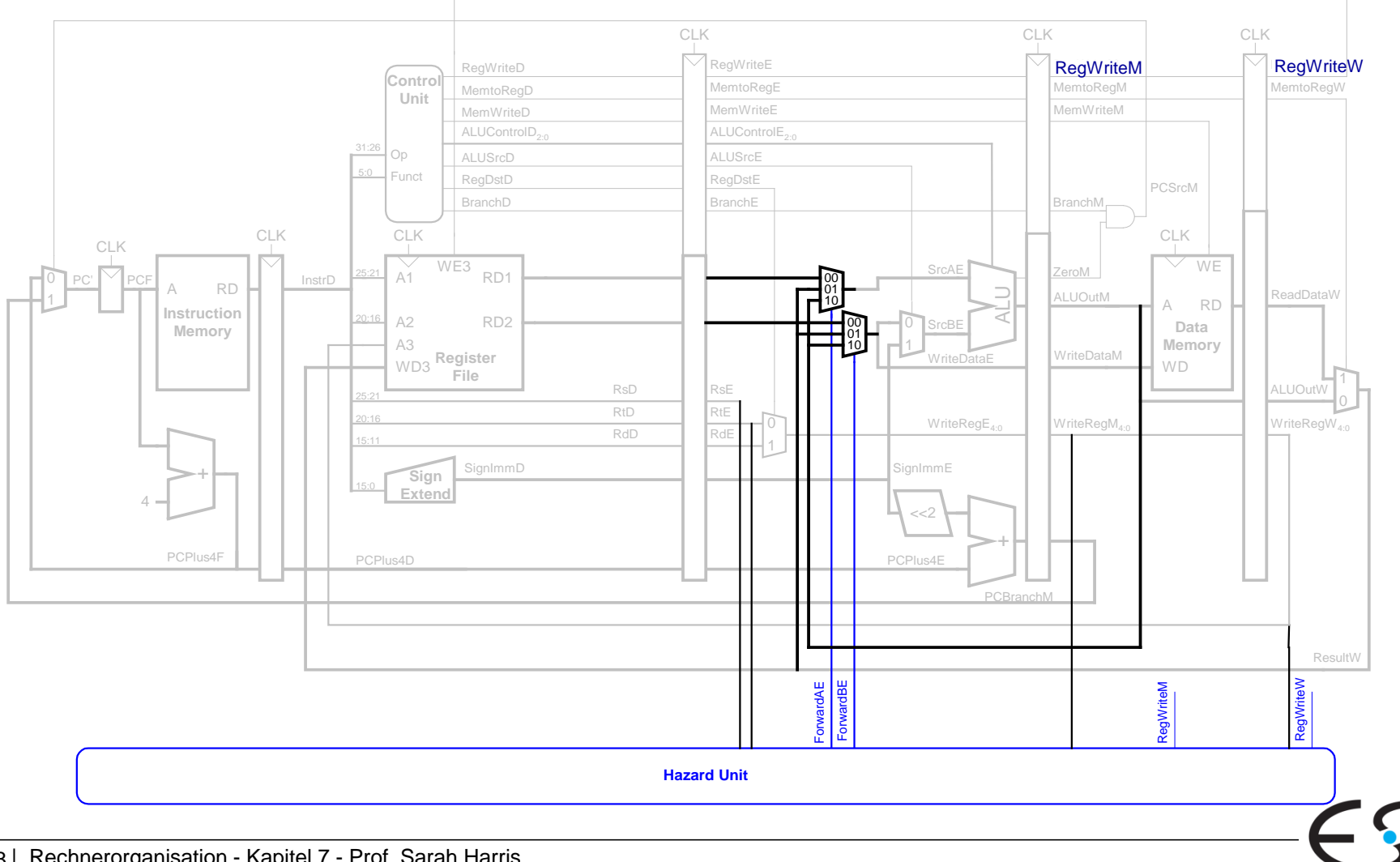

48 | Rechnerorganisation - Kapitel 7 - Prof. Sarah Harris

## **Data Forwarding: "Abkürzungen" einbauen**

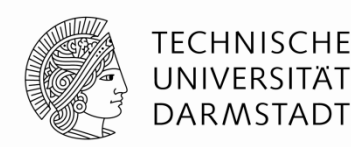

- "Abkürzung" zur Execute-Stufe von
	- Memory-Stufe oder
	- Writeback-Stufe

### Forwarding-Logik für Signal *ForwardAE* (Weiterleiten von Operand A):

```
if ((rsE != 0) AND (rsE == WriteRegM) AND RegWriteM) then
          ForwardAE = 10
else if ((rsE != 0) AND (rsE == WriteRegW) AND RegWriteW) then
           ForwardAE = 01
else
```
 $ForwardAF = 00$ 

### Forwarding-Logik für Signal *ForwardBE* (Weiterleiten von Operand B) analog: ersetze *rsE* durch *rtE*

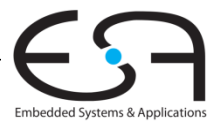

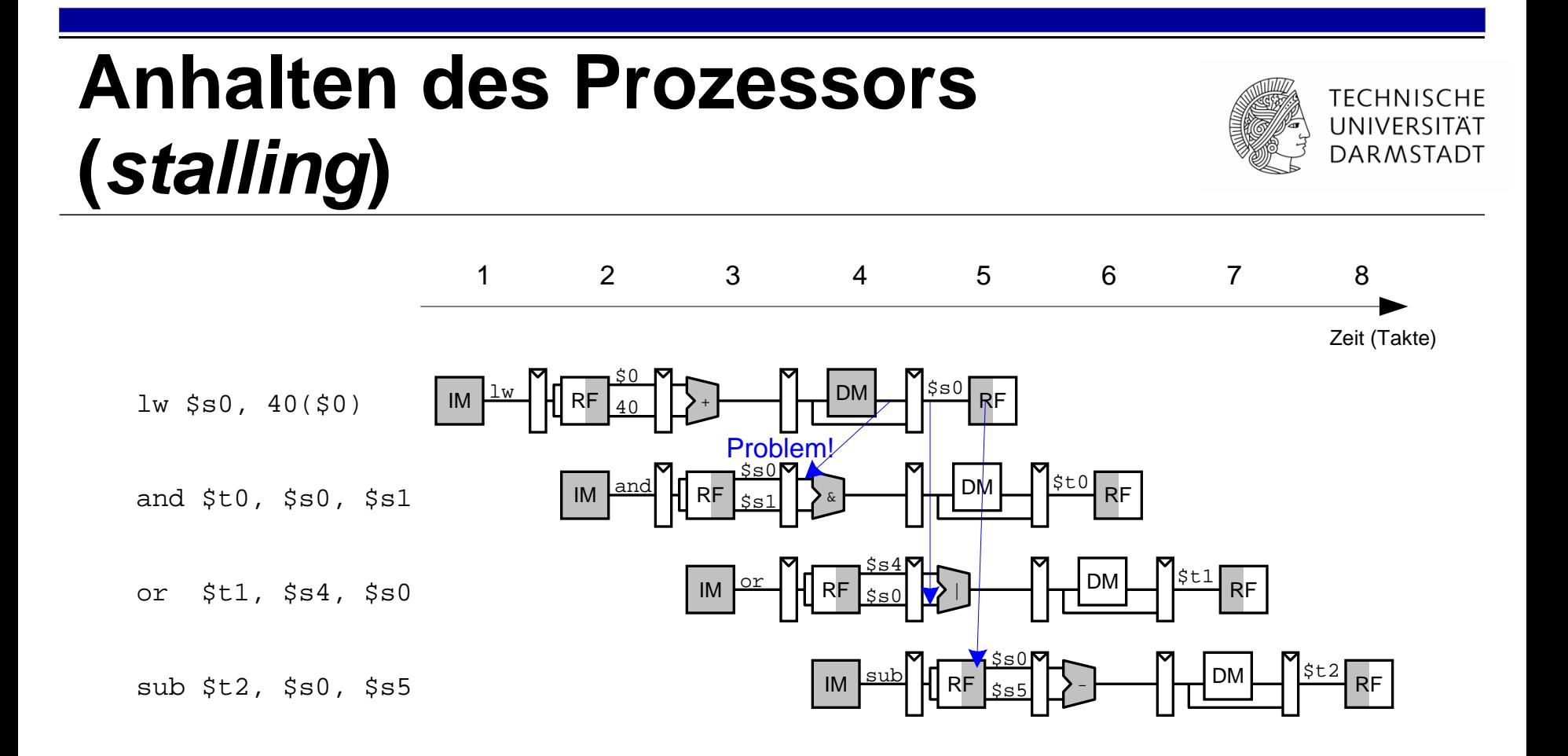

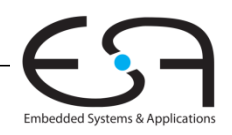

### **Anhalten des Prozessors (***stalling***)**

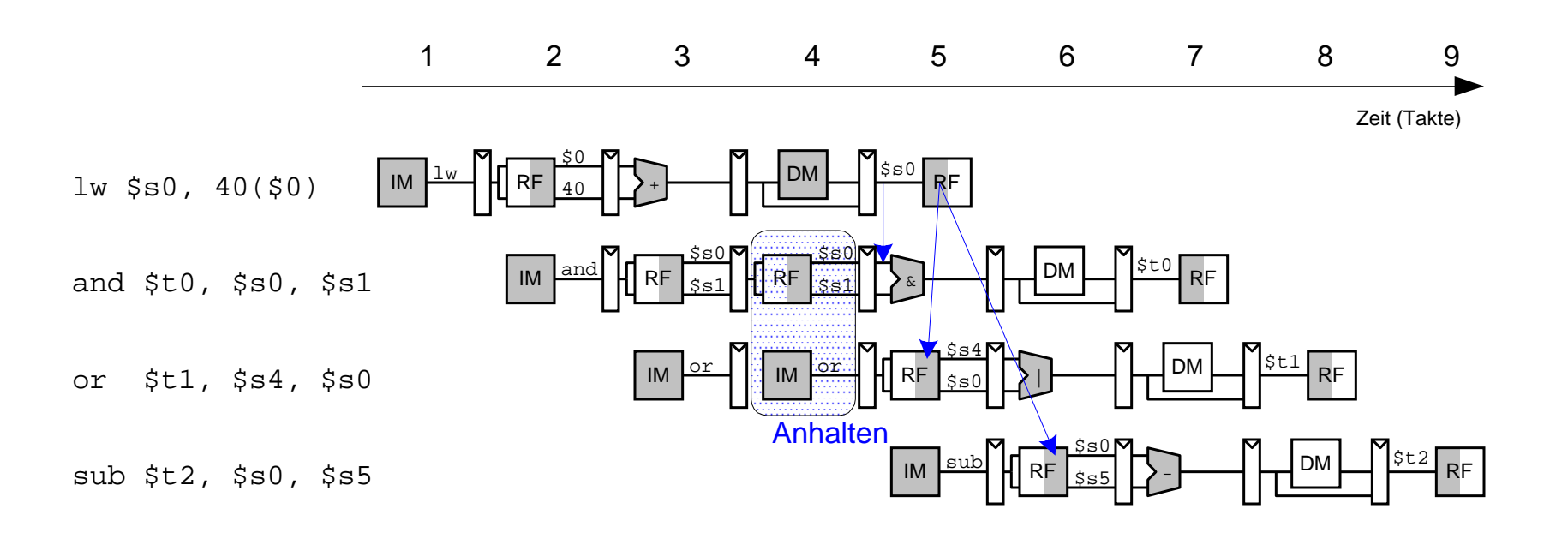

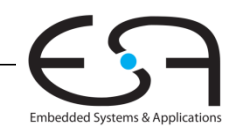

**TECHNISCHE** UNIVERSITÄT DARMSTADT

## **Erweiterung der Hazard-Einheit für Stalling**

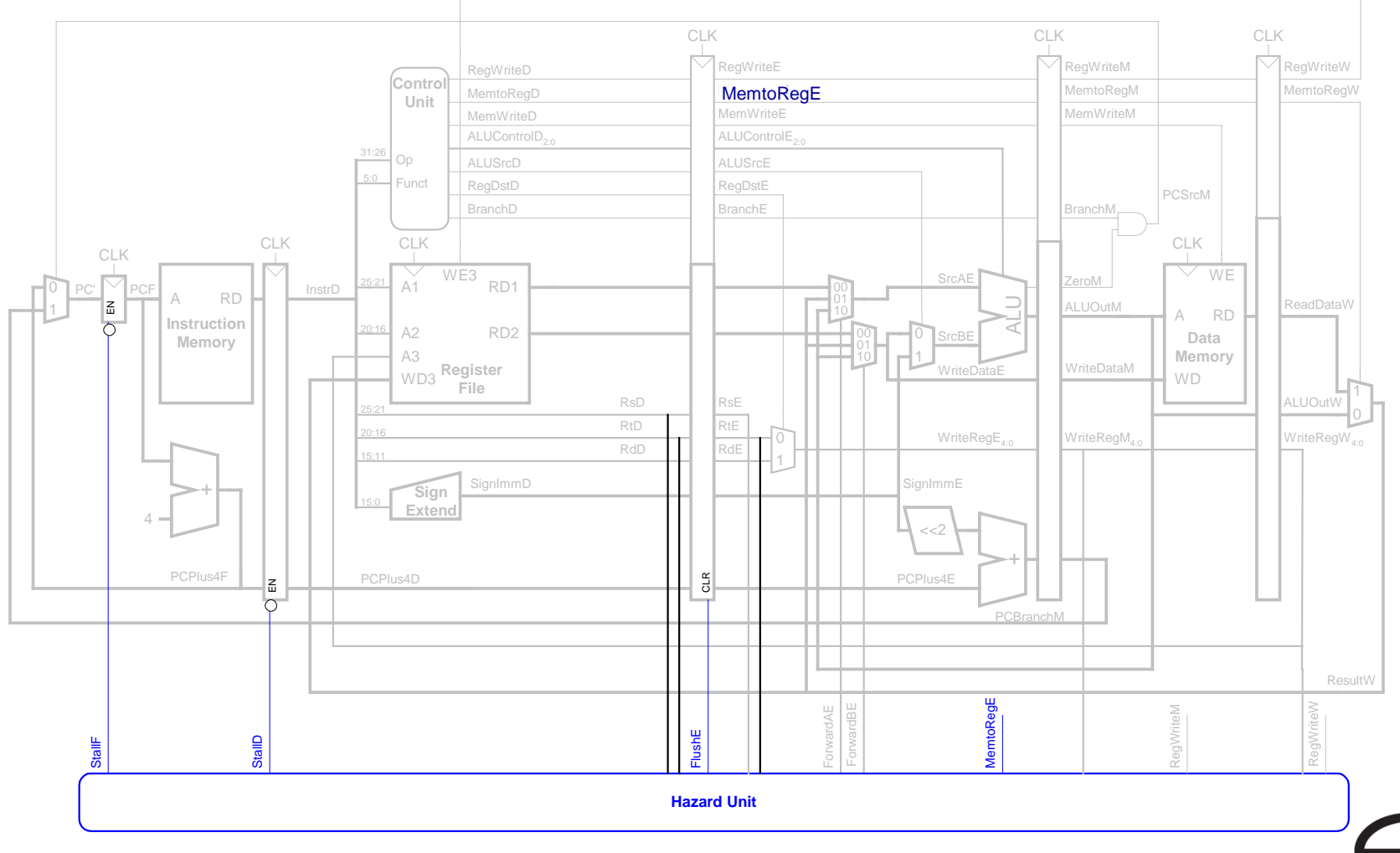

# Embedded Systems & Applications

**TECHNISCHE** UNIVERSITÄT **DARMSTADT** 

### **Behandlung von Stalling in Hazard-Einheit**

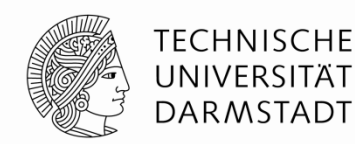

### Stalling-Logik:

*lwstall* = ((*rsD*==*rtE*) OR (*rtD*==*rtE*)) AND *MemtoRegE*

*StallF* = *StallD* = *FlushE* = *lwstall*

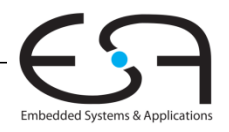

### **Control Hazards**

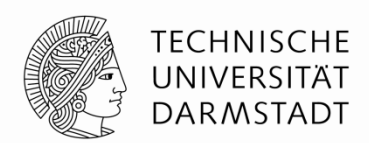

#### beq:

- Entscheidung zu Springen wird erst in vierter Stufe der Pipeline (M) getroffen
- Neue Instruktionen werden aber bereits geholt
	- Im einfachsten Fall: Von PC+4, +8, +12, …
- Falls zu springen ist, müssen diese Instruktionen aus der Pipeline entfernt werden
	- … das Programm wäre ja woanders (am Sprungziel) weitergegangen
	- "Spülen" (*flush*)
- Kosten eines solchen falsch vorhergesagten Sprunges:
	- Anzahl von zu entfernenden Instruktion falls Sprung genommen
	- Könnte reduziert werden, wenn Sprung in früherer Pipeline-Stufe entschieden würde

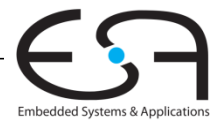

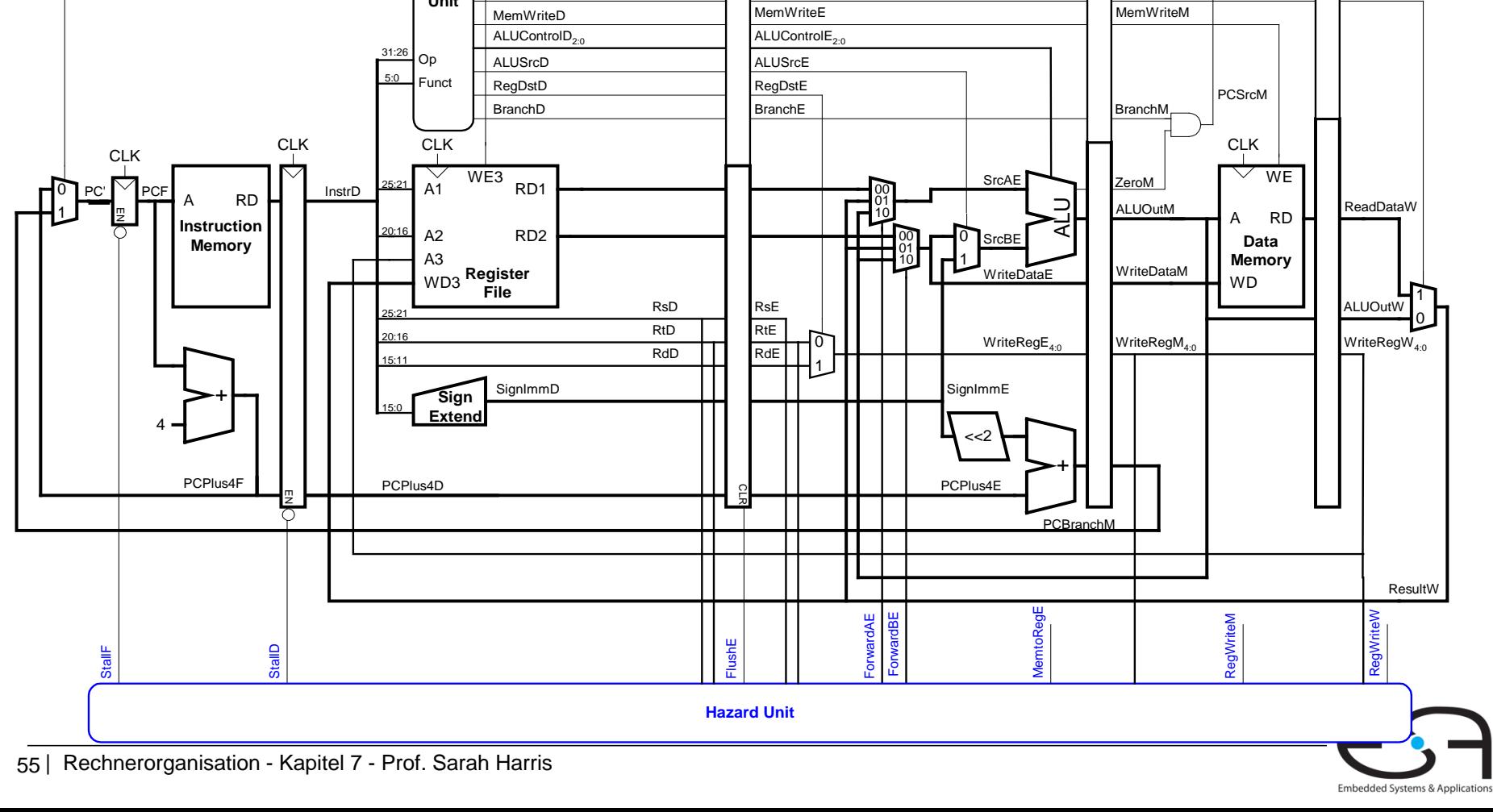

### **Control Hazards: Ursprüngliche Pipeline**

**Control Unit**

MemtoRegD

**RegWriteD** 

CLK CLK CLK

RegWriteE RegWriteM RegWriteW MemtoRegE **MemtoRegM** MemtoRegM **MemtoRegM** MemtoRegM

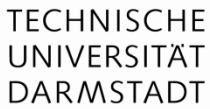

1 0
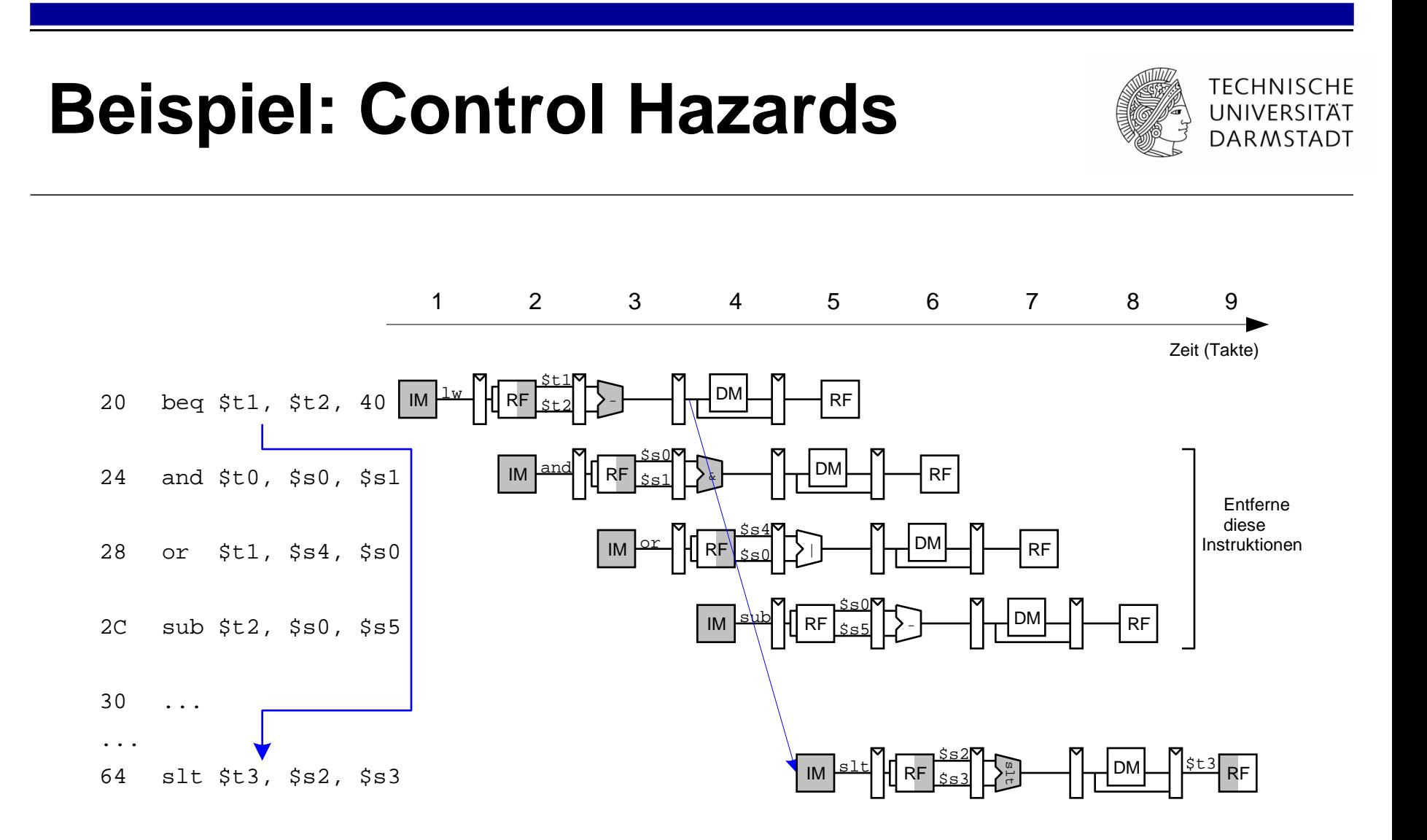

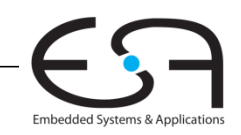

## Auflösen von Control Hazards durch frühere Sprungentscheidung

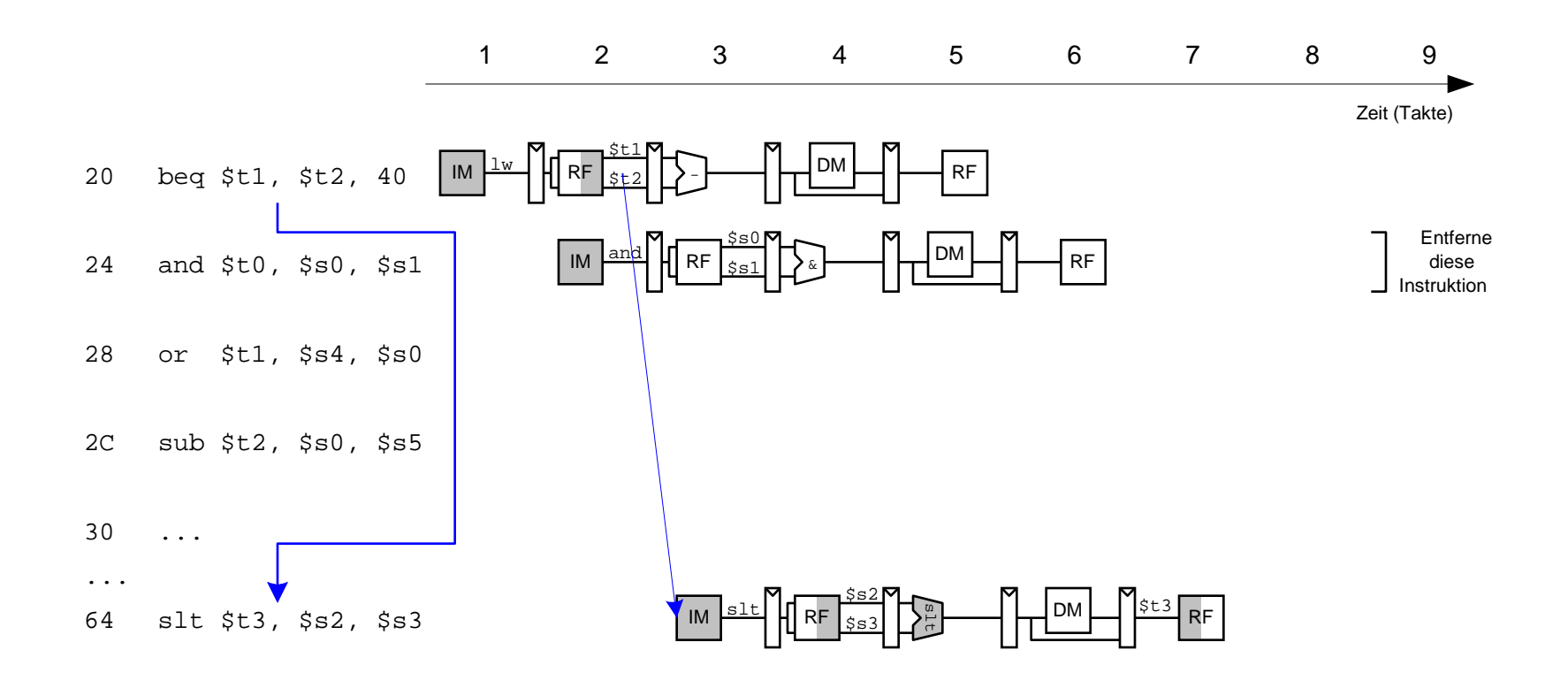

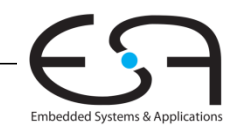

**TECHNISCHE** UNIVERSITÄT

**DARMSTADT** 

## **Control Hazards: Ansatz "Frühere Sprungentscheidung"**

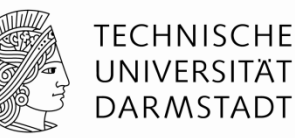

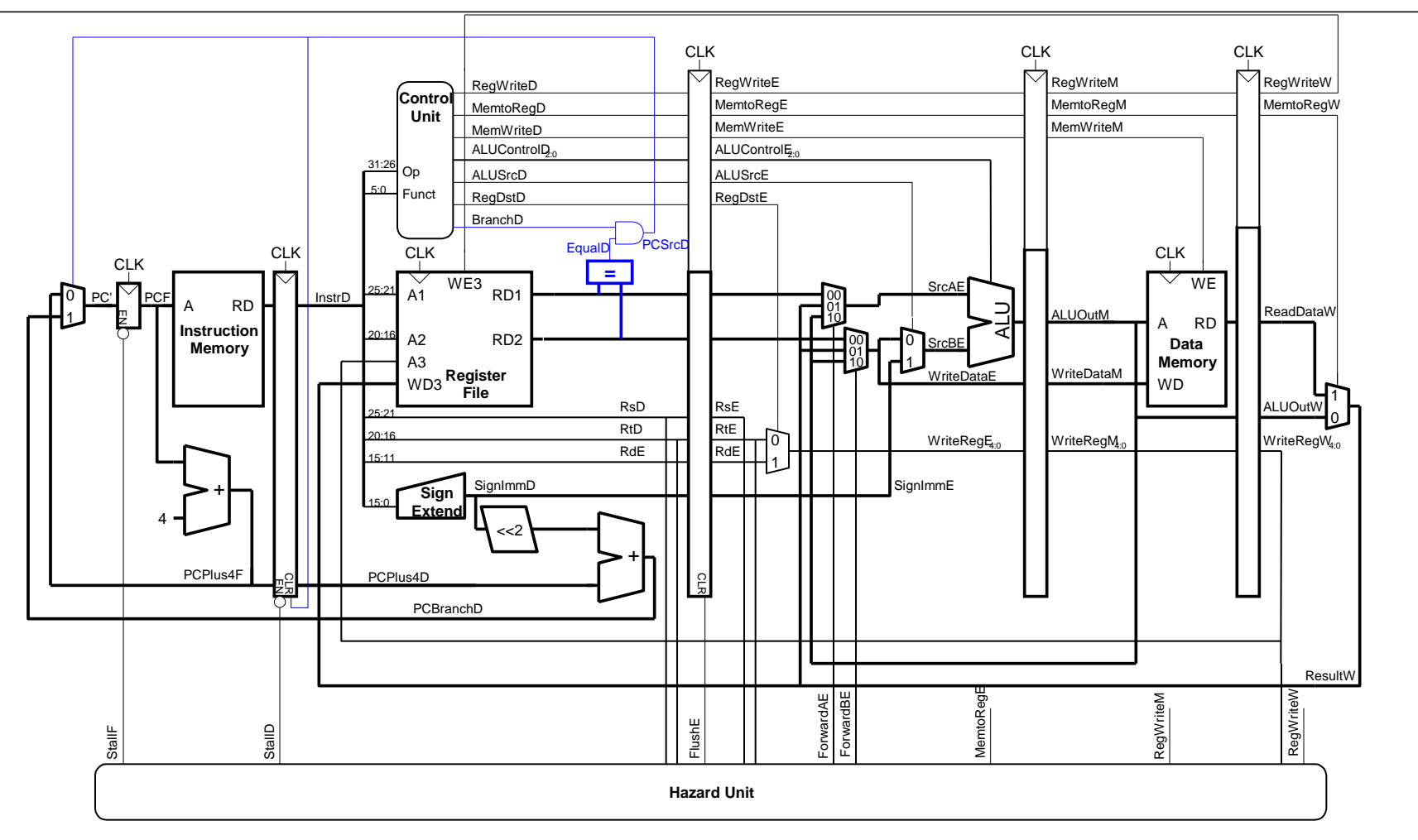

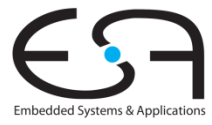

## **Berücksichtige neue Data Hazards**

**TECHNISCHE** UNIVERSITÄT **DARMSTADT** 

Embedded Systems & Applications

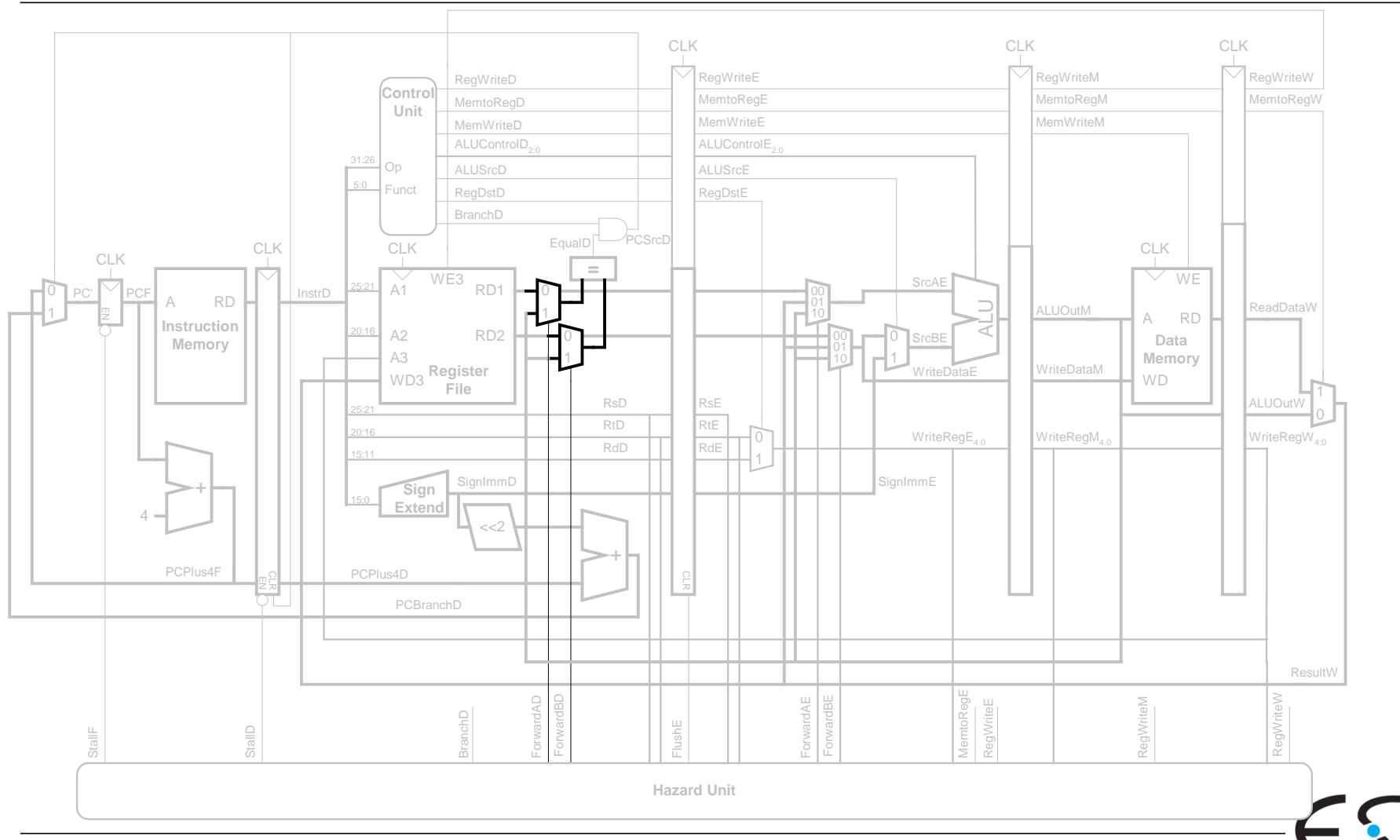

#### **Frühe Sprungentscheidung: Benötigte Logik für Forwarding und Stalling**

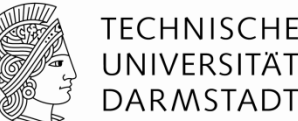

#### **Forwarding-Logik:**

*ForwardAD* = (*rsD* !=0) AND (*rsD* == *WriteRegM*) AND *RegWriteM ForwardBD* = (*rtD* !=0) AND (*rtD* == *WriteRegM*) AND *RegWriteM*

#### Stalling-Logik:

```
branchstall = BranchD AND RegWriteE AND 
                                            (WriteRegE == rsD OR WriteRegE == rtD) 
OR Service of the Service of the Service of the Service of the Service of the Service of the Service of the Service of the Service of the Service of the Service of the Service of the Service of the Service of the Service
                                                  BranchD AND MemtoRegM AND 
                                            (WriteRegM == rsD OR WriteRegM == rtD)
```
*StallF* = *StallD* = *FlushE* = *lwstall* OR *branchstall*

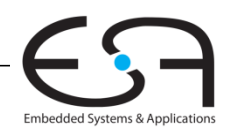

## **Orthogonaler Ansatz: Sprungvorhersage**

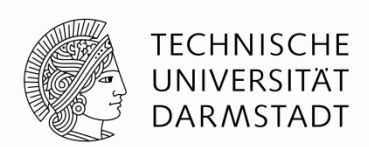

- Versuche vorherzusagen, ob ein Sprung genommen wird
	- Dann können Instruktionen von der richtigen Stelle geholt werden
	- Rückwärtssprünge werden üblicherweise genommen (Schleifen!)
	- Genauer: Für jeden Sprung Historie führen, ob er die letzten Male genommen wurde
		- ... dann wird jetzt vermutlich auch wieder genommen

Eine gute Vorhersage reduziert die Zahl der Sprünge, die ein Flush der Pipeline erforderlich machen

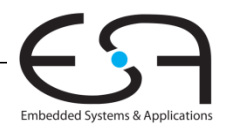

## **SystemVerilog**

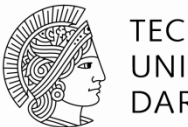

#### **Hardware-Beschreibungssprachen**

- *Hardware Description Languages (HDL)*
- Erlauben **textuelle** Beschreibung von Schaltungen
	- Auf verschiedenen Abstraktionsebenen
		- **Struktur** (z.B. Verbindungen zwischen Gattern)
		- **Verhalten** (z.B. Boole'sche Gleichungen)
- **Entwurfswerkzeuge** erzeugen Schaltungsstruktur daraus automatisch
	- Computerprogramme
	- Computer-Aided Design (CAD) oder Electronic Design Automation (EDA)
	- Schaltungssynthese
		- Grob vergleichbar mit Übersetzung (Compilieren) von konventionellen Programmiersprachen

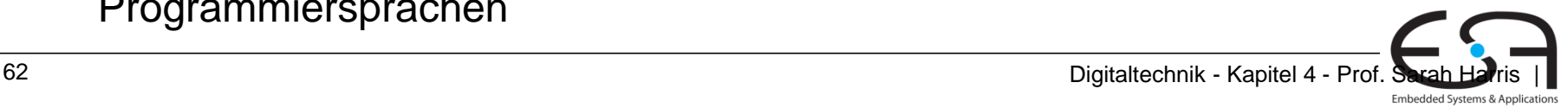

## **Schreiben von HDL**

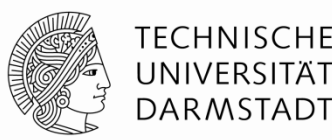

#### **Denken Sie daran:**

- Was für Hardware erwarte ich?
- Auf papier skizzieren
- Was für Ergebnisse erwarte ich beim Simulation?
- Auf RTL Schematic nachschauen

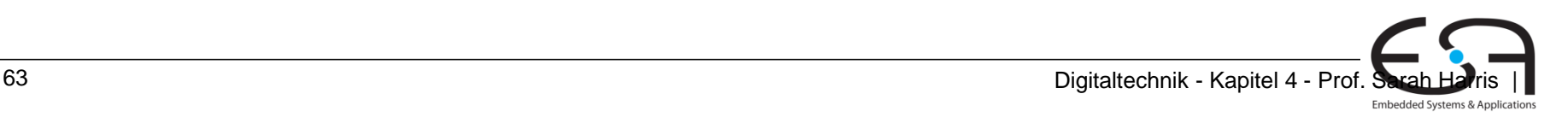

## **SystemVerilog Vorschläge**

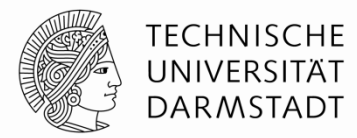

- **Vivado Project Anleitung** steht auf Moodle (unter Lab 2)
- **Die Beispiele** erst angucken und unter Vivado herausprobieren (XSIM Simulator, RTL Schematic)
- **Danach, Lab 2** (komplizierteres System)

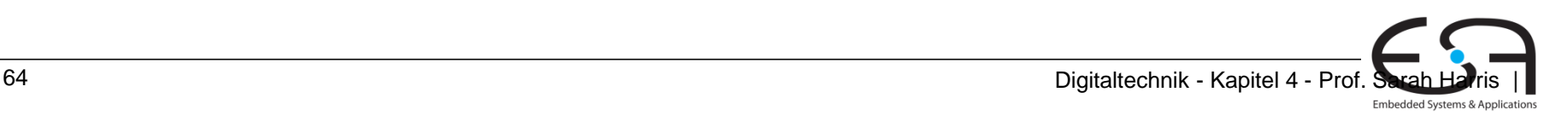

# **Verilog**

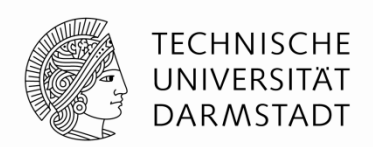

- Verilog ist im Rahmen der Veranstaltung sehr ähnlich zu **SystemVerilog** 
	- Verilog ist teilweise komplizierter
		- Verwendet separate Datentypen **wire** und **reg** statt **logic** Typ
		- Benutzt keine always Variationen (stattdessen always @ …)
			- **Flip-Flops: always @(posedge clk)** statt **always\_ff @(posedge clk)**
			- **Latches: always @(clk, d)** statt **always\_latch**
			- **Kombinatorische Logik: always @(\*)** statt **always\_comb**

Übersicht der Unterschiede im Buch (2. Auflage) im Kapitel 4.7.1

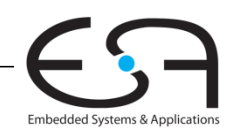

## **Einleitung**

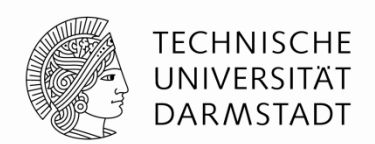

■ Fast alle kommerziellen Hardware-Entwürfe mit **HDLs realisiert** 

■Zwei HDLs haben sich durchgesetzt **SystemVerilog**  $-VHDL$ 

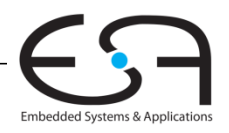

## **SystemVerilog**

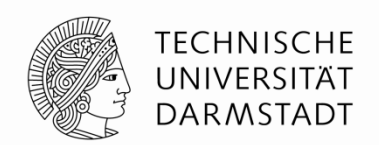

- ■1984 von der Firma Gateway Design Automation entwickelt
- Seit 1995 ein IEEE Standard (1364)
	- Überarbeitet 2001 und 2005
	- Neuer Dialekt SystemVerilog (Obermenge von Verilog-2005)
- Weit verbreitet in zivilen US-Firmen
- In Darmstadt im Fachbereich Informatik
	- Rechnerorganisation (ESA, Prof. Koch Prof Harris, Sommer '16)
	- Eingebettete Systeme und ihre Anwendungen (ESA, Prof. Koch)
- In Darmstadt im Fachbereich Elektrotechnik Rechnersysteme (RS, Prof. Hochberger)

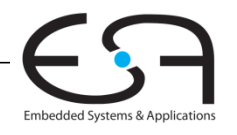

## **VHDL**

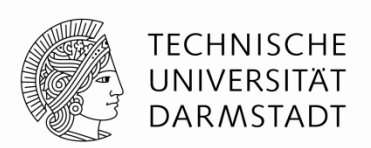

#### *Very High-Speed Integrated Circuit (VHSIC) Hardware Description Language*

- Entwickelt 1981 durch das US Verteidigungsministerium
	- **Inspiriert durch konventionelle Programmiersprache Ada**
- Standardisiert in 1987 durch IEEE (1076)
	- Überarbeitet in 1993, 2000, 2002, 2006, 2008
- Weit verbreitet in
	- US-Rüstungsfirmen
	- Vielen europäischen Firmen
- **In Darmstadt im Fachbereich Elektrotechnik** 
	- Integrierte elektronische Systeme (IES, Prof. Hofmann)

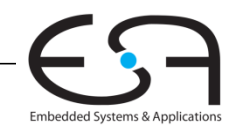

## **In dieser Iteration der Vorlesung**

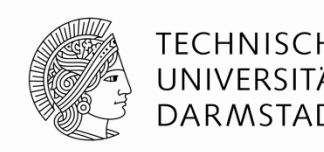

- In den Vorlesungen SystemVerilog
	- Häufig kompakter zu schreiben
	- Eher auf Einzelfolien darstellbar
- ■Hier gezeigte Grundkonzepte sind in beiden Sprachen identisch
- Nur andere Syntax
	- VHDL-Beschreibung ist aber in der Regel länger
- **Im Buch werden beide Sprachen nebeneinander gezeigt** 
	- Kapitel 4
	- Moderne Entwurfswerkzeuge können in der Regel beide Sprachen

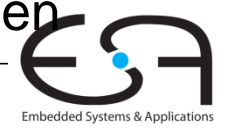

## Von einer HDL zu Logikgattern

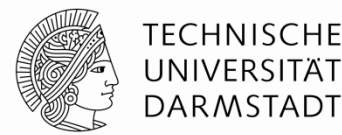

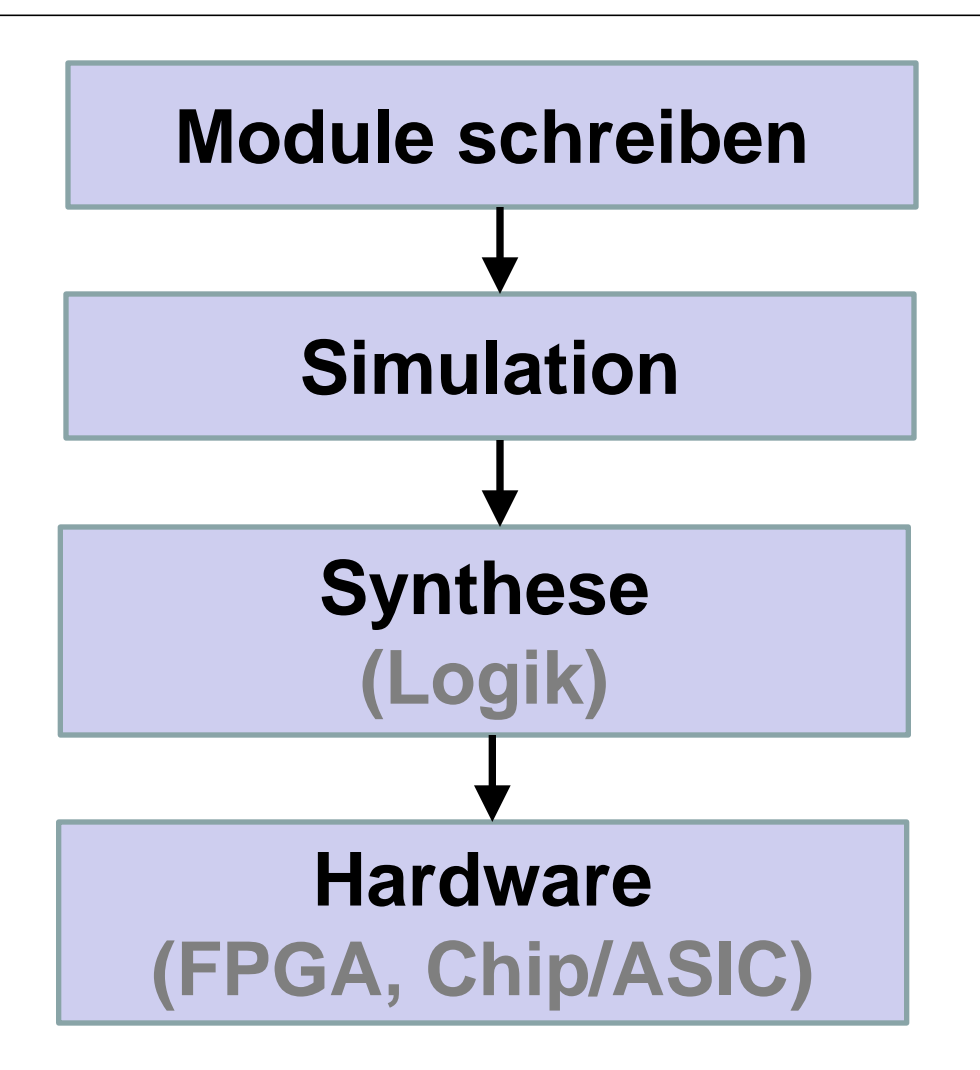

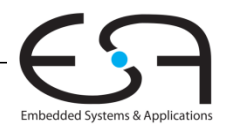

Digi  $70$ talte chni

## **Von einer HDL zu Logikgattern**

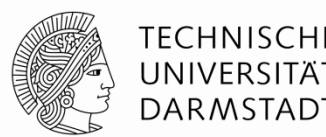

#### **Simulation**

- Eingangswerte werden in HDL-Beschreibung eingegeben
	- **Beschriebene Schaltung wird stimuliert**
- Berechnete Ausgangswerte werden auf Korrektheit geprüft
- Fehlersuche viel einfacher und billiger als in realer Hardware

## **Synthese**

- Übersetzt HDL-Beschreibungen in Netzlisten
	- **Logikgatter** (Schaltungselemente)
	- **Verbindungen** (Verbindungsknoten)

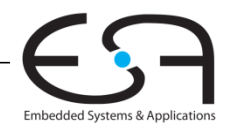

## Von einer HDL zu Logikgattern

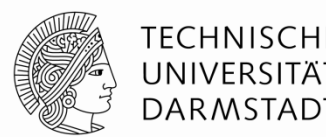

#### **-Simulation**

- Eingangswerte werden in HDL-Beschreibung eingegeben
	- **Beschriebene Schaltung wird stimuliert**
- Berechnete Ausgangswerte werden auf Korrektheit geprüft
- Fehlersuche viel einfacher und billiger als in realer Hardware

## **-Synthese**

- **Ubersetzt HDL-Beschreibungen in Netzlisten** 
	- **Logikgatter** (Schaltungselemente)
	- Verbindungen (Verbindungsknoten)

#### **WICHTIG:**

Beim Verfassen von HDL-Beschreibungen ist es essentiell wichtig, immer die vom Programm beschriebene Hardware im Auge zu behalten!

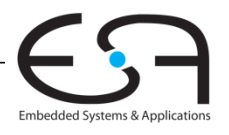

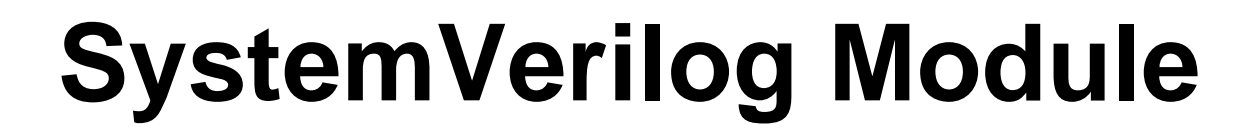

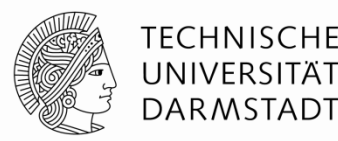

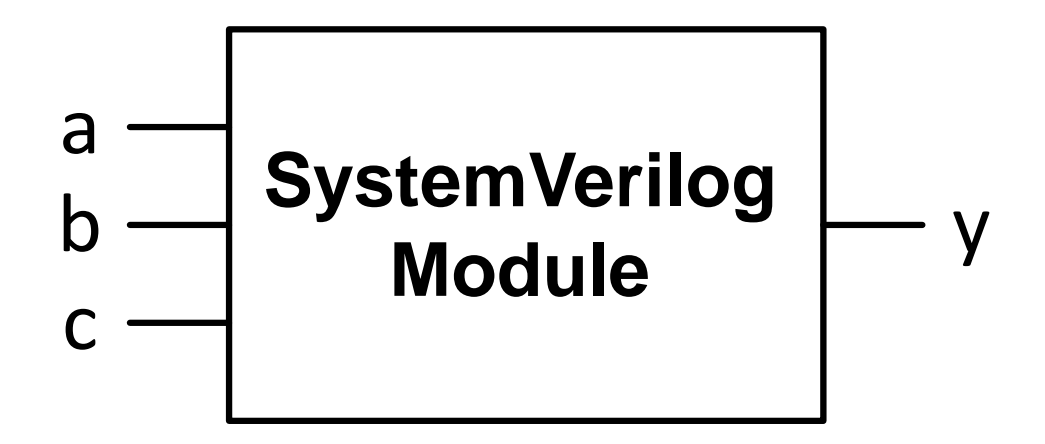

#### Zwei Arten von Beschreibungen in Modulen:

- **Verhalten:** Was tut die Schaltung?
- **Struktur:** Wie ist die Schaltung aus Untermodulen aufgebaut?

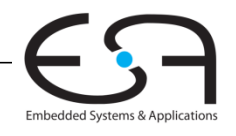

## **Beispiel für Verhaltensbeschreibung**

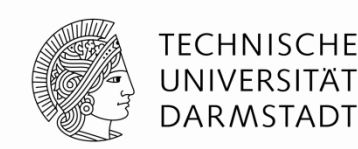

#### **SystemVerilog:**

```
module example(input logic a, b, c,
                output logic y);
  assign y = -a & -b & -c | a & -b & -c | a & -b & c;
endmodule
```
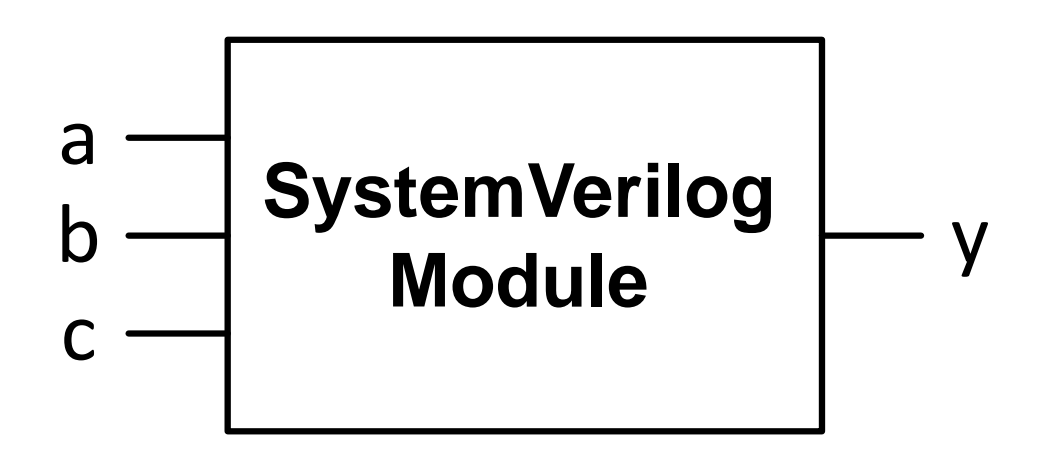

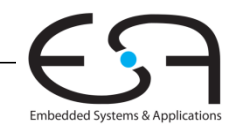

## **Beispiel für Verhaltensbeschreibung**

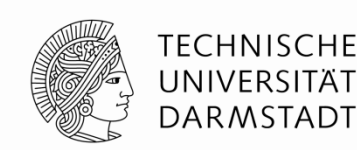

#### **SystemVerilog:**

```
module example(input logic a, b, c,
                output logic y);
  assign y = -a & -b & -c | a & -b & -c | a & -b & c;
endmodule
```
- module/endmodule: Anfang/Ende der Module
- example: Namen der Module
- Operatoren:
	- ~: NOT (nicht)
	- $\&:$  AND (und)
	- |: OR (oder)

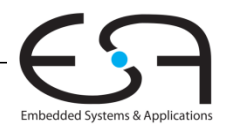

## **Simulation von** Verhaltensbeschreibungen

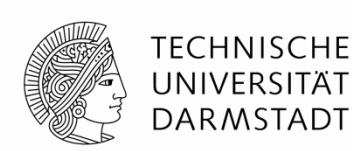

#### **SystemVerilog:**

module example(input logic a, b, c, output logic y); endmodule

#### Signalverlaufsdiagramm (waves):

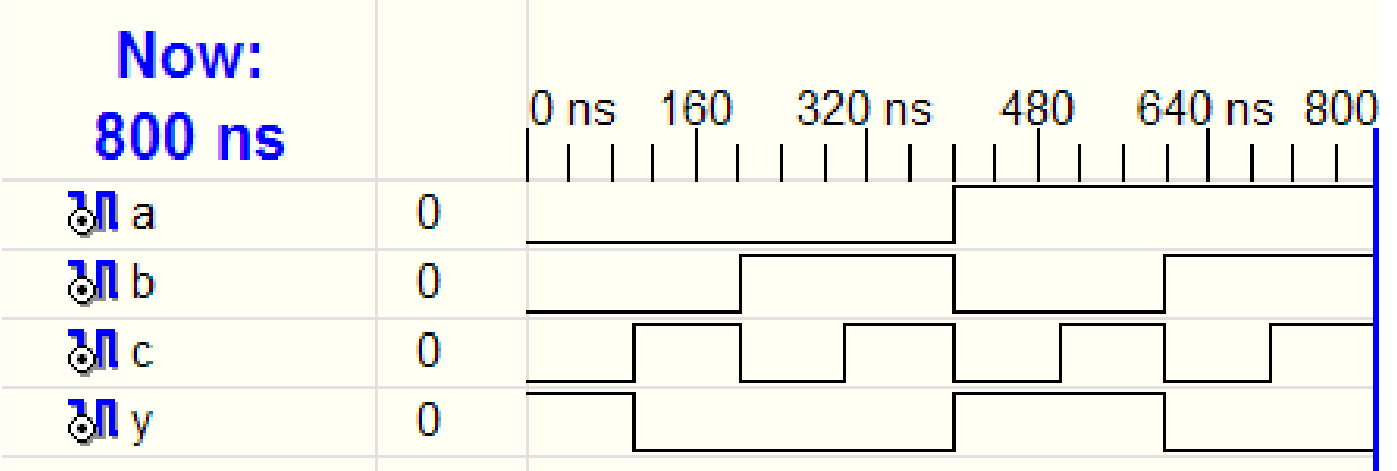

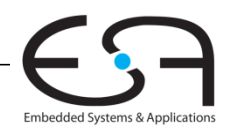

## **Synthese von** Verhaltensbeschreibungen

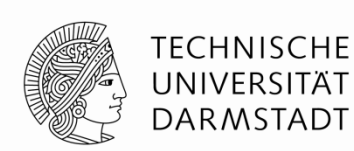

#### **SystemVerilog:**

module example(input logic a, b, c, output logic y); assign  $y = -a \& -b \& -c$  | a & -b & -c | a & -b & c; endmodule

#### **Syntheseergebnis:**

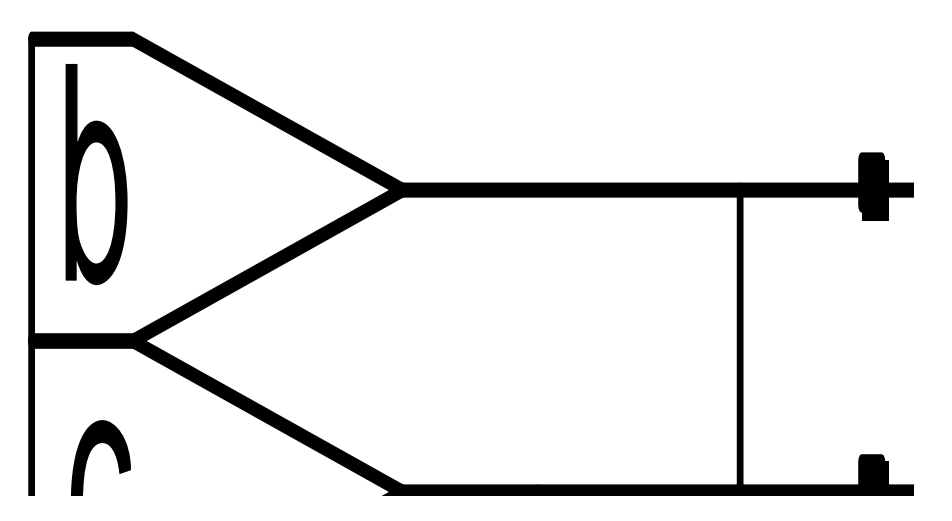

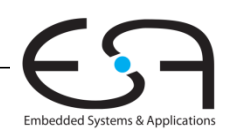

# **SystemVerilog Syntax**

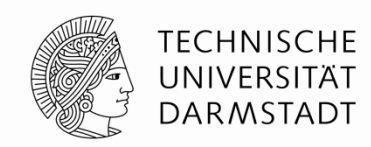

- Unterscheidet Groß- und Kleinschreibung
	- **Beispiel:** reset und Reset sind nicht das gleiche Signal
- Namen dürfen nicht mit Ziffern anfangen
	- **Beispiel:** 2mux ist ein ungültiger Name
- Anzahl von Leerzeichen, Leerzeilen und Tabulatoren irrelevant
- Kommentare:
	- // bis zum Ende der Zeile
	- /\* über mehrere
		- Zeilen \*/

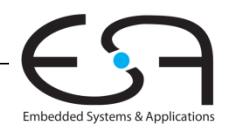

# **SystemVerilog Syntax**

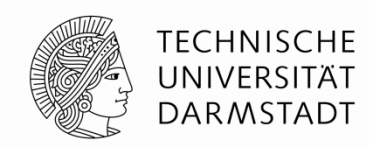

- Unterscheidet Groß- und Kleinschreibung
	- **Beispiel:** reset und Reset sind nicht das gleiche Signal
- Namen dürfen nicht mit Ziffern anfangen

**Beispiel:** 2mux ist ein ungültiger Name

- Anzahl von Leerzeichen, Leerzeilen und Tabulatoren irrelevant
- Kommentare:

**Sehr ähnlich zu C und Java!**

- // bis zum Ende der Zeile
- /\* über mehrere
	- Zeilen \*/

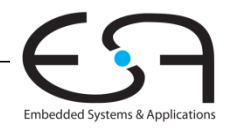

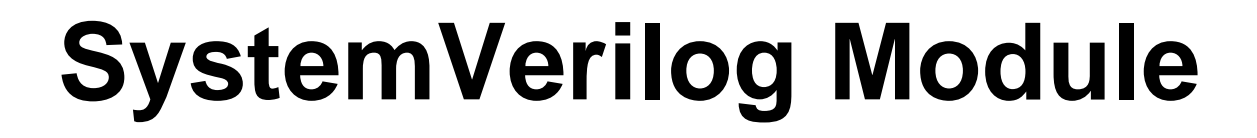

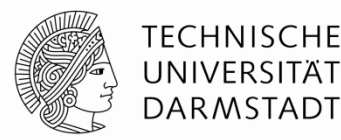

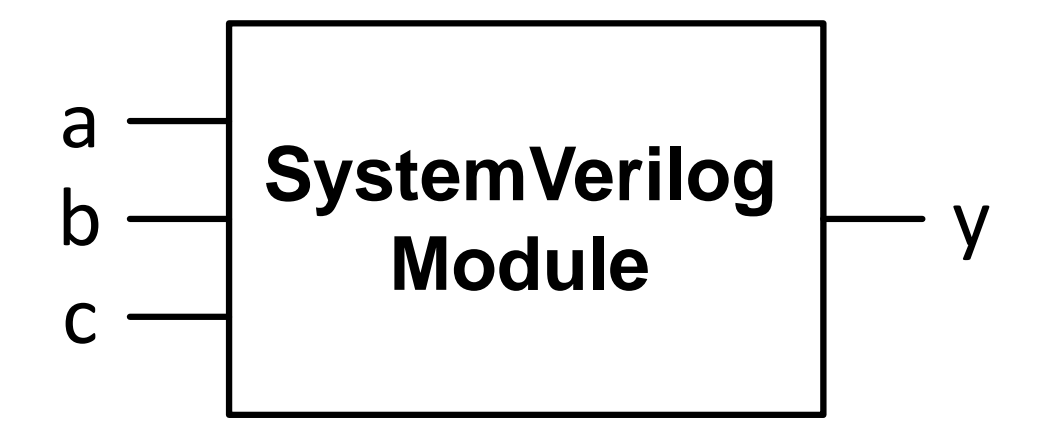

#### Zwei Arten von Beschreibungen in Modulen:

**- Verhalten: Was tut die Schaltung?** 

**Struktur:** Wie ist die Schaltung aus Untermodulen aufgebaut?

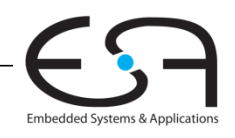

## **Strukturelle Beschreibung: Modulhierarchie**

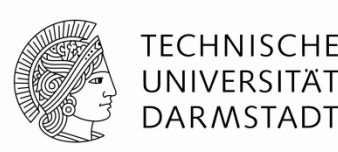

```
module and3(input logic a, b, c,
             output logic y);
  assign y = a \& b \& c;
endmodule
```

```
module inv(input logic a,
            output logic y);
  assign y = -a;
endmodule
module nand3 (input logic a, b, c
               output logic y);
   logic n1; // internes Signal(Verbindungsknoten)
   and3 andgate(a, b, c, n1); // Instanz von and3 namens andgate
```

```
 inv inverter(n1, y); // Instanz von inv namens inverter
endmodule
```
## **Strukturelle Beschreibung: Modulhierarchie**

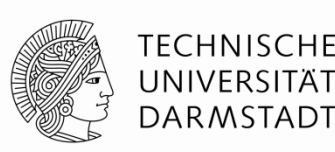

```
module and3(input logic a, b, c,
             output logic y);
  assign y = a \& b \& c;
endmodule
```

```
module inv(input logic a,
            output logic y);
  assign y = -a;
endmodule
module nand3 (input logic d, e, f
               output logic w);
   logic n1; // internes Signal(Verbindungsknoten)
   and3 andgate(d, e, f, n1); // Instanz von and3 namens andgate
   inv inverter(n1, w); // Instanz von inv namens inverter
endmodule
```
## **Strukturelle Beschreibung: Modulhierarchie**

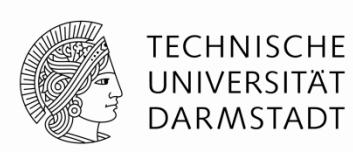

module **nand3** (input logic d, e, f output logic w); logic n1; **// internes Signal(Verbindungsknoten)**

 **and3** andgate(d, e, f, n1); **// Instanz von and3 namens andgate inv** inverter(n1, w); **// Instanz von inv namens inverter** endmodule

```
module nand3 (input logic d, e, f
               output logic w);
   logic n1; 
  and3 andgate(.a(d), .b(e), .c(f), y(n1));
   inv inverter(.a(n1), .y(w)); 
endmodule
```
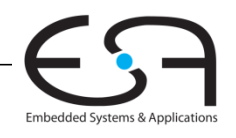

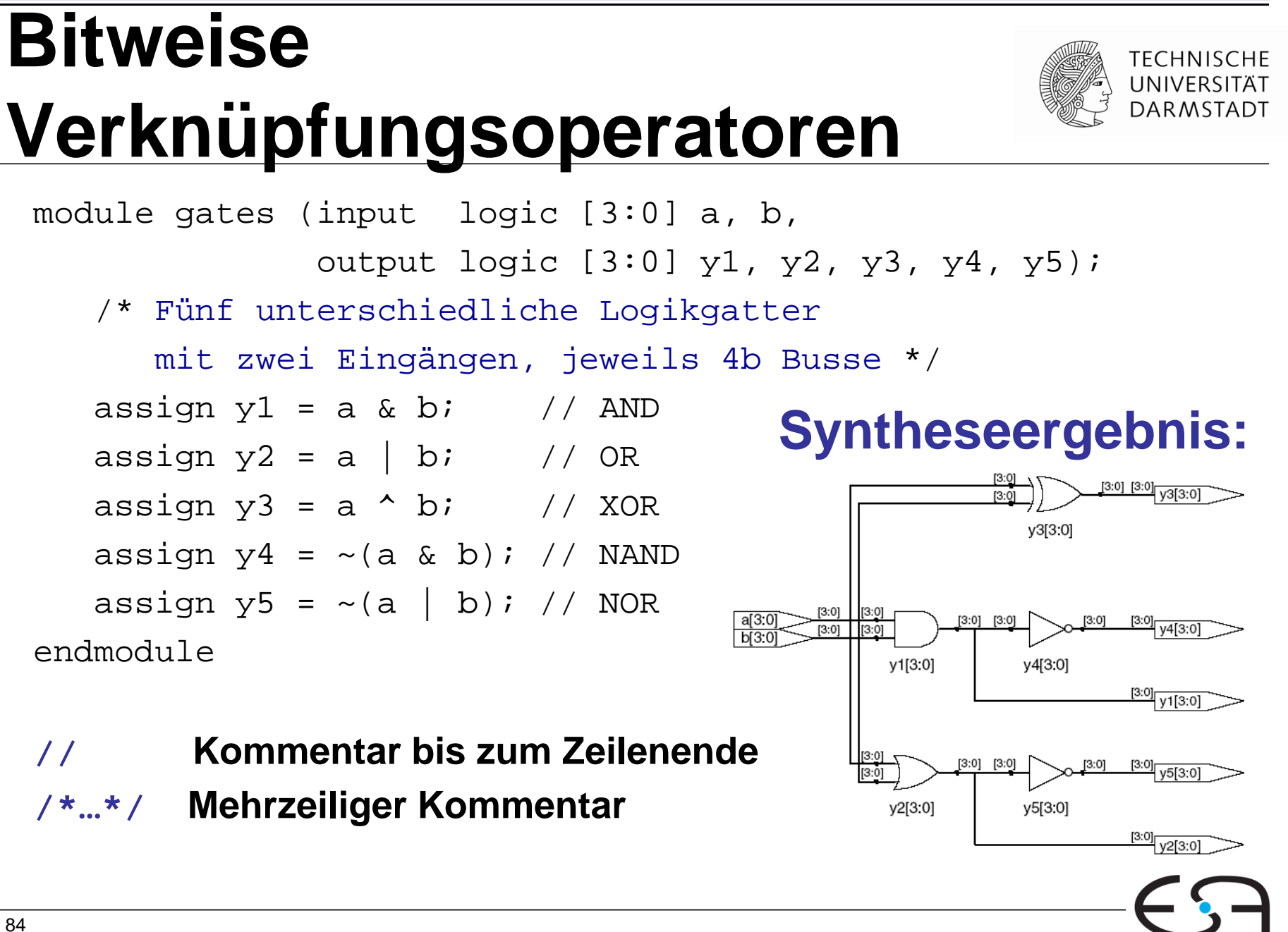

Embedded Systems & Application

## Reduktionsoperatoren

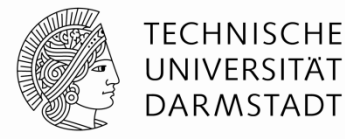

```
module and8 (input logic [7:0] a,
              output logic
                               \mathbf{y} ) i
   assign y = \&a;
   // &a ist Abkürzung für
   // assign y = a[7] & a[6] & a[5] & a[4] &
                  a[3] & a[2] & a[1] & a[0];
   \frac{1}{2}
```
endmodule

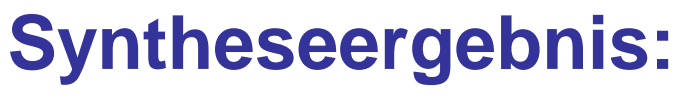

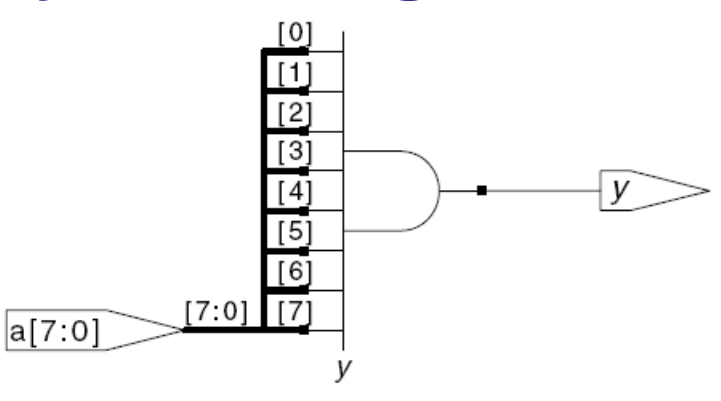

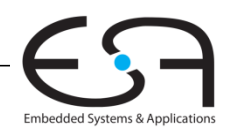

## **Bedingte Zuweisung**

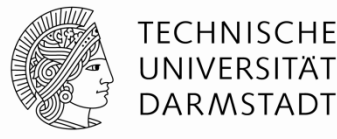

module **mux2**(input logic[3:0] d0, d1, input logic s, output logic [3:0] y); assign  $y = s$  ? d1 : d0;

endmodule

#### **Syntheseergebnis:**

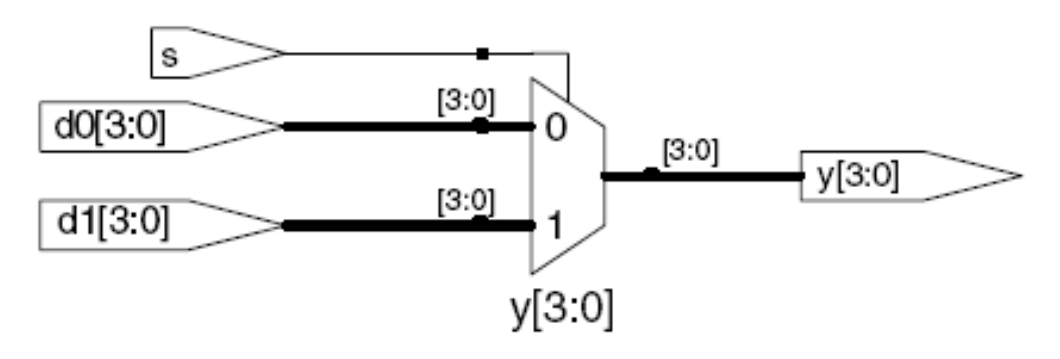

 **? :** ist ein ternärer Operator, da er drei Operanden miteinander verknüpft: s, d1, und d0.

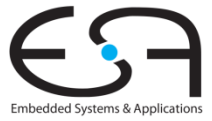

## **Interne Verbindungsknoten oder Signale**

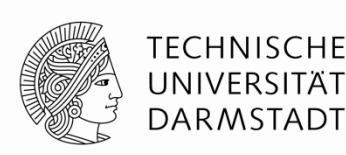

Embedded Systems & Applicatio

module **fulladder**(input logic a, b, cin, output logic s, cout); logic p, g; // interne Verbindungsknoten

```
assign p = a \land biassign q = a \& b;
```
chni

#### **Syntheseergebnis:**

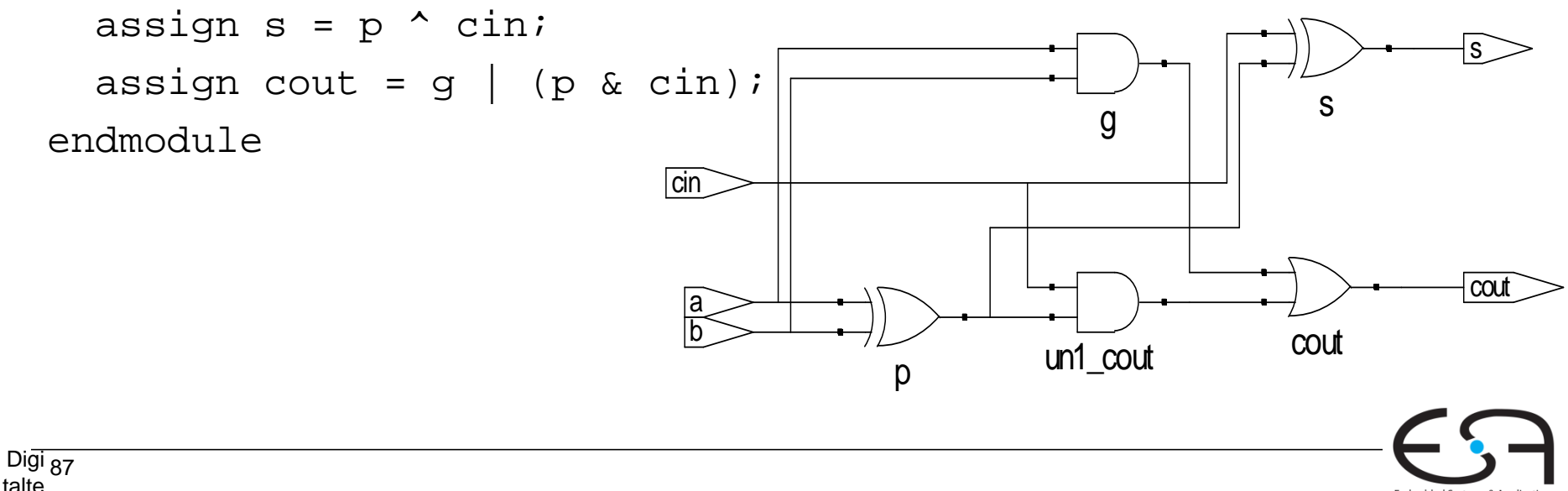

## **Bindung von Operatoren (Präzedenz)**

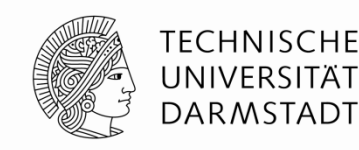

#### **Bestimmt Ausführungsreihenfolge**

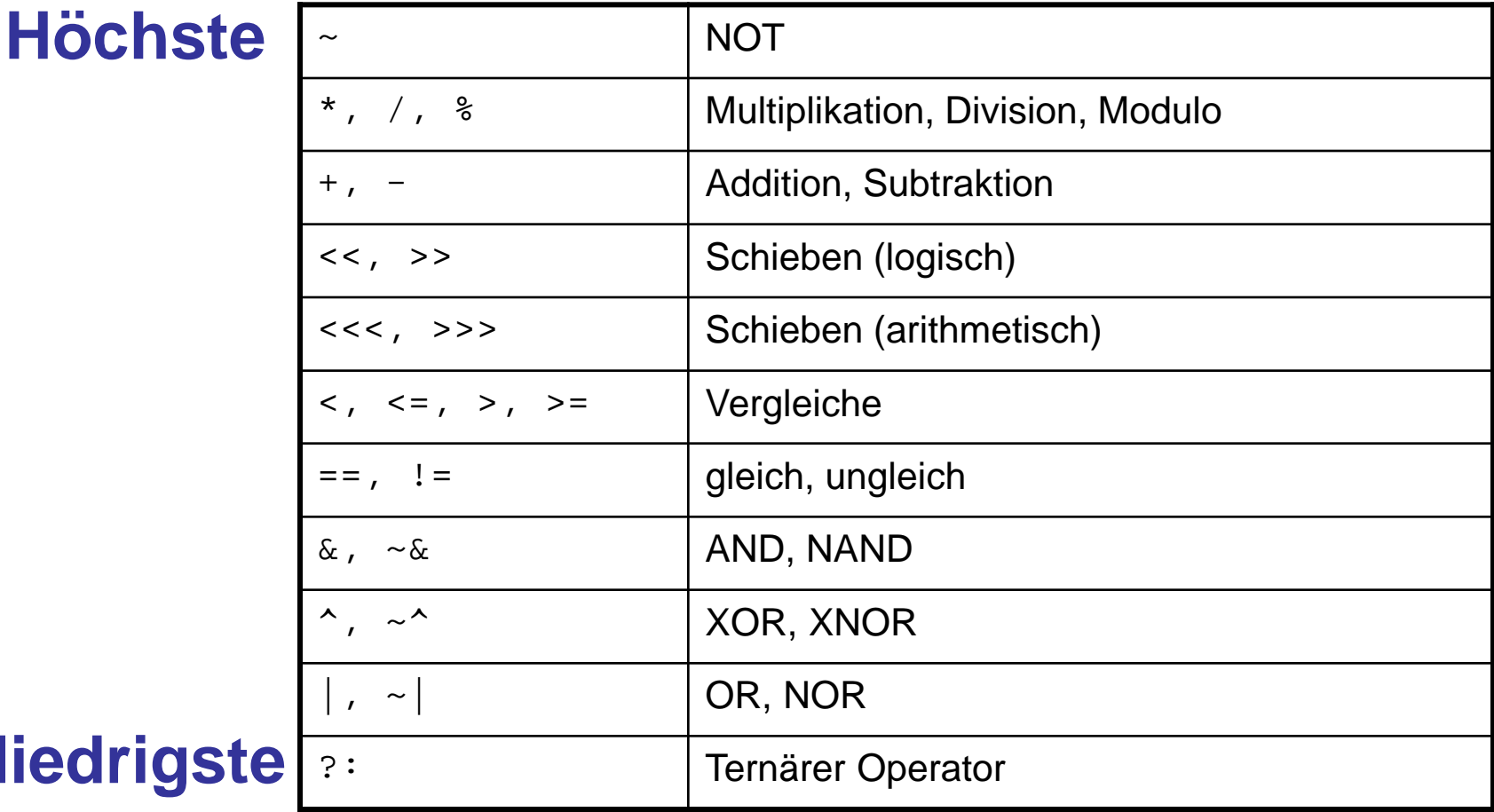

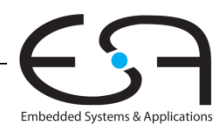

## **Niedrigst**

## **Zahlen**

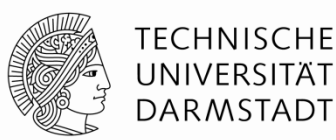

**Syntax:** *N'Bwert*

 $N =$  Breite in Bits,  $B =$  Basis

*N'B* ist optional, sollte der Konsistenz halber aber immer geschrieben werden

wenn weggelassen: Dezimalsystem

| <b>Zahl</b>  | <b>Bitbreite</b> | <b>Basis</b> | entspricht<br><b>Dezimal</b> | <b>Darstellung</b><br>im Speicher |
|--------------|------------------|--------------|------------------------------|-----------------------------------|
| 3'b101       | 3                | binär        | 5                            | 101                               |
| 'b11         | Nicht vorgegeben | binär        | 3                            | 000011                            |
| 8'b11        | 8                | binär        | 3                            | 00000011                          |
| 8'b1010_1011 | 8                | binär        | 171                          | 10101011                          |
| 3'd6         | 3                | dezimal      | $6\phantom{1}6$              | 110                               |
| 6'042        | 6                | oktal        | 34                           | 100010                            |
| 8'hAB        | 8                | hexadezimal  | 171                          | 10101011                          |
| 42           | Nicht vorgegeben | dezimal      | 42                           | 000101010                         |

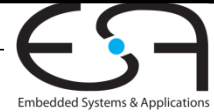

## **Operationen auf Bit-Ebene: Beispiel 1**

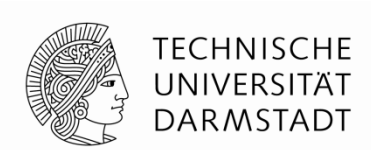

assign  $y = \{a[2:1], \{3\{b[0]\}\}\}$ ,  $a[0], 6'b100_010\}$ ;

- **// wenn y ein 12-bit Signal ist, hat die**
- **// Anweisung diesen Effekt:**
- y = a[2] a[1] b[0] b[0] b[0] a[0] 1 0 0 0 1 0

Unterstriche (\_) in numerischen Konstanten dienen nur der besseren Lesbarkeit, sie werden von SystemVerilog ignoriert

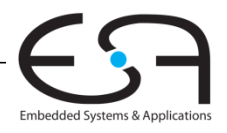

## **Operationen auf Bit-Ebene: Beispiel 2**

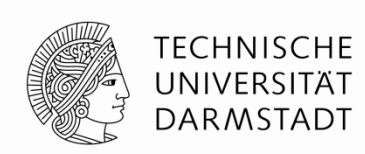

#### module **mux2\_8**(input logic [7:0] d0, d1, input logic s, output logic [7:0] y); **mux2** lsbmux(d0[3:0], d1[3:0], s, y[3:0]);  ${\tt mux2}$  msbmux(d0[7:4], d1[7:4], s, y[7:4]); endmodule mux2 lsbmux mux2 s  $d17:0$   $7:0$  $d07:0$   $7:0$ s  $\frac{30}{1}$  d0[3:0] y[3:0]  $\frac{30}{1}$ [3:0] d1[3:0] s **SystemVerilog: Syntheseergebnis:**

# [3:0] [7:0] **y**[7:0]

**Benutzt mux2 module von Folie 26.**

msbmux

 $\frac{17.41}{ }$  d1[3:0]

 $\frac{7.4}{ }$  d0[3:0] y[3:0]  $\frac{17.4}{ }$ 

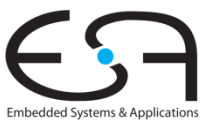
# **Operationen auf Bit-Ebene: Beispiel 2**

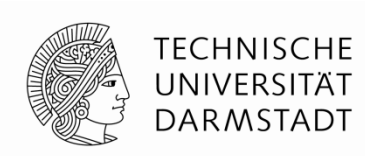

#### module **mux2\_8**(input logic [7:0] d0, d1, input logic s, output logic  $[7:0]$  y); **mux2** lsbmux(d0[3:0], d1[3:0], s, y[3:0]);  ${\tt mux2}$  msbmux(d0[7:4], d1[7:4], s, y[7:4]); endmodule ... mux2 lsbmux mux2  $13.01$   $17.01$   $y$   $(7.0)$ s  $d17:0$  $d07:0$   $7:0$ s  $\frac{30}{1}$  d0[3:0] y[3:0]  $\frac{30}{1}$ [3:0] d1[3:0] s  $\frac{7.4}{ }$  d0[3:0] y[3:0]  $\frac{17.4}{ }$  $\frac{17.41}{ }$  d1[3:0] **SystemVerilog: Syntheseergebnis:**

```
 mux2 lsbmux(.d0(d0[3:0]), .d1(d1[3:0]), 
              .s(s), .y(y[3:0]));
 mux2 msbmux(.d0(d0[7:4]), .d1(d1[7:4]), 
              .s(s), .y(y[7:4]));
```
**Benutzt mux2 module von Folie 26.**

Embedded Systems & Applicat

msbmux

...

# **Operationen auf Bit-Ebene: Beispiel 2**

module **mux2\_8**(input logic [7:0] d0, d1, input logic s, output logic [7:0] y); **mux2** lsbmux(d0[3:0], d1[3:0], s, y[3:0]); **mux2** msbmux(d0[7:4], d1[7:4], s,  $y[7:4]$ ; endmodule

```
module mux2_8(input logic [7:0] d0, d1,
               input logic s,
               output logic [7:0] y);
  mux2 lsbmux(.d0(d0[3:0]), .d1(d1[3:0]), 
               .s(s), .y(y[3:0]));
  mux2 msbmux(.d0(d0[7:4]), .d1(d1[7:4]), 
               .s(s), .y(y[7:4]));
endmodule
```
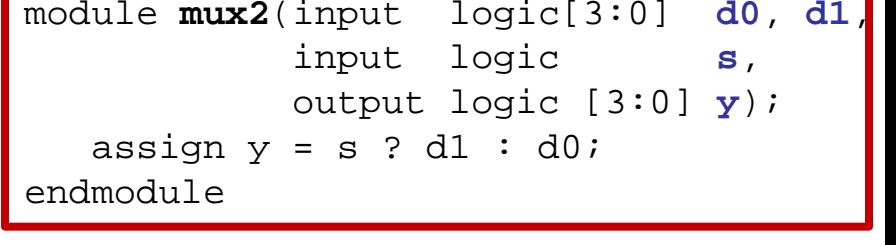

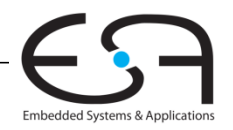

TECHNISCHE

DARMSTADT

# Hochohmiger Ausgang: Z

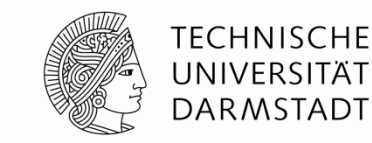

#### **SystemVerilog:**

logic  $[3:0]$  a, module **tristate**(input input logic en, output logic  $[3:0]$  y); assign  $y = en ? a : 4'bz$ endmodule

#### **Syntheseergebnis:**

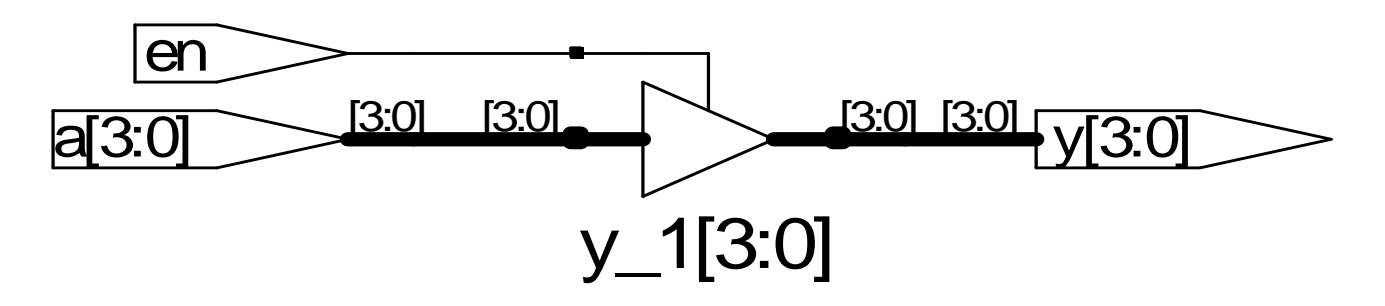

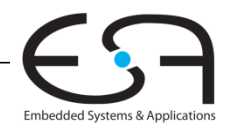

#### **TECHNISCHE** UNIVERSITÄT **DARMSTADT**

### **Verzögerungen: #** *Zeiteinheiten*

module example(input logic a, b, c, output logic y); logic ab, bb, cb, n1, n2, n3; assign #1  $\{ab, bb, cb\}$  =  $\sim$ {a, b, c}; assign  $#2$  n1 = ab & bb & cb; assign  $#2$  n2 = a & bb & cb; assign #2  $n3 = a \& b\& c\;i$ assign #4  $y = n1$  | n2 | n3;

endmodule

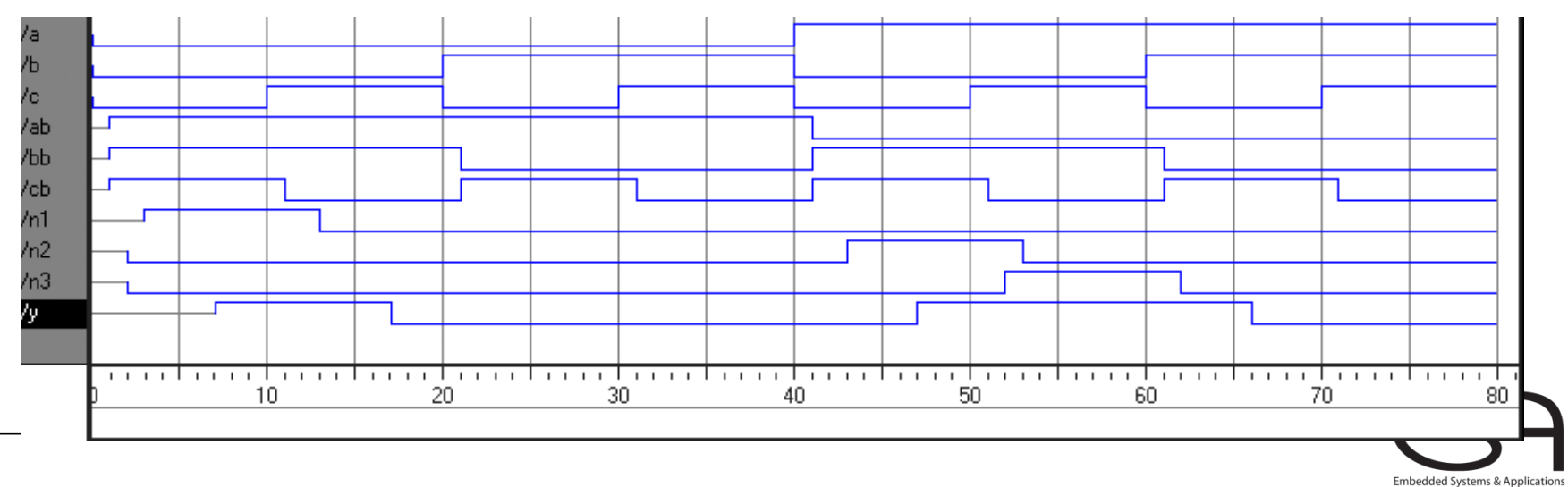

#### **TECHNISCHE** UNIVERSITÄT **DARMSTADT**

### **Verzögerungen: #** *Zeiteinheiten*

module example(input logic a, b, c, output logic y); logic ab, bb, cb, n1, n2, n3; assign #1  $\{ab, bb, cb\}$  =  $\sim$ {a, b, c}; assign #2 n1 = ab & bb & cb; assign #2  $n2 = a \& b\& c\& c$ ; assign #2 n3 = a & bb &  $c$ ; assign #4  $y = n1$  | n2 | n3;

endmodule

#### Nur für die Simulation, #*n* werden für die Synthese **ignoriert**!

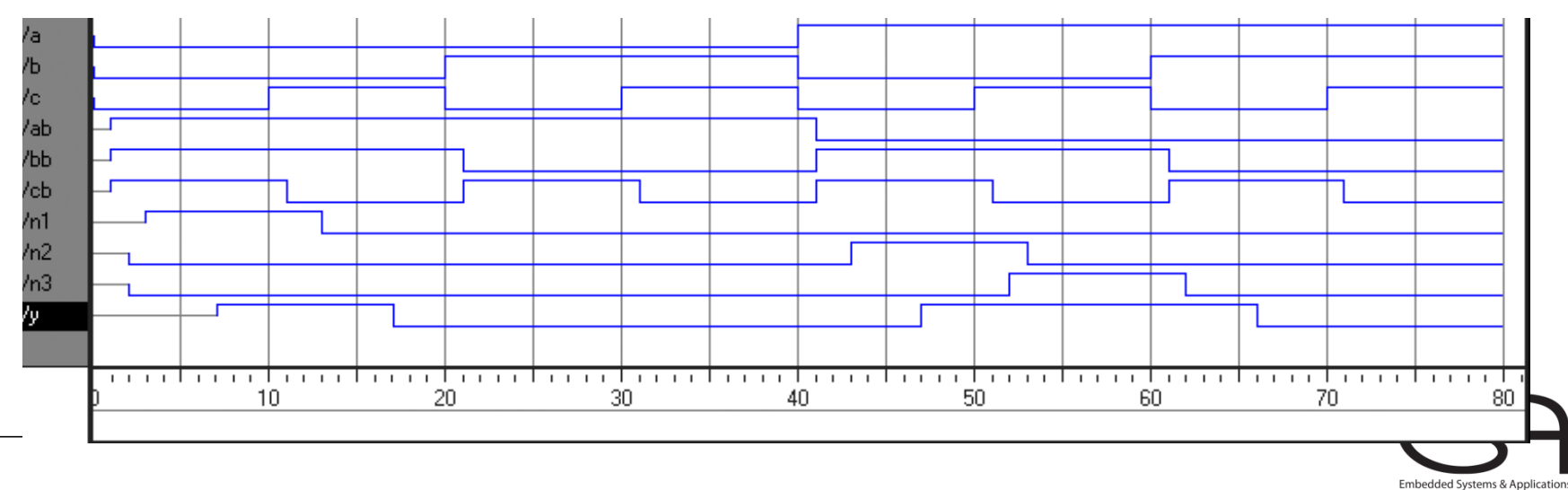

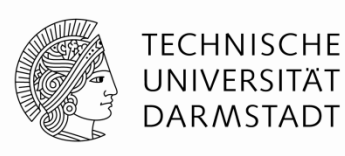

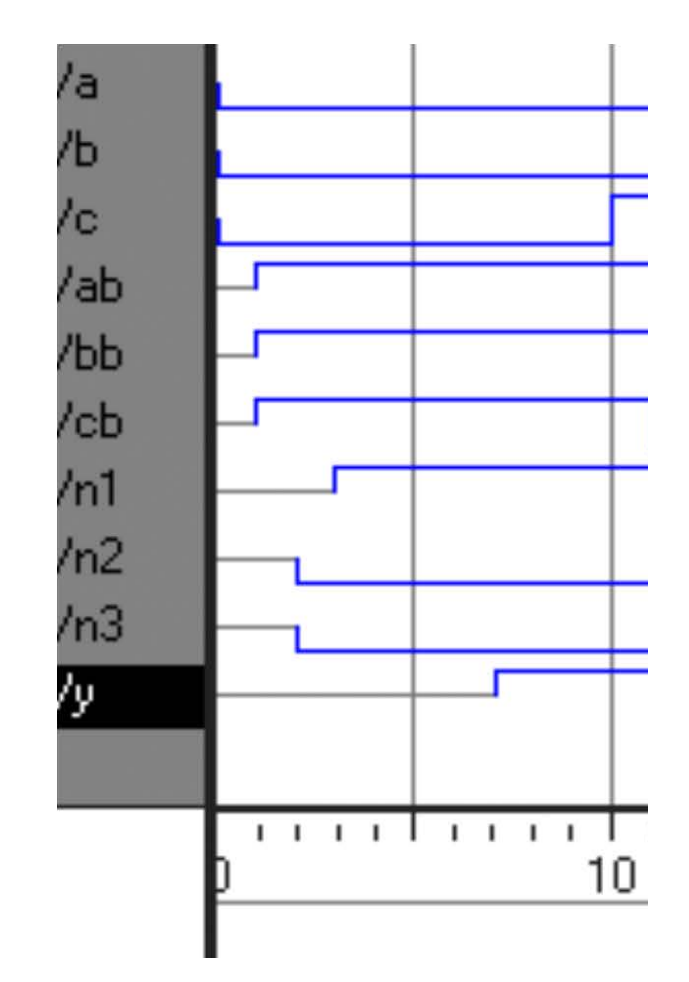

Embedded Systems & Applications

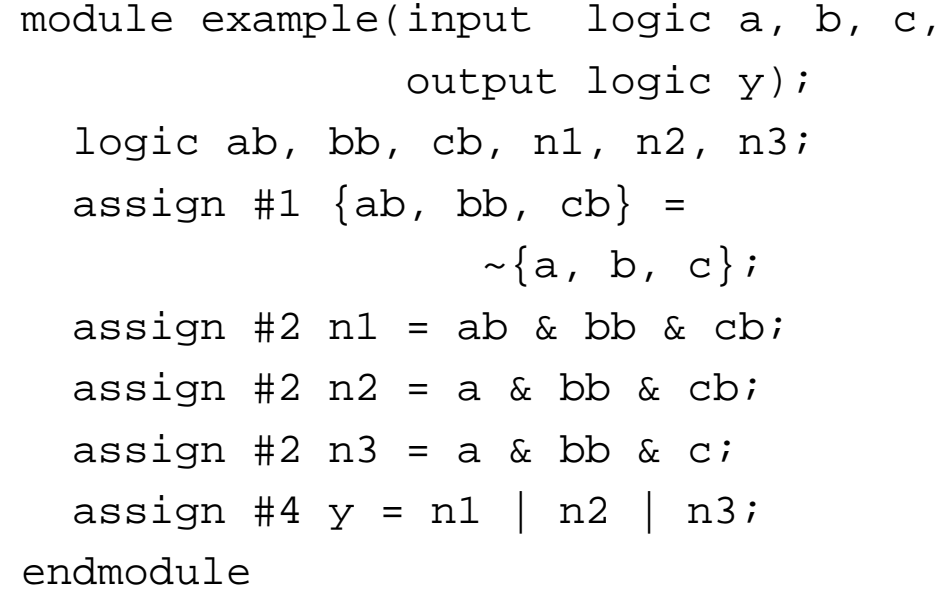

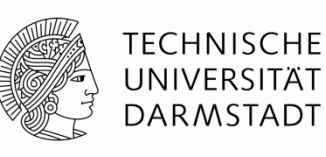

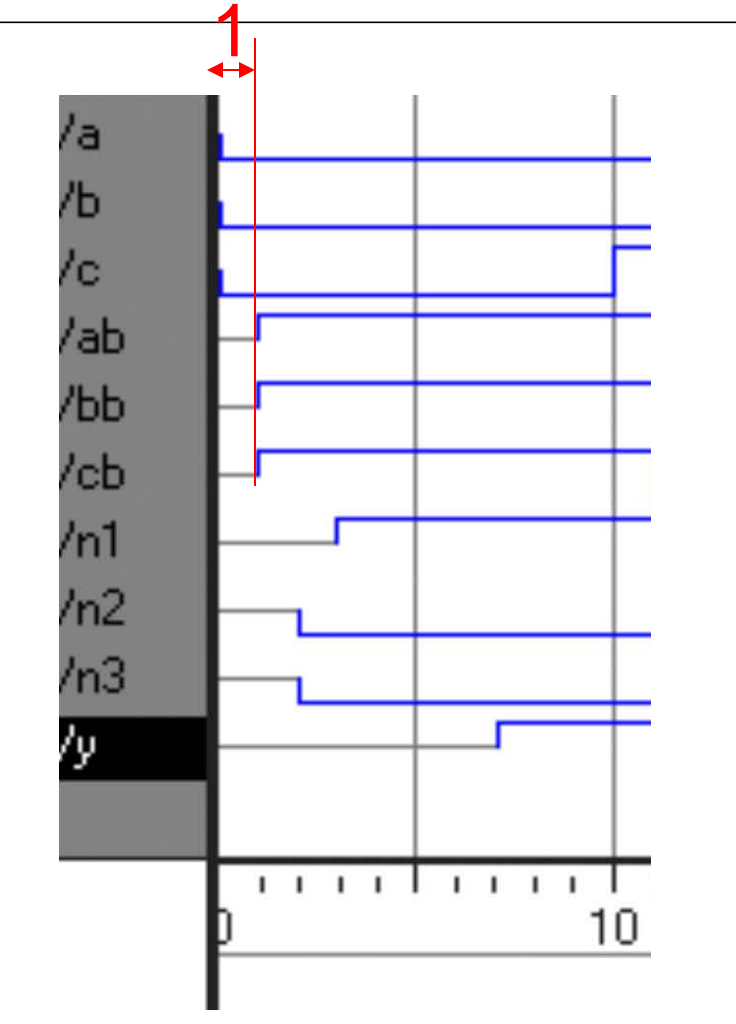

module example(input logic a, b, c, output logic y); logic ab, bb, cb, n1, n2, n3; **assign #1 {ab, bb, cb} = ~{a, b, c};** assign #2 n1 = ab & bb & cb; assign #2 n2 = a & bb & cb; assign #2 n3 = a & bb & c; assign #4 y = n1 | n2 | n3;

endmodule

Embedded Systems & Applications

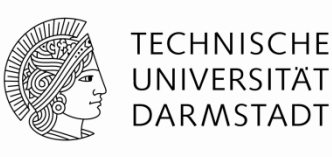

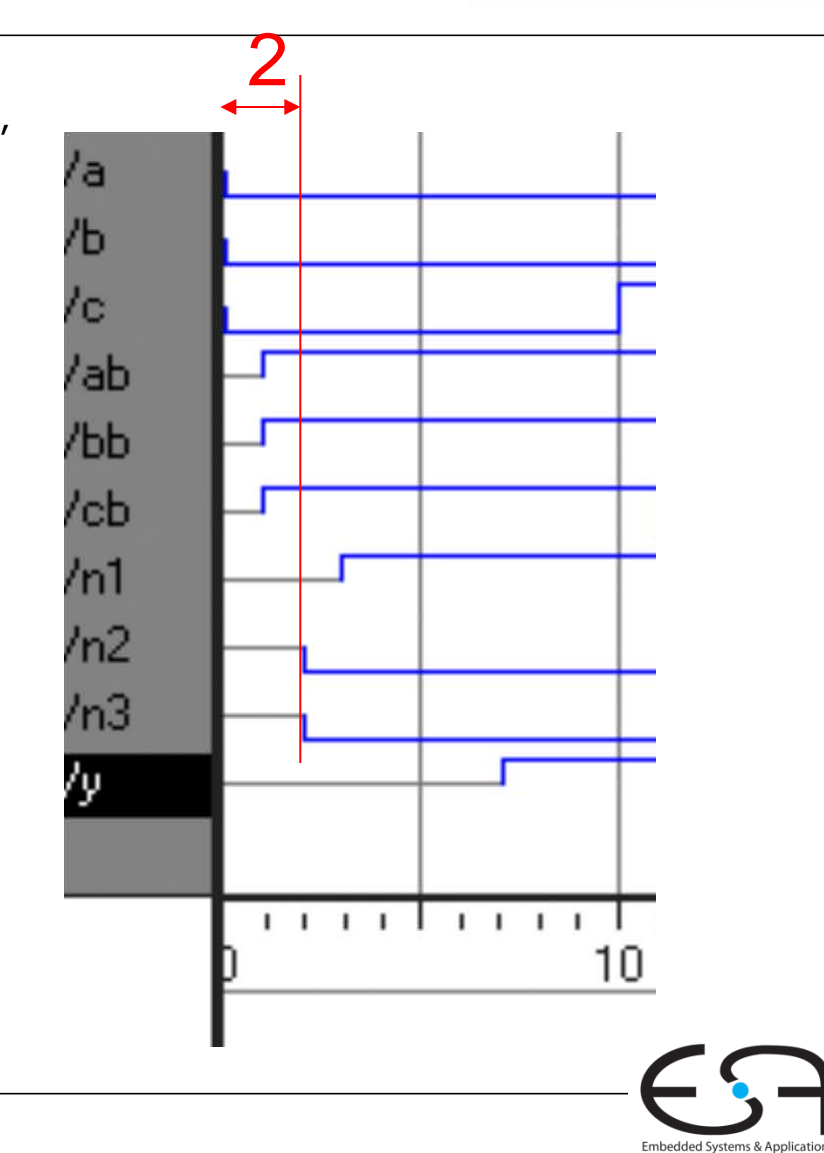

module example(input logic a, b, c, output logic y); logic ab, bb, cb, n1, n2, n3; assign #1  $\{ab, bb, cb\}$  =  $\sim$ {a, b, c}; assign  $#2$  n1 = ab & bb & cb; **assign #2 n2 = a**  $\&$  bb  $\&$  cb; **assign #2 n3 = a**  $\&$  bb  $\&$  c; assign #4  $y = n1$  | n2 | n3; endmodule

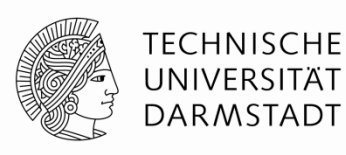

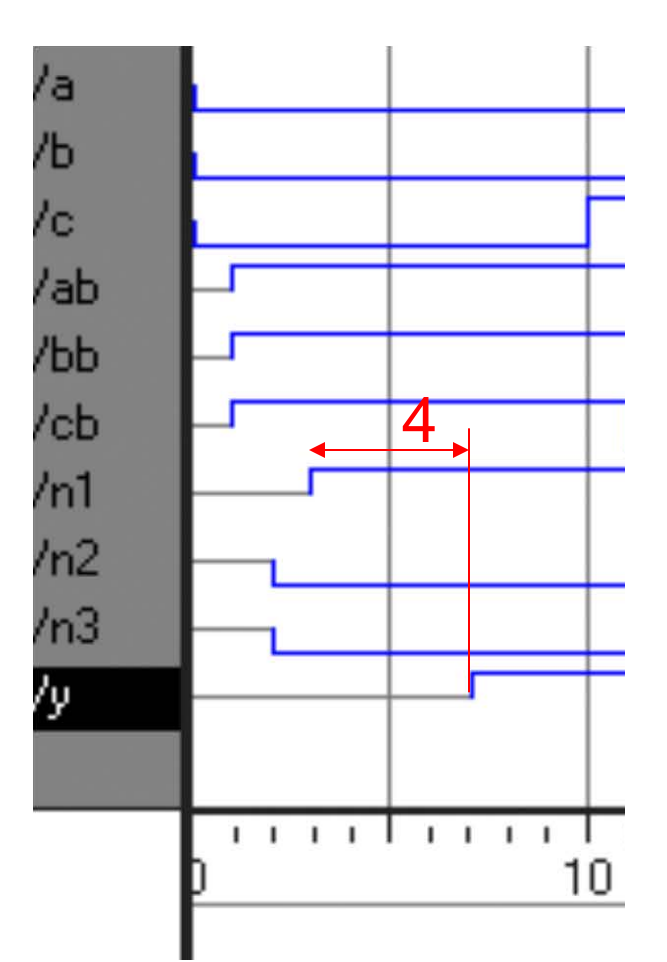

Embedded Systems & Applications

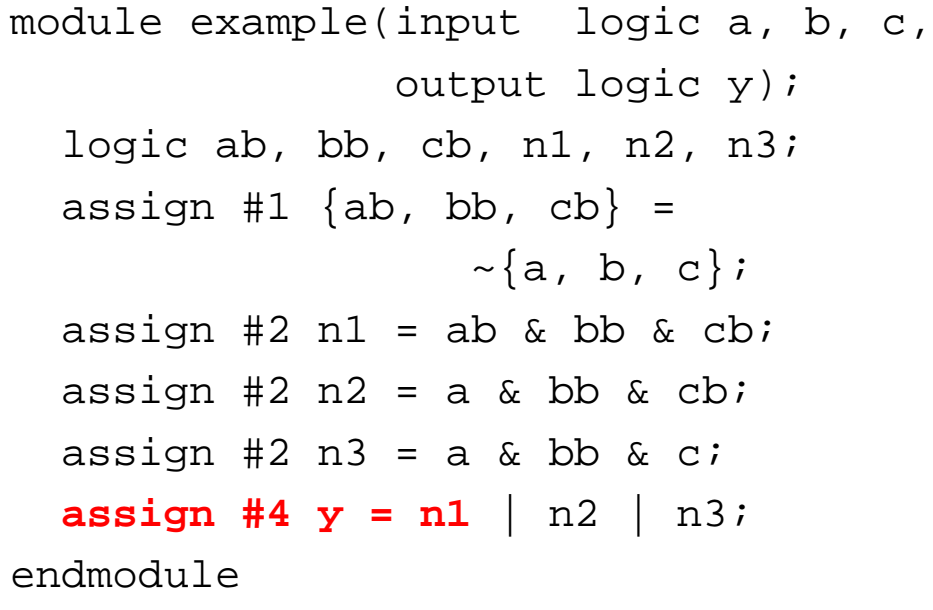

# **Sequentielle Schaltungen**

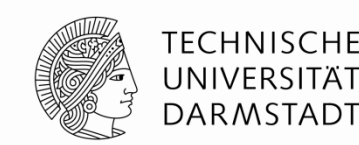

- Beschreibung basiert auf Verwendung fester "Redewendungen"
	- ldiome
- Feststehende Idiome für
	- $\blacksquare$  Latches
	- Flip-Flops
	- **Endliche Zustandsautomaten (FSM)**
- Vorsicht beim Abweichen von Idiomen
	- Wird möglicherweise noch richtig simuliert
	- Könnte aber fehlerhaft synthetisiert werden

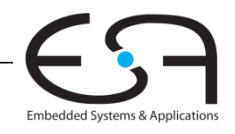

# **Sequentielle Schaltungen**

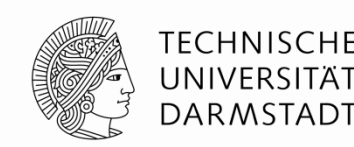

- Beschreibung basiert auf Verwendung fester "Redewendungen"
	- ldiome
- Feststehende Idiome für
	- **-Latches**
	- Flip-Flops
	- Endliche Zustandsautomaten (FSM)
- Vorsicht beim Abweichen von Idiomen
	- Wird möglicherweise noch richtig simuliert
	- Könnte aber fehlerhaft synthetisiert werden

#### $\rightarrow$  Halten Sie sich an die Konventionen!

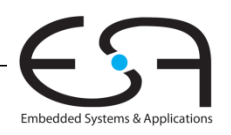

### **always-Anweisung**

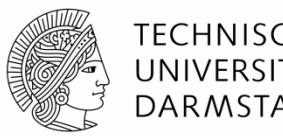

#### **Allgemeiner Aufbau:**

always @(sensitivity list) statement;

#### **Interpretation**:

Wenn sich die in der sensitivity list aufgezählten Werte ändern, wird die Anweisung statement ausgeführt.

**Werte:** In der Regel Signale, manchmal noch erweitert

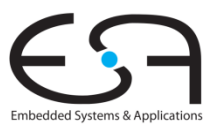

# **D Flip-Flop**

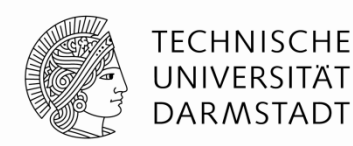

Embedded Systems & Applica

module **flop**(input logic clk, input logic [3:0] d, output logic [3:0] q);

 always\_ff @(posedge clk) q <= d; // gelesen als "q übernimmt d" // auf Englisch: "q gets d"

endmodule

#### **Syntheseergebnis:**

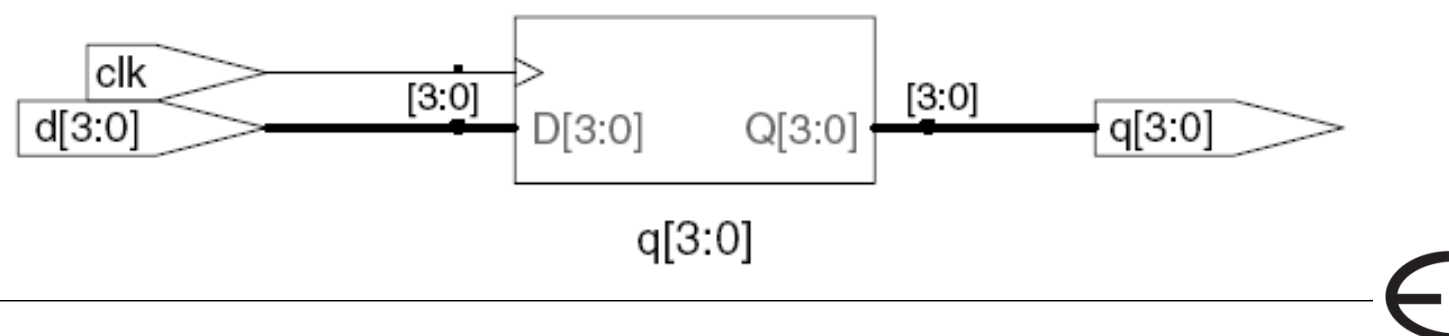

## **Rücksetzbares D Flip-Flop**

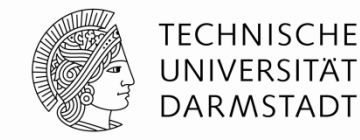

Embedded Systems & Applicat

module **flopr**(input logic clk, input logic reset, input logic [3:0] d, output logic [3:0] q);

 **// synchroner Reset** always\_ff @(posedge clk) if (reset)  $q \leq 4$ 'b0; else  $q \leq d$ ;

endmodule

#### **Syntheseergebnis:**

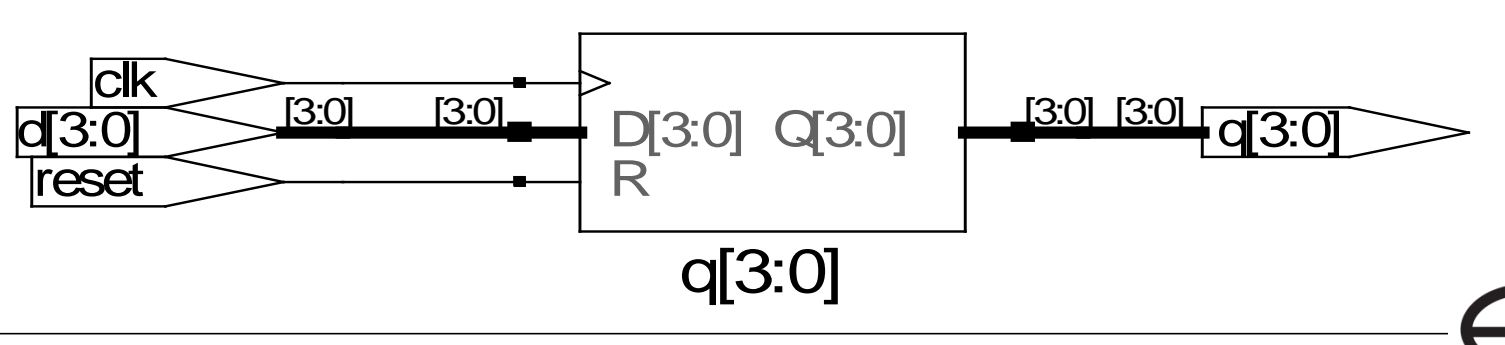

## **Rücksetzbares D Flip-Flop**

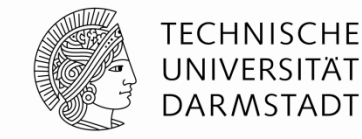

Embedded Systems & Applicat

module **flopr**(input logic clk, input logic reset, input logic [3:0] d, output logic [3:0] q);

#### **// asynchroner Reset** always\_ff @(posedge clk, posedge reset) if (reset)  $q \leq 4$ 'b0; else  $q \leq d$ ;

endmodule

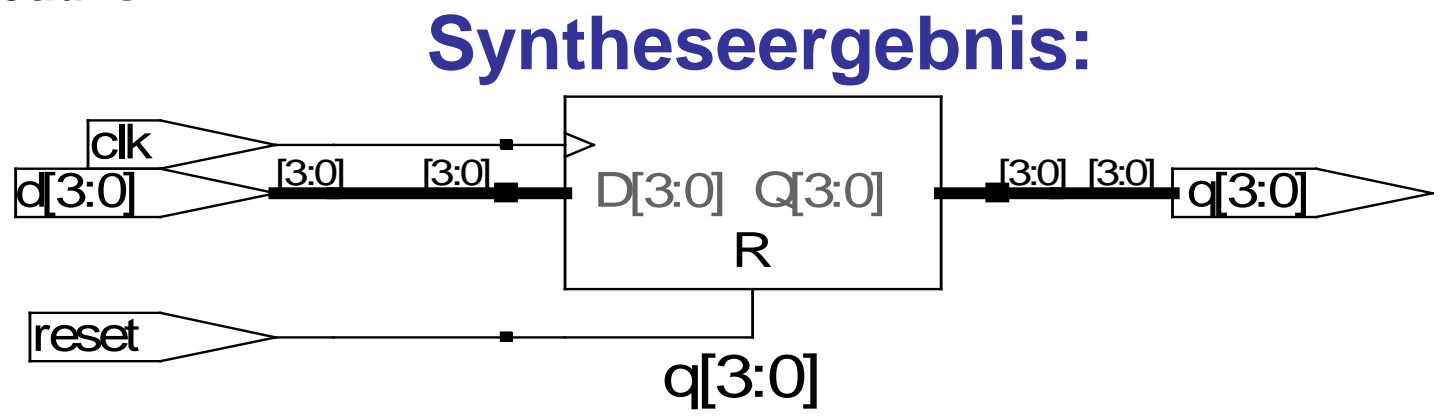

# **Rücksetzbares D Flip-Flop mit Taktfreigabe**

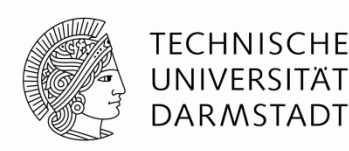

Embedded Systems & Application

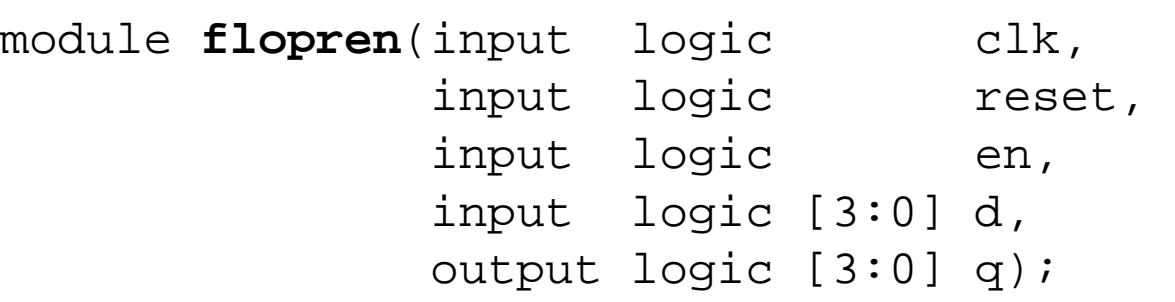

#### **// asynchroner Reset mit Clock Enable** always @ (posedge clk, posedge reset) if (reset) q <= 4'b0; else if  $(en)$  q  $\leq d$ ;

endmodule

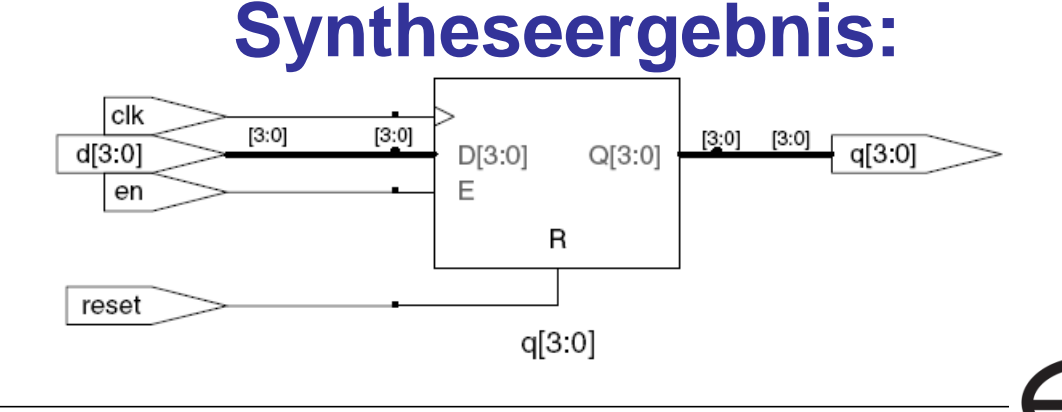

### **Latch**

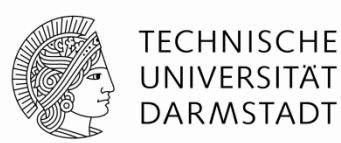

module **latch**(input logic clk, input logic [3:0] d, output logic [3:0] q); always\_latch if (clk)  $q \leq d$ ; endmodule lat q[3:0]  $\frac{q[3:0]}{q[3:0]}$   $\frac{[3:0]}{q[3:0]}$   $\frac{[3:0]}{q[3:0]}$   $\frac{[3:0]}{q[3:0]}$   $\frac{[3:0]}{q[3:0]}$  $d[3:0]$  $\frac{13.01}{\text{C}}$  D[3:0] Q[3:0]  $\frac{3.01}{\text{C}}$ **Syntheseergebnis:**

**Achtung:** In dieser Veranstaltung werden Latches nur selten (wenn überhaupt) gebraucht werden.

Sollten sie dennoch in einem Syntheseergebnis auftauchen, ist das in der Regel auf Fehler in Ihrer HDL-Beschreibung zurückzuführen (z.B. Abweichen von Idiomen)!

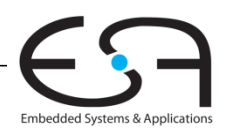

# **Wiederholung**

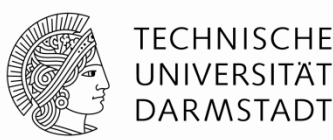

#### **Allgemeiner Aufbau:**

always @(sensitivity list) statement;

• **Flip-flop:** always\_ff • **Latch:** always\_latch **(nicht benutzen)**

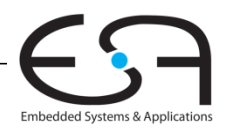

# Weitere Anweisungen zur Verhaltensbeschreibung

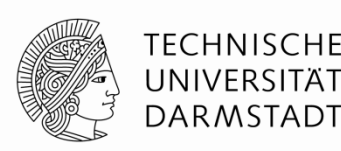

- Dürfen nur innerhalb von always-Anweisungen benutzt werden
	- $\blacksquare$  if/else
	- case, casez

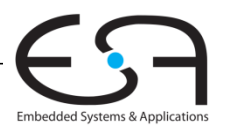

#### **Kombinatorische Logik als** always-Block

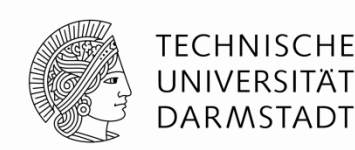

module **gates**(input logic [3:0] a, b, output logic [3:0] y1, y2, y3, y4, y5);

 always\_comb **// wann immer sich irgendein gelesenes Signal ändert** begin **// bei mehr als einer Anweisung: begin/end**  $y1 = a \& b;$  // AND  $y2 = a | b;$  // OR  $y3 = a \land bi$  // XOR  $y4 = -(a \& b);$  // NAND  $y5 = -(a \mid b);$  // NOR end

endmodule

#### **Hätte einfacher durch fünf assign-Anweisungen beschrieben werden können.**

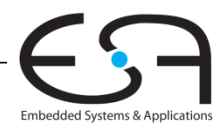

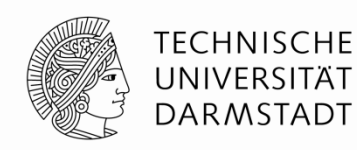

#### case

module sevenseg(input logic [3:0] data, output logic [6:0] segments);

endmodule

. . .

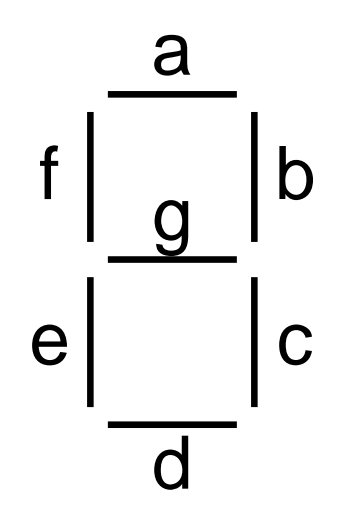

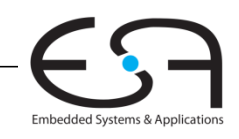

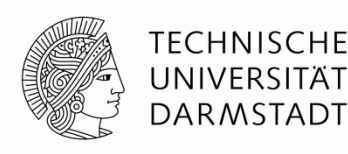

#### case

```
module sevenseg(input logic [3:0] data, 
                 output logic [6:0] segments);
   always_comb // kombinatorische Logik …
     case (data)
      // abc_defg
      0: segments = 7'b111_1110;
      1: segments = 7'b011 0000;
      2: segments = 7'b110 1101;
       3: segments = 7'b111_1001;
      4: seqments = 7'b011 0011;
       5: segments = 7'b101_1011;
       6: segments = 7'b101_1111;
       7: segments = 7'b111_0000;
      8: segments = 7'b111_1111;
       9: segments = 7'b111_1011;
       default: segments = 7'b000_0000; // alle Fälle abgedeckt!
     endcase
endmodule
```
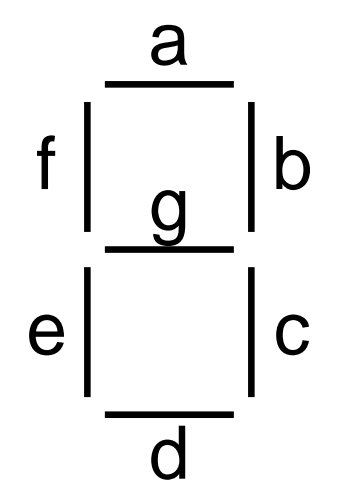

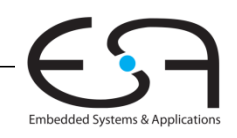

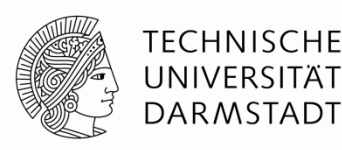

#### case

```
module sevenseg(input logic [3:0] data, 
                 output logic [6:0] segments);
   always_comb // kombinatorische Logik …
     case (data)
      // abc_defg
      0: segments = 7'b111_1110;
      1: segments = 7'b011 0000;
      2: segments = 7'b110 1101;
       3: segments = 7'b111_1001;
      4: segments = 7'b011 0011;
       5: segments = 7'b101_1011;
       6: segments = 7'b101_1111;
       7: segments = 7'b111_0000;
       8: segments = 7'b111_1111;
       9: segments = 7'b111_1011;
       default: segments = 7'b000_0000; // alle Fälle abgedeckt!
     endcase
endmodule
```
#### So einfach nicht als assign formulierbar

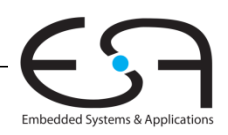

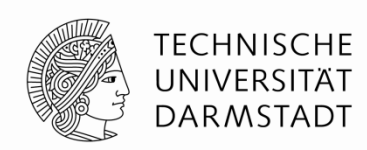

• Um kombinatorische Logik zu beschreiben, muss ein case-Block alle Möglichkeiten abdecken

- **Entweder explizit angeben**
- Oder einen default-Fall angeben
	- Tritt in Kraft, wenn sonst keine andere Alternative passt
	- Im Beispiel verwendet

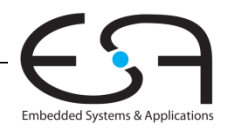

case

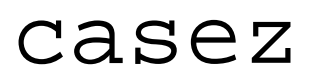

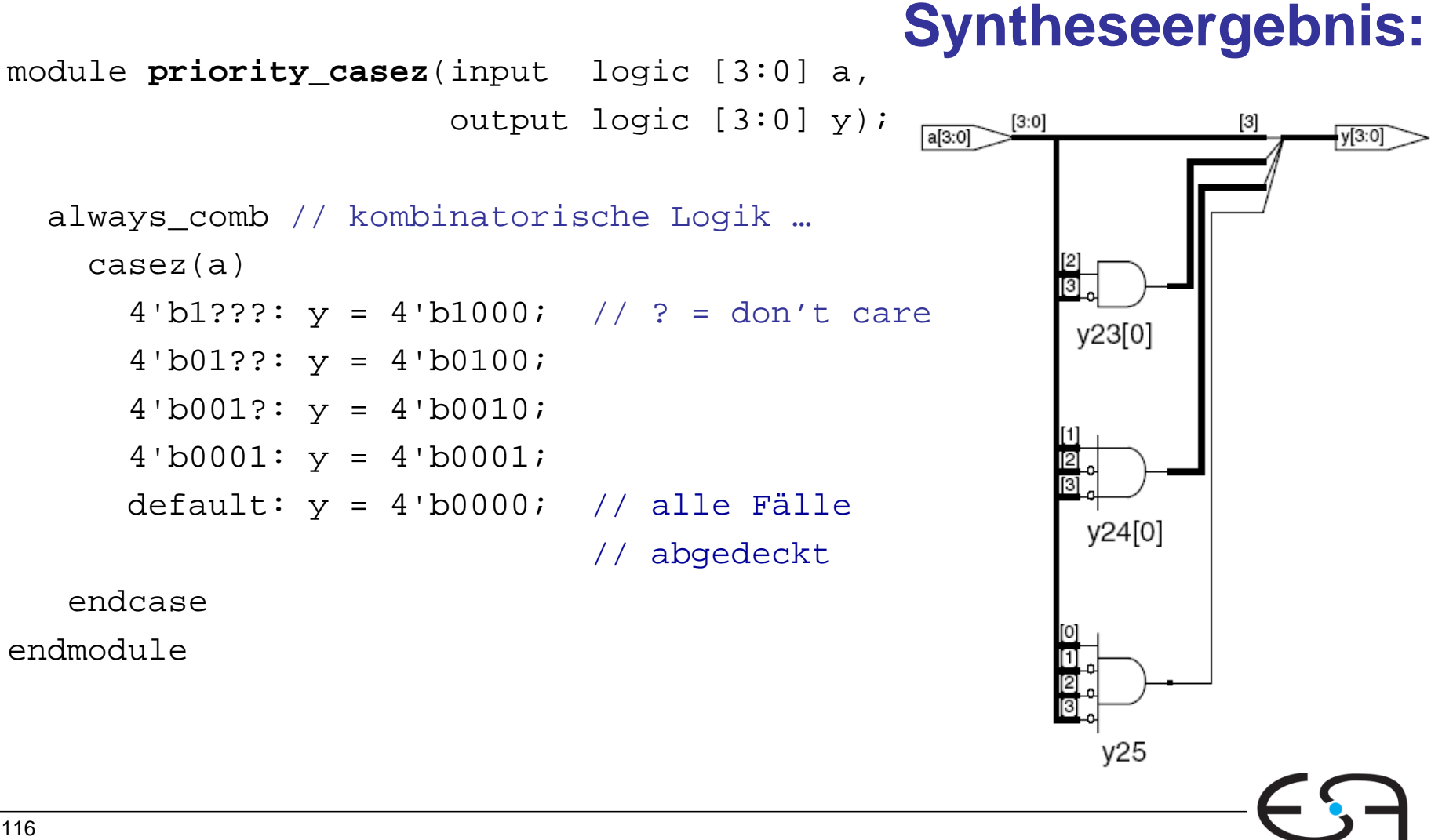

TECHNISCHE UNIVERSITÄT **DARMSTADT** 

**Embedded Systems & Applicat** 

# **Nicht-blockende Zuweisung**

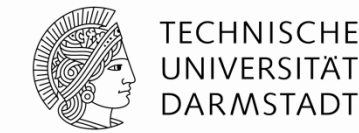

- <= steht für eine "**nicht-blockende** Zuweisung"
- Wird parallel mit allen anderen nicht-blockenden Zuweisungen ausgeführt
	- **1. Schritt: Alle "rechten Seiten" werden berechnet**
	- **2. Schritt: Alle Berechnungsergebnisse werden an "linke Seiten" zugewiesen**

```
// Synchronisierer mit nicht-blockenden 
// Zuweisungen
module syncgood(input logic clk,
                  input logic d,
                  output logic q);
   logic n1;
   always_ff(posedge clk)
     begin
       n1 <= d; // nicht-blockend
       q <= n1; // nicht-blockend
     end
endmodule
```
#### **Syntheseergebnis:**

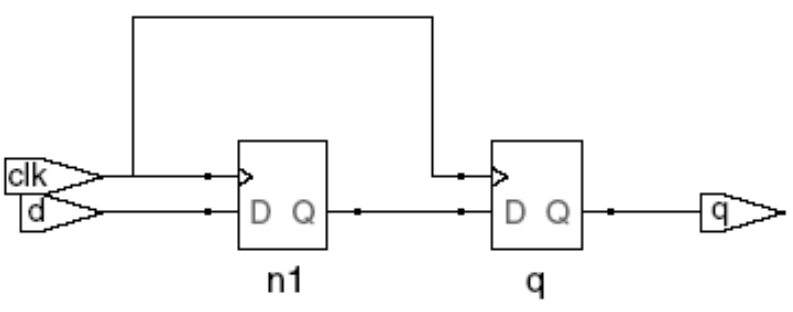

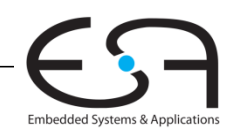

# **Blockende Zuweisung**

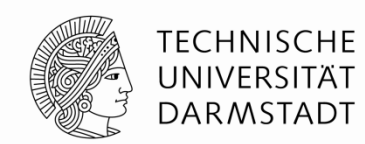

- = steht für eine "**blockende** Zuweisung"
- Wird hintereinander (seriell) in Reihenfolge im Programmtext ausgeführt
	- Solange eine blockende Zuweisung abläuft
	- **... werden andere Anweisungen blockiert**
	- Jede Anweisung für sich berechnet "rechte Seite" und weist an "linke Seite" zu

```
// Fehlerhafter Synchronisierer 
// mit blockenden Zuweisungen
module syncbad(input logic clk,
                 input logic d,
                output logic q);
   logic n1;
   always_ff(posedge clk)
     begin
       n1 = d; // blockend
      q = n1; // blockend
     end
endmodule
```
#### **Syntheseergebnis:**

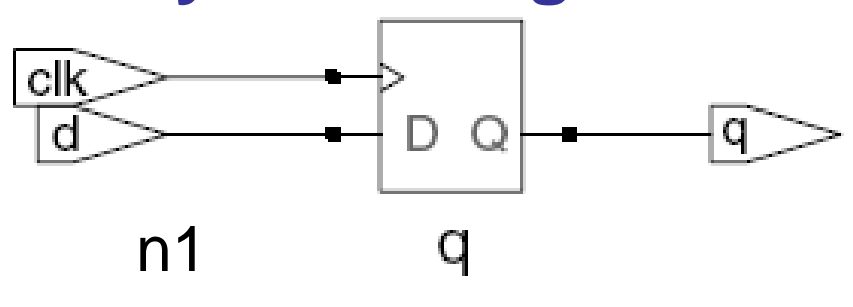

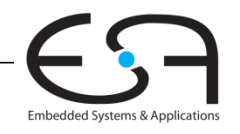

Digi  $118$ talte chni

# **Regeln für Zuweisungen von Signalen**

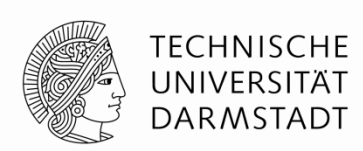

Um **synchrone sequentielle** Logik zu beschreiben, benutzen Sie immer **always\_ff @(posedge clk)**und nichtblockende Zuweisungen (**<=**)

> always\_ff @(posedge clk) q <= d; // nicht-blockend

# **Regeln für Zuweisungen von Signalen**

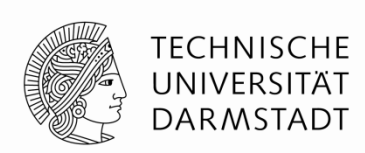

Um **synchrone sequentielle** Logik zu beschreiben, benutzen Sie immer **always\_ff @(posedge clk)**und nichtblockende Zuweisungen (**<=**)

> always\_ff @(posedge clk) q <= d; // nicht-blockend

Um **einfache kombinatorische** Logik zu beschreiben, benutzen Sie immer ständige Zuweisung (*continuous assignment*) (**assign ...**)

assign  $y = a \& b$ ;

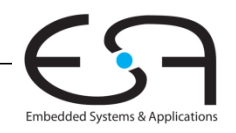

# **Regeln für Zuweisungen von Signalen**

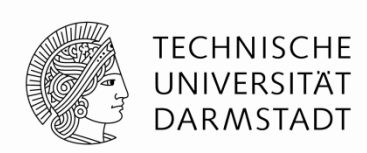

Um **synchrone sequentielle** Logik zu beschreiben, benutzen Sie immer **always\_ff @(posedge clk)**und nichtblockende Zuweisungen (**<=**)

> always\_ff @(posedge clk) q <= d; // nicht-blockend

Um **einfache kombinatorische** Logik zu beschreiben, benutzen Sie immer ständige Zuweisung (*continuous assignment*) (**assign ...**)

assign  $y = a \& b$ ;

Um **komplexere kombinatorische** Logik zu beschreiben, benutzen Sie immer **always\_comb** und blockende Zuweisungen (**=**)

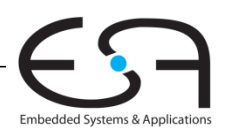

# Regeln für Zuweisungen von Signalen

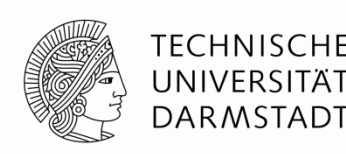

- Weisen Sie nicht an ein Signal
	- ... in mehreren always-Blöcken zu
	- ... in einem always-Block gemischt mit = und  $\le$  = zu
	- ■... in einem always-Block und in einer ständigen Zuweisung (continuous assignment) (assign ...)

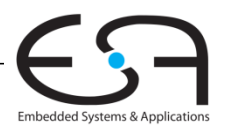

### **Beispiel-FSM: Dritteln der Taktfrequenz**

#### **Eingabe:**

- Explizit kein Signal
- Implizit den Schaltungstakt
	- Mit Frequenz *f*

#### **Ausgabe:**

Signal q mit Frequenz *f*/3

**Hier: alternative Schreibweise für Resetzustand (doppelter Kreis)**

S0

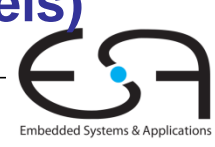

 $S$ 

S2

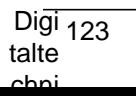

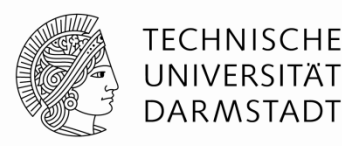

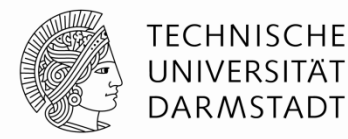

Embedded Systems & Applicat

```
module divideby3FSM(input logic clk, 
                   input logic reset, 
                   output logic q);
   typedef enum logic [1:0] {S0, S1, S2} statetype;
   statetype state, nextstate;
   always_ff @(posedge clk, posedge reset) // Zustandsregister
      if (reset) state <= S0;
     else state <= nextstate;
   always_comb // Zustandsübergangslogik
      case (state)
        S0: nextstate = S1;
        S1: nextstate = S2; S2: nextstate = S0;
        default: nextstate = S0;
      endcase
   assign q = (state == S0); // Ausgangslogik
endmodule
```
Digi  $124$ talte chni

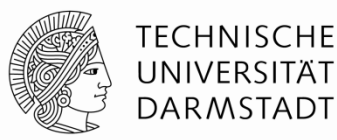

```
module divideby3FSM(input logic clk, 
                   input logic reset, 
                   output logic q);
   typedef enum logic [1:0] {S0, S1, S2} statetype;
   statetype state, nextstate;
   always_ff @(posedge clk, posedge reset) // Zustandsregister
      if (reset) state <= S0;
     else state <= nextstate;
   always_comb // Zustandsübergangslogik
      case (state)
        S0: nextstate = S1;
         S1: nextstate = S2;
        S2: nextstate = S0;
        default: nextstate = S0;
      endcase
   assign q = (state == S0); // Ausgangslogik
endmodule
                                         N.S.
```
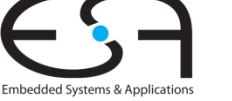

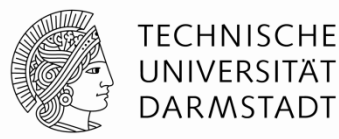

```
module divideby3FSM(input logic clk, 
                   input logic reset, 
                   output logic q);
  parameter S0 = 2'b00;
  parameter SI = 2'b01;
  parameter S2 = 2'b10;
   logic [1:0] state, nextstate;
   always_ff @(posedge clk, posedge reset) // Zustandsregister
      if (reset) state <= S0;
      else state <= nextstate;
   always_comb // Zustandsübergangslogik
      case (state)
        S0: nextstate = S1;
        S1: nextstate = S2: ...
```
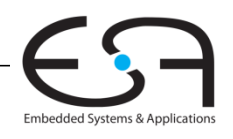

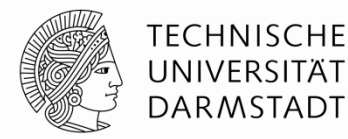

```
module divideby3FSM(input logic clk, 
                   input logic reset, 
                   output logic q);
   typedef enum logic [1:0] {S0, S1, S2} statetype;
   statetype state, nextstate;
   always_ff @(posedge clk, posedge reset) // Zustandsregister
      if (reset) state <= S0;
     else state <= nextstate;
   always_comb // Zustandsübergangslogik
      case (state)
        S0: nextstate = S1;
        S1: nextstate = S2; S2: nextstate = S0;
        default: nextstate = S0;
      endcase
   assign q = (state == S0); // Ausgangslogik
endmodule
```
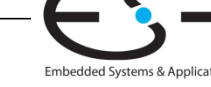
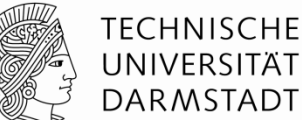

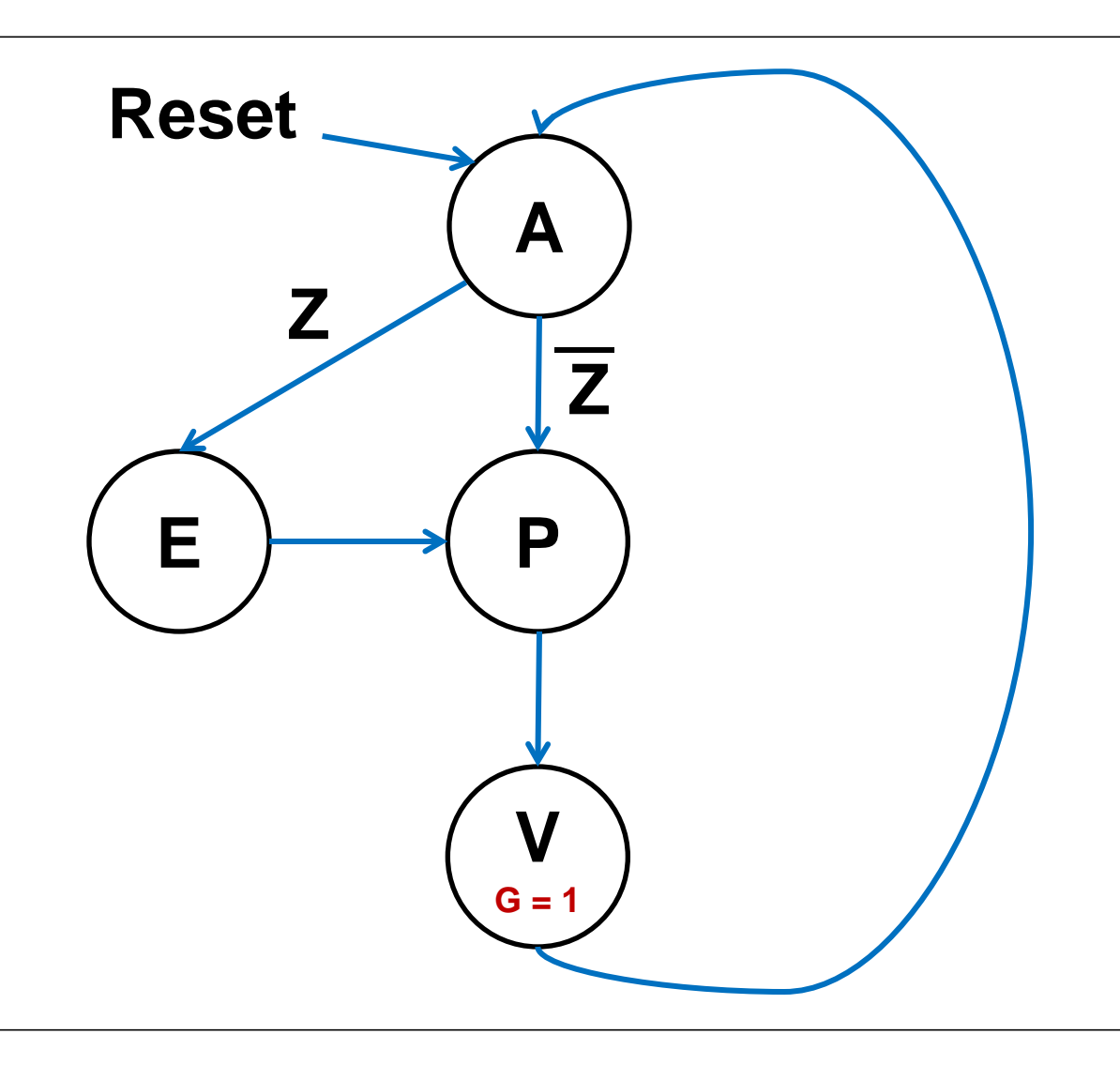

#### **Zustände**

 $A =$ aufwachen  $E = e$ ssen  $P = Z$ ähne putzen  $V = V$ orlesung

**Eingang**  $Z = Zeit$ 

**Ausgang**  $G =$  glücklich

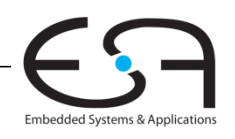

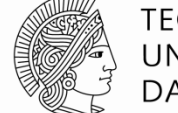

**TECHNISCHE** UNIVERSITÄT **DARMSTADT** 

**SystemVerilog** 

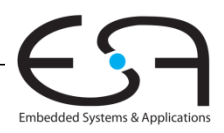

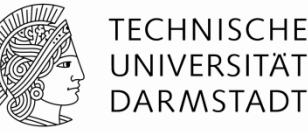

Embedded Systems & Applica

```
module zeitplanFSM(input logic clk, reset, z, 
                    output logic g);
    typedef enum logic [1:0] {A, E, P, V} statetype;
    statetype state, nextstate;
   always ff @(posedge clk, posedge reset)
       if (reset) state <= A;
      else state <= nextstate;
    always_comb
       case (state)
        A: if (z) nextstate = E;
                   else nextstate = P;
         E: nextstate = P;
         P: nextstate = V;
         default: nextstate = A;
       endcase
   assign q = (state == V);
endmodule
                                                            A
                                                  E \rightarrow P
                                                            V
                                                            G
                                                Reset
                                                      Z
                                                              Z
```
Digi  $130$ talte chni

talte chni

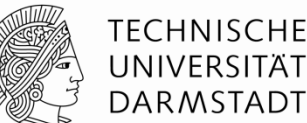

Embedded Systems & Applica

```
module zeitplanFSM(input logic clk, reset, z, 
                     output logic g);
      typedef enum logic [1:0] {A, E, P, V} statetype;
      statetype state, nextstate;
      always_ff @(posedge clk, posedge reset) // Zustandsregister
        if (reset) state <= A;
        else state <= nextstate;
      always_comb // Zustandsübergangslogik
        case (state)
          A: if (z) nextstate = E;
                    else nextstate = P;
          E: next state = P;
           P: nextstate = V;
           default: nextstate = A;
        endcase
      assign g = (state == V); // Ausgangslogik
  endmodule
Digi\overline{131}
```
### **Parametrisierte Module**

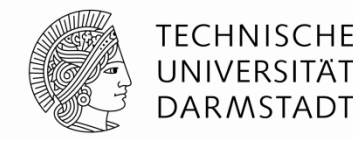

#### **2:1 Multiplexer:**

```
module mux2
   #(parameter WIDTH = 8) // Parameter: Name und Standardwert
    (input logic [WIDTH-1:0] d0, d1, 
   input logic s,
    output logic [WIDTH-1:0] y);
 assign y = s ? d1 : d0;
endmodule
```
#### **Instanz mit 8-bit Busbreite (verwendet Standardwert):**

```
 mux2 mymux(data0, data1, select, out);
```
#### **Instanz mit 12-bit Busbreite:**

```
mux2 #(12) lowmux(data0, data1, sel, out);
```
Aber **besser** (falls mehrere Parameter auftreten sollten):

```
mux2 #(.WIDTH(12)) lowmux(data0, data1, sel, out);
```
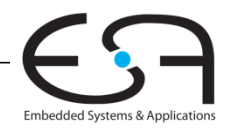

### **Testrahmen**

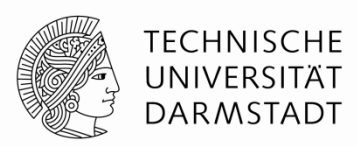

- **HDL-Programm zum Testen eines anderen HDL-Moduls**
	- Im Hardware-Entwurf schon lange üblich
	- ... seit einigen Jahren auch im Software-Bereich (JUnit etc.)

#### • **Getestetes Modul**

- *Device under test (DUT), Unit under test (UUT)*
- **Testrahmen werden nicht synthetisiert**
	- Nur für Simulation benutzt
- **Arten von Testrahmen**
	- **Einfach:** Legt nur feste Testdaten an und zeigt Ausgaben an
	- **Selbstprüfend:** Prüft auch noch, ob Ausgaben den Erwartungen entsprechen
	- **Selbstprüfend mit Testvektoren:** Auch noch mit variablen Testdaten

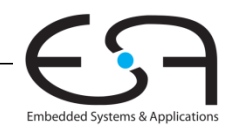

## **Beispiel**

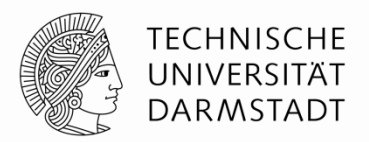

Verfasse Verilog-Code um die folgende Funktion in Hardware zu berechnen:

$$
y = bc + ab
$$

Der Modulname sei sillyfunction

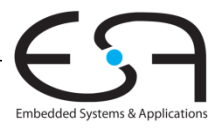

# **Beispiel**

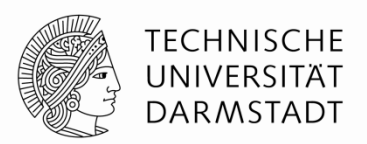

Verfasse Verilog-Code um die folgende Funktion in Hardware zu berechnen:

$$
y = bc + ab
$$

Der Modulname sei sillyfunction

#### **SystemVerilog**

```
module sillyfunction(input logic a, b, c,
                        output logic y);
  assign y = -b \& \sim c \mid a \& \sim bendmodule
```
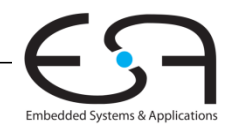

#### Einfacher Testrahmen für **Beispiel**

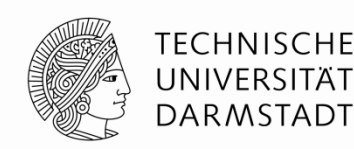

```
module testbench1();
  logic a, b, c;
  logic y;
  // Instanz des zu testenden Moduls erzeugen
  \texttt{sillyfunction} dut(a, b, c, y);
  // Eingangswerte anlegen und warten
  initial begin
    a = 0; b = 0; c = 0; #10;
    c = 1; #10;b = 1; c = 0; #10;c = 1; #10;a = 1; b = 0; c = 0; #10;
    c = 1; #10;b = 1; c = 0; #10;c = 1; #10;
```
end

endmodule

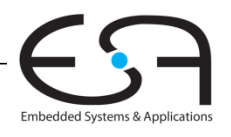

#### **Selbstprüfender Testrahmen**

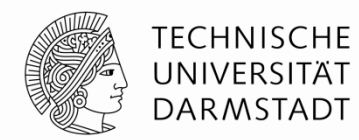

```
module testbench2();
   logic a, b, c;
   logic y;
   sillyfunction dut(a, b, c, y); // Instanz des zu testenden Module erzeugen
   initial begin // Eingangswerte anlegen, warten
                                               // Ausgang mit erwartetem Wert überprüfen
     a = 0; b = 0; c = 0; \#10;
     if (y := 1) $display("000 failed.");
     c = 1; #10;if (y := 0) \deltadisplay("001 failed.");
     b = 1; c = 0; #10;if (y := 0) \deltadisplay("010 failed.");
     c = 1; #10; if (y !== 0) $display("011 failed.");
     a = 1; b = 0; c = 0; \#10;
     if (y := 1) \deltadisplay("100 failed.");
     c = 1; #10;if (y := 1) \sinh(y) failed.");
     b = 1; c = 0; #10;if (y := 0) $display("110 failed.");
     c = 1; #10;if (y := 0) \alpha = \alpha \alpha \beta \beta \beta \alpha \beta \gamma \beta \beta \alpha \beta \beta \alpha \beta \beta \alpha \beta \beta \alpha \beta \beta \alpha \beta \beta \alpha \beta \beta \alpha \beta \alpha \beta \beta \alpha \beta \beta \alpha \beta \beta \alpha \beta \ end
endmodule
```
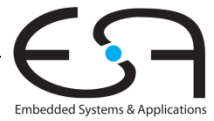

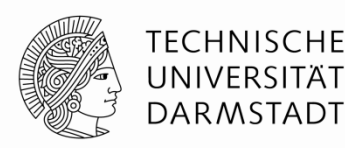

Trennen von HDL-Programm und Testdaten

- Eingaben
- Erwartete Ausgaben
- Organisiere beides als Vektoren von zusammenhängenden Signalen/Werten

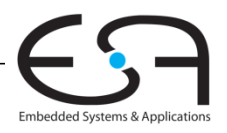

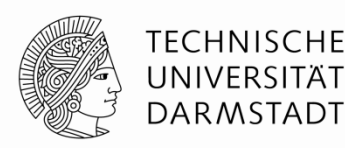

Trennen von HDL-Programm und Testdaten

- Eingaben
- Erwartete Ausgaben
- Organisiere beides als Vektoren von zusammenhängenden Signalen/Werten

Eigene Datei für Vektoren

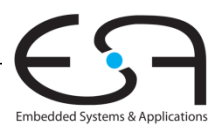

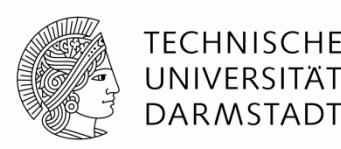

Trennen von HDL-Programm und Testdaten

- Eingaben
- Erwartete Ausgaben
- Organisiere beides als Vektoren von zusammenhängenden Signalen/Werten

Eigene Datei für Vektoren

Dann HDL-Programm für universellen Testrahmen

- 1. Erzeuge Takt zum Anlegen von Eingabedaten/Auswerten von Ausgabedaten
- 2. Lese Vektordatei in SystemVerilog Array
- 3. Lege Eingangsdaten an
- 4. Warte auf Ausgabedaten, werte Ausgabedaten aus
- 5. Vergleiche aktuelle mit erwarteten Ausgabedaten, melde Fehler bei Differenz
- 6. Noch weitere Testvektoren abzuarbeiten?

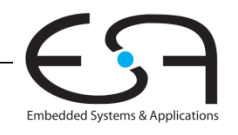

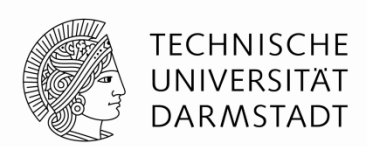

Im Testrahmen erzeugter Takt legt zeitlichen Ablauf fest

- Steigende Flanke: Eingabewerte aus Testvektor an Eingänge anlegen
- Fallende Flanke: Aktuelle Werte an Ausgängen lesen

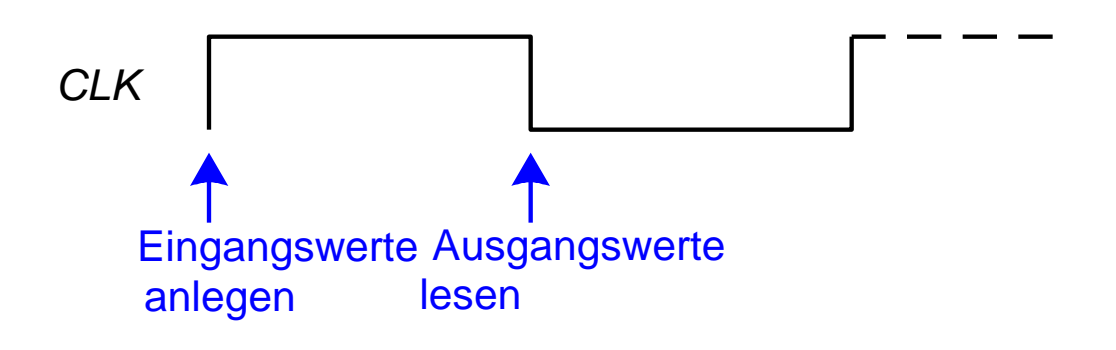

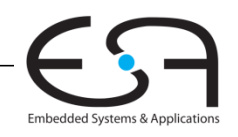

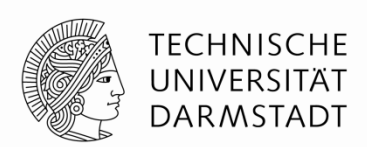

Im Testrahmen erzeugter Takt legt zeitlichen Ablauf fest

- Steigende Flanke: Eingabewerte aus Testvektor an Eingänge anlegen
- Fallende Flanke: Aktuelle Werte an Ausgängen lesen

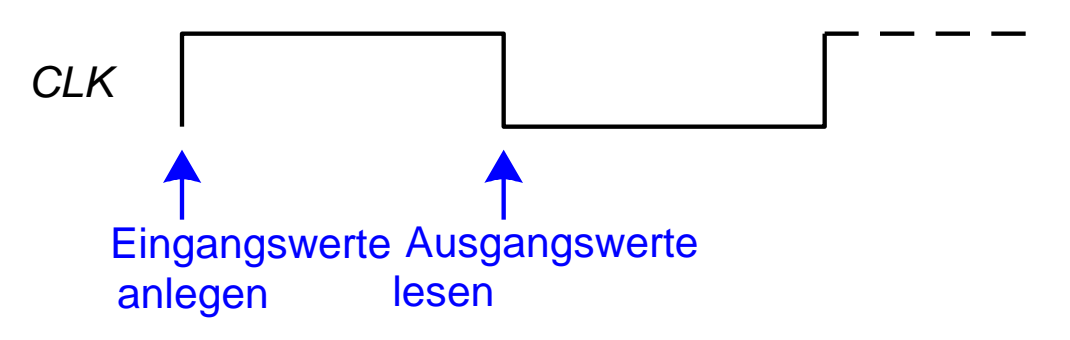

Takt kann auch als Takt für sequentielle synchrone Schaltungen verwendet werden

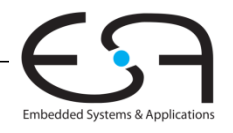

### **Einfaches Textformat für Testvektordateien**

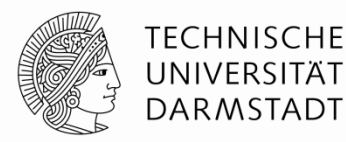

#### **Datei:** example.tv

000\_1

- 001\_0
- 010\_0
- 011\_0
- 100\_1
- 101\_1
- 110\_0
- 111\_0

#### **Aufbau:**

Eingangsdaten "\_" erwartete Ausgangsdaten

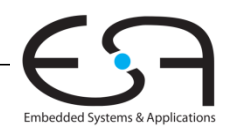

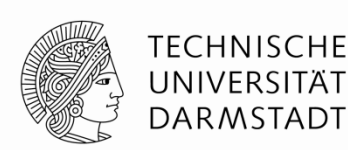

HDL-Programm für universellen Testrahmen

- $\mathbf 1$ Erzeuge Takt zum Anlegen von Eingabedaten/Auswerten von Ausgabedaten
- $\mathcal{P}_{\mathbb{C}}$ Lese Vektordatei in SystemVerilog Array
- $3.$ Lege Eingangsdaten an
- 4. Warte auf Ausgabedaten, werte Ausgabedaten aus
- 5. Vergleiche aktuelle mit erwarteten Ausgabedaten, melde Fehler bei Differenz
- 6. Noch weitere Testvektoren abzuarbeiten?

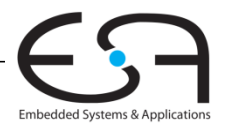

#### **Testrahmen: 1. Erzeuge Takt**

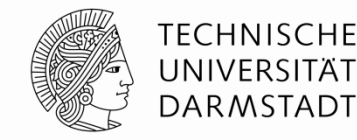

module testbench3(); clk, reset; logic logic a, b, c, yexpected; logic  $\mathbf{y}$ logic [31:0] vectornum, errors; // Verwaltungsdaten logic [3:0] testvectors[10000:0]; // Array für Testvektoren

#### // Instanz der Testschaltung erzeugen

```
silly function dut (a, b, c, y);
```
#### // Takterzeugung

```
always // Hängt von keinen anderen Signalen ab:
          // Wird immer ausgeführt!
 begin
   clk = 1; #5; c1k = 0; #5;end
```
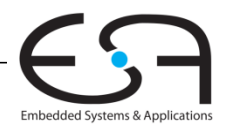

### **2. Lese Testvektordatei in Array ein**

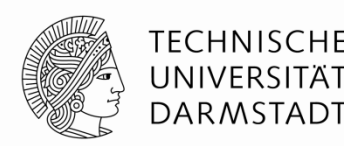

```
…
// Zu Beginn der Simulation:
// Testdaten einlesen und einen Reset-Impuls erzeugen
```

```
initial // Block wird genau einmal ausgeführt
    begin
```

```
 $readmemb("example.tv", testvectors);
   vectornum = 0; errors = 0; // Verwaltungsdaten initialisieren
   reset = 1; #27; reset = 0; // Reset-Impuls erzeugen
 end
```
…

**Hinweis:** Falls hexadezimale Testvektoren verwendet werden sollen, statt \$readmemb den Aufruf \$readmemh verwenden

#### 3. Lege Testdaten an Eingänge an

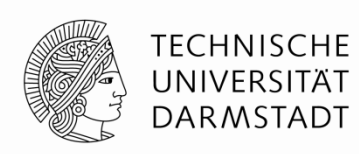

#### // zur steigenden Taktflanke (genauer: kurz danach!)

```
always @(posedge clk)
  begin
    #1; \{a, b, c, yexpected\} = testvectors[vectornum];
  end
```
#### a, b, c sind **Eingänge** der DUT

yexpected ist eine Hilfsvariable, die nun den erwarteten Ausgangswert dieses Vektors enthält.

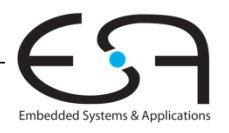

 $\ddot{\phantom{a}}$ 

#### **4. Warte auf Ausgabedaten, lese Ausgabedaten 5. Vergleiche aktuelle Ausgaben mit erwarteten Werten**

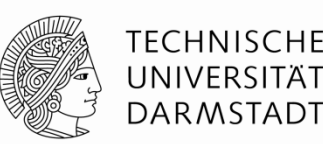

```
 // warte auf fallende Flanke zum Lesen der Ausgabedaten der DUT
 always @(negedge clk)
   // nur Prüfen, nachdem Schaltung schon initialisiert
   if (~reset) begin
     // vergleiche aktuelle Ausgabe mit erwartetem Wert
     if (y !== yexpected) begin
      // Fehlermeldung
      $display("Fehler: Eingänge = %b", {a, b, c}); 
      $display(" Ausgänge = %b (%b erwartet)", y, yexpected);
      errors = errors + 1; // zähle Fehler
    end
```
**Hinweis:** Um Werte hexadezimal auszugeben, Formatkennung %h verwenden **Beispiel:** \$display("Error: Eingänge = %h", {a, b, c});

…

…

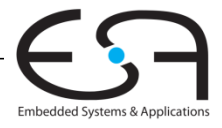

#### **6. Sind noch weitere Testvektoren abzuarbeiten?**

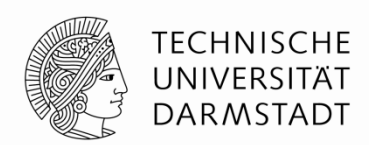

 **// Array-Index zum Zugriff auf nächsten Testvektor erhöhen**  $vectornum = vectornum + 1$ ; **// Ist der nächste schon ein ungültiger Testvektor?** if (testvectors[vectornum] === 4'bx) begin **// Endmeldung ausgeben** \$display("%d Tests bearbeitet mit %d Fehlern", vectornum, errors); \$finish; **// Simulation anhalten** end end endmodule

**Hinweis:** Zum Vergleichen auf X und Z müssen die Operatoren und **!==** benutzt werden

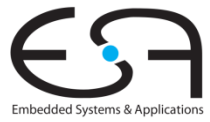

…

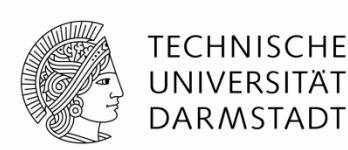

HDL-Programm für universellen Testrahmen

- 1. Erzeuge Takt zum Anlegen von Eingabedaten/Auswerten von Ausgabedaten
- 2. Lese Vektordatei in SystemVerilog Array
- 3. Lege Eingangsdaten an
- 4. Warte auf Ausgabedaten, werte Ausgabedaten aus
- 5. Vergleiche aktuelle mit erwarteten Ausgabedaten, melde Fehler bei Differenz
- 6. Noch weitere Testvektoren abzuarbeiten?

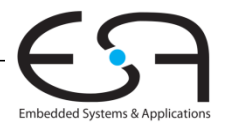

### **SystemVerilog** Sprachkonstrukte

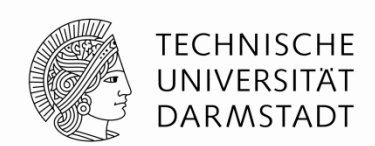

- Vor Testrahmen alle für die Beschreibung von echter Hardware relevanten eingeführt
	- **Schaltungssynthese**
- SystemVerilog kann viel mehr
	- Angedeutet beim Testrahmen (Dateioperationen, Ein/Ausgabe, ...)
	- Aber in der Regel nicht mehr in Hardware synthetisierbar

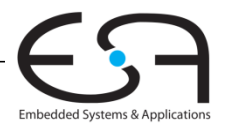